# UNIVERSIDADE FEDERAL DE ALAGOAS CENTRO DE TECNOLOGIA PROGRAMA DE PÓS-GRADUAÇÃO EM ENGENHARIA CIVIL

LUCAS HENRIQUE OLIVEIRA MUNIZ

# **DESENVOLVIMENTO DE MÓDULOS COMPUTACIONAIS PARA AUTOMATIZAÇÃO DO PROJETO ESTRUTURAL DE PAREDE DE CONCRETO MOLDADA** *IN LOCO*

MACEIÓ 2020

## LUCAS HENRIQUE OLIVEIRA MUNIZ

# **DESENVOLVIMENTO DE MÓDULOS COMPUTACIONAIS PARA AUTOMATIZAÇÃO DO PROJETO ESTRUTURAL DE PAREDE DE CONCRETO MOLDADA** *IN LOCO*

Dissertação apresentada ao Programa de Pós-Graduação em Engenharia Civil da Universidade Federal de Alagoas, como parte dos requisitos para a obtenção do título de Mestre em Engenharia Civil.

Área de Concentração: *Estruturas* 

Orientador: Prof. Dr. William Wagner Matos Lira Coorientador: Prof**.ª** Dr.ª Aline da Silva Ramos Barboza

MACEIÓ 2020

## Catalogação na fonte Universidade Federal de Alagoas **Biblioteca Central** Divisão de Tratamento Técnico

Bibliotecária: Taciana Sousa dos Santos - CRB-4 - 2062

M966d Muniz, Lucas Henrique Oliveira.

Desenvolvimento de módulos computacionais para automatização do projeto estrutural de parede de concreto moldada in loco / Lucas Henrique Oliveira Muniz. - 2020.

78 f. : il., figs. e tabs. color.

Orientador: William Wagner Matos Lira. Coorientadora: Aline da Silva Ramos Barboza. Dissertação (Mestrado em Engenharia Civil) - Universidade Federal de Alagoas. Centro de Tecnologia. Maceió, 2020.

Bibliografia: f. 76-78.

1. Automatização. 2. Projeto estrutural. 3. Paredes de concreto. 4. Módulos computacionais (Ambiente computacional). I. Título.

CDU: 624.04: 004

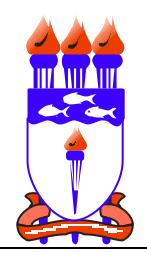

**Universidade Federal de Alagoas – UFAL Unidade Acadêmica Centro de Tecnologia – CTEC Programa de Pós-Graduação em Engenharia Civil – PPGEC** 

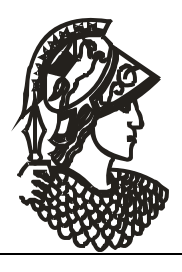

### **DESENVOLVIMENTO DE MÓDULOS COMPUTACIONAIS PARA AUTOMATIZAÇÃO DO PROJETO ESTRUTURAL DE PAREDE DE CONCRETO MOLDADA IN LOCO**

## **LUCAS HENRIQUE OLIVEIRA MUNIZ**

 Dissertação submetida à banca examinadora do Programa de Pós-Graduação em Engenharia Civil da Universidade Federal de Alagoas e aprovada no dia 16 do mês de setembro do ano de 2020.

Banca Examinadora:

 $\text{with } \text{with}$ 

**Prof. Dr. William Wagner Matos Lira**  (Orientador – PPGEC/UFAL)

 $\overline{\phantom{a}}$  $\mathscr{J}$ 

**Prof.ª Dr.ª Aline da Silva Ramos Barboza**  (Avaliadora Interna - PPGEC/UFAL)

 $\overline{\phantom{a}}$ 

**Prof. Dr. Eduardo Toledo de Lima Junior**  (Avaliador Interno – PPGEC/UFAL)

 $\mathbb{Z}$  de S. L.

**Prof. Dr. Márcio Roberto Silva Corrêa**  (Avaliador Externo – USP)

 $\mathcal{L}$  and the contract of the contract of the contract of the contract of the contract of the contract of the contract of the contract of the contract of the contract of the contract of the contract of the contract of

Campus A. C. Simões, Av. Lourival de Melo Mota, S/N Tabuleiro do Martins – CEP 57072-970 – Maceió – Alagoas Tel/Fax: (82) 3214-1863 E-mail: ppgec@ctec.ufal.br Homepage: www.ctec.ufal.br/posgraduacao/ppgec

### **AGRADECIMENTOS**

Gostaria de agradecer primeiramente a Deus por ter me abençoado durante todos estes anos de mestrado. À minha família, em especial ao meu pai Sergio e minha mãe Eluzia pelo apoio incondicional. Os quais contribuíram de forma valorosa com a minha formação acadêmica e pessoal.

Ao meu professor e orientador William Wagner Matos Lira e a minha Co-Orientadora Aline da Silva Ramos Barboza, pela ajuda ao longo do curso e a elaboração desta dissertação; desde a escolha do tema até esta etapa final mostraram-se solícitos, dividindo conhecimento sem restrição alguma, com sabedoria, paciência e empenho, contribuindo para a elaboração deste trabalho.

A todos os professores do Programa de Pós-graduação em Engenharia Civil da Universidade Federal de Alagoas por repassarem seus conhecimentos, em especial aos professores Eduardo Toledo e Flávio Barboza, que além de ótimos professores, participaram da minha banca de qualificação, contribuindo de forma exemplar para a melhoria do trabalho.

Aos meus colegas e amigos que fiz durante o curso de mestrado Lucas Menezes, Luís Philipe e Francisco Binas, que me ajudaram de forma imprescindível direta ou indireta ao longo do curso.

Ao Laboratório de Computação Científica e Visualização (LCCV) por toda a infraestrutura disponibilizada durante o exercício do curso. Agradeço à CAPES pelo apoio financeiro, o qual possibilitou a minha dedicação exclusiva à pesquisa. De forma geral, a todos os que por algum motivo contribuíram para a realização desta pesquisa.

### **RESUMO**

O objetivo deste trabalho é automatizar o processo de análise, dimensionamento e detalhamento do sistema estrutural de uma parede de concreto moldada *in loco*. A automatização é realizada com base em um ambiente computacional, elaborado a partir do desenvolvimento e customização de módulos computacionais. O sistema estrutural de parede de concreto pode ser projetado através de diferentes metodologias, entretanto, a solução utilizando métodos numéricos proporciona uma série de pontos positivos que colaboram para uma melhor compreensão dos fenômenos, com um bom balanceamento entre tempo, custo e qualidade. Nesse contexto, o presente trabalho apresenta o desenvolvimento de um estudo voltado às principais premissas do projeto estrutural de parede de concreto moldada *in loco*, com o intuito de promover a criação de um ambiente computacional integrado. O ambiente é elaborado a partir da customização da interface do software comercial ABAQUS/CAE®, integrando módulos computacionais já existentes que realizam a modelagem e a análise estrutural via Método dos Elementos Finitos com outros módulos que incorporam algoritmos utilizados nas fases de dimensionamento e detalhamento das paredes, com base nas premissas da NBR 16055 (2012). Como estudo de caso, utiliza-se um projeto de uma edificação de parede de concreto do programa "Minha Casa Minha Vida". A ideia é que o estudo realizado nesse trabalho se torne útil ao meio técnico-cientifico, de modo a contribuir na aplicação das premissas de projeto, com base em um protótipo em estágio inicial para auxiliar na elaboração de projetos estruturais de uma parede de concreto moldada in loco.

Palavras-chave: Automatização, Parede de Concreto, Projeto Estrutural, Método dos Elementos Finitos.

### **ABSTRACT**

The goal of this work is to automate the process of analysis, sizing and detailing of the structural system of a concrete wall molded in loco. Automatization is performed based on a computational environment, created from the development and customization of computational modules. This structural system can be designed through different methodologies, however, the solution using numerical methods provides a series of positive points that collaborate for a better understanding of the phenomena with a good balance between time, cost and quality. In this context, the present work presents the development of a study focused on the main premises of the structural design of a concrete wall molded in loco, in order to promote the creation of an integrated computational environment. The environment is elaborated by customizing the interface of the commercial software ABAQUS/CAE®, integrating already existing computational modules that perform the modeling and structural analysis via the Finite Element Method with other modules that incorporate algorithms used in the sizing and detailing phases of the walls, based on the premises of NBR 16055 (2012). A concrete wall building of the program "Minha Casa Minha Vida" was used as a case study. The idea is that the study carried out in this work becomes useful to the technical-scientific environment, in order to contribute to the application of the design premises, based on an early stage prototype to assist in the elaboration of structural projects for a concrete wall molded in loco.

Keywords: Automation, Concrete Wall, Structural Design, Finite Element Method, Integrated Environment.

# **LISTA DE SÍMBOLOS**

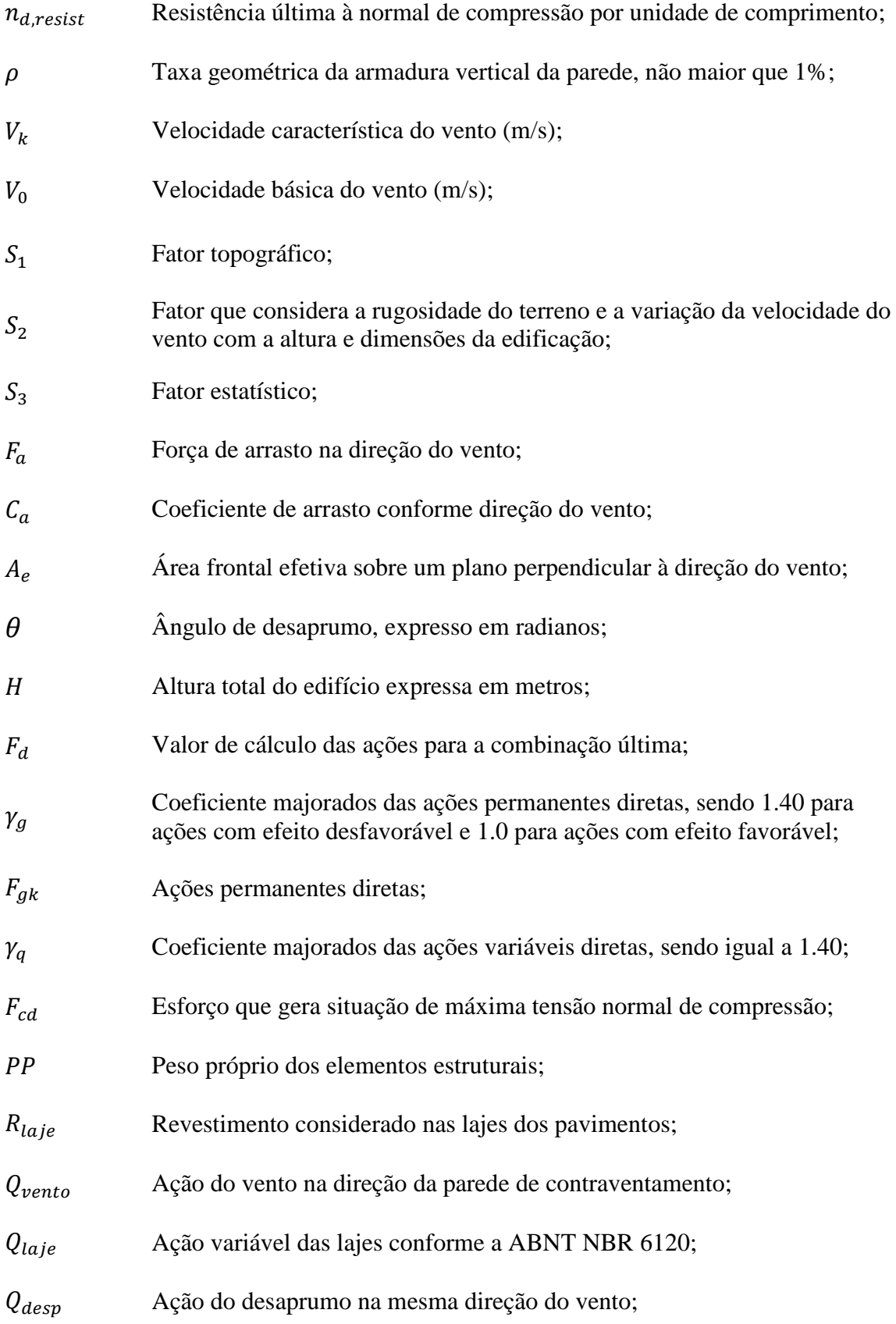

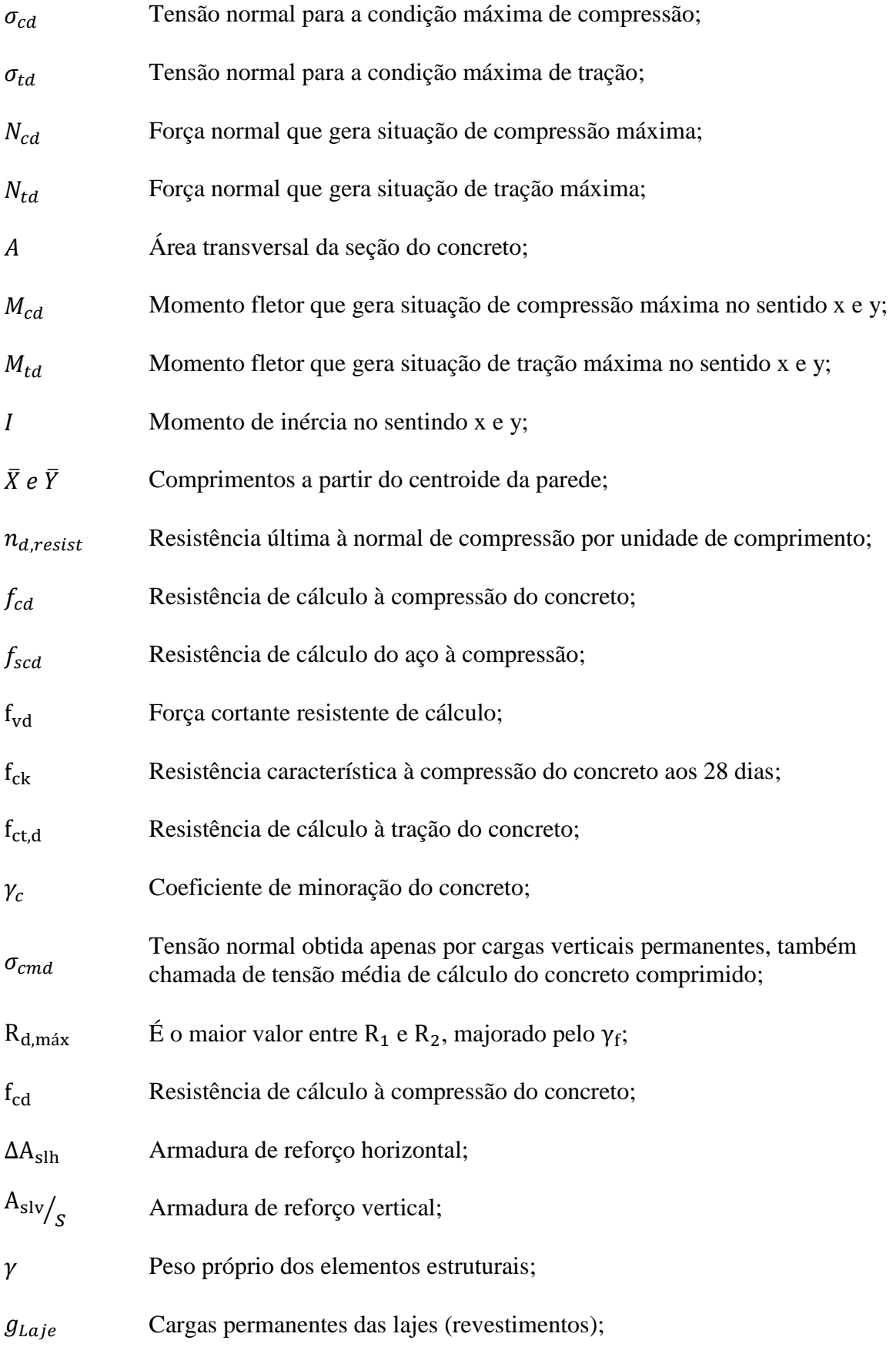

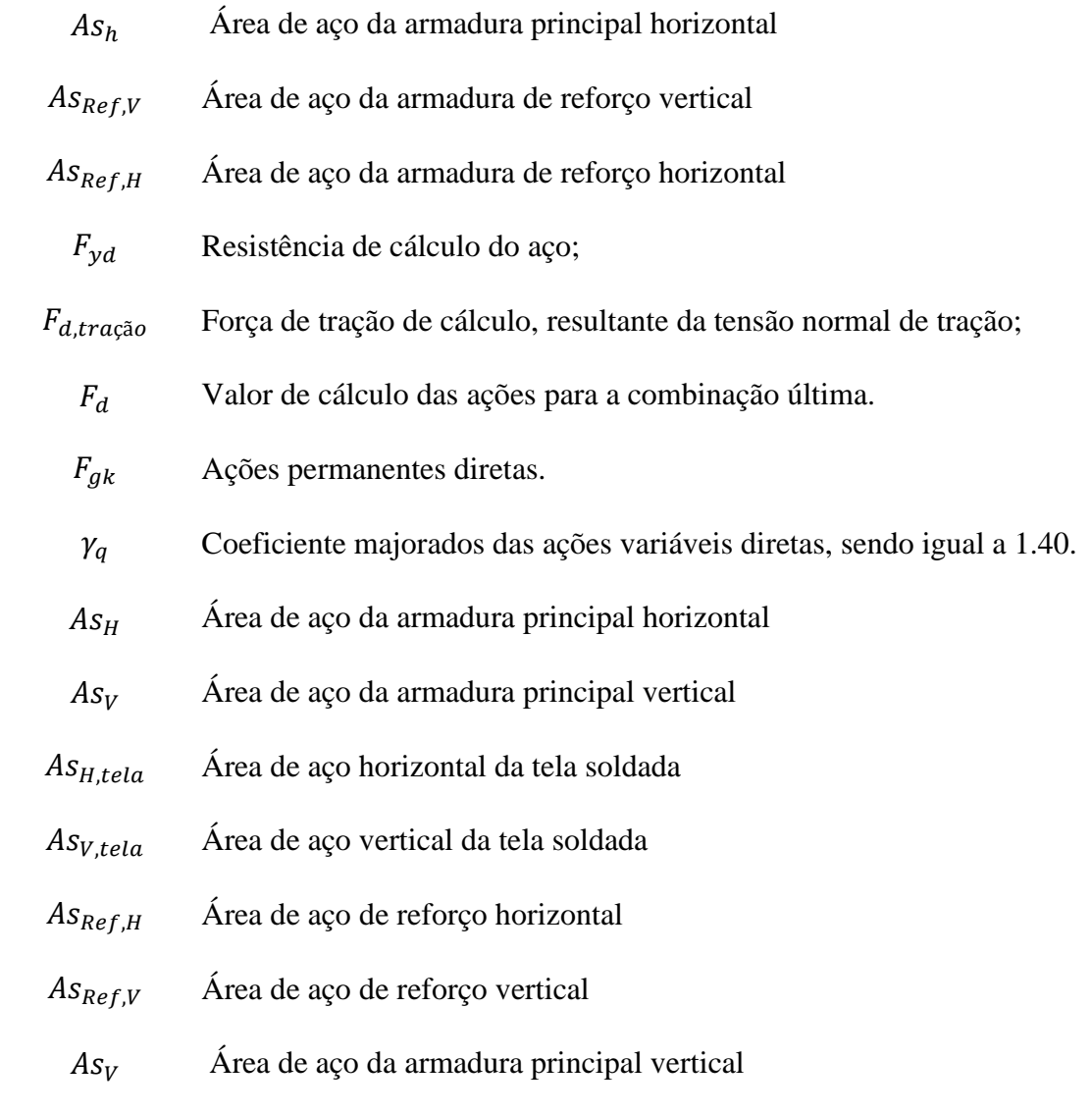

## **LISTA DE FIGURAS**

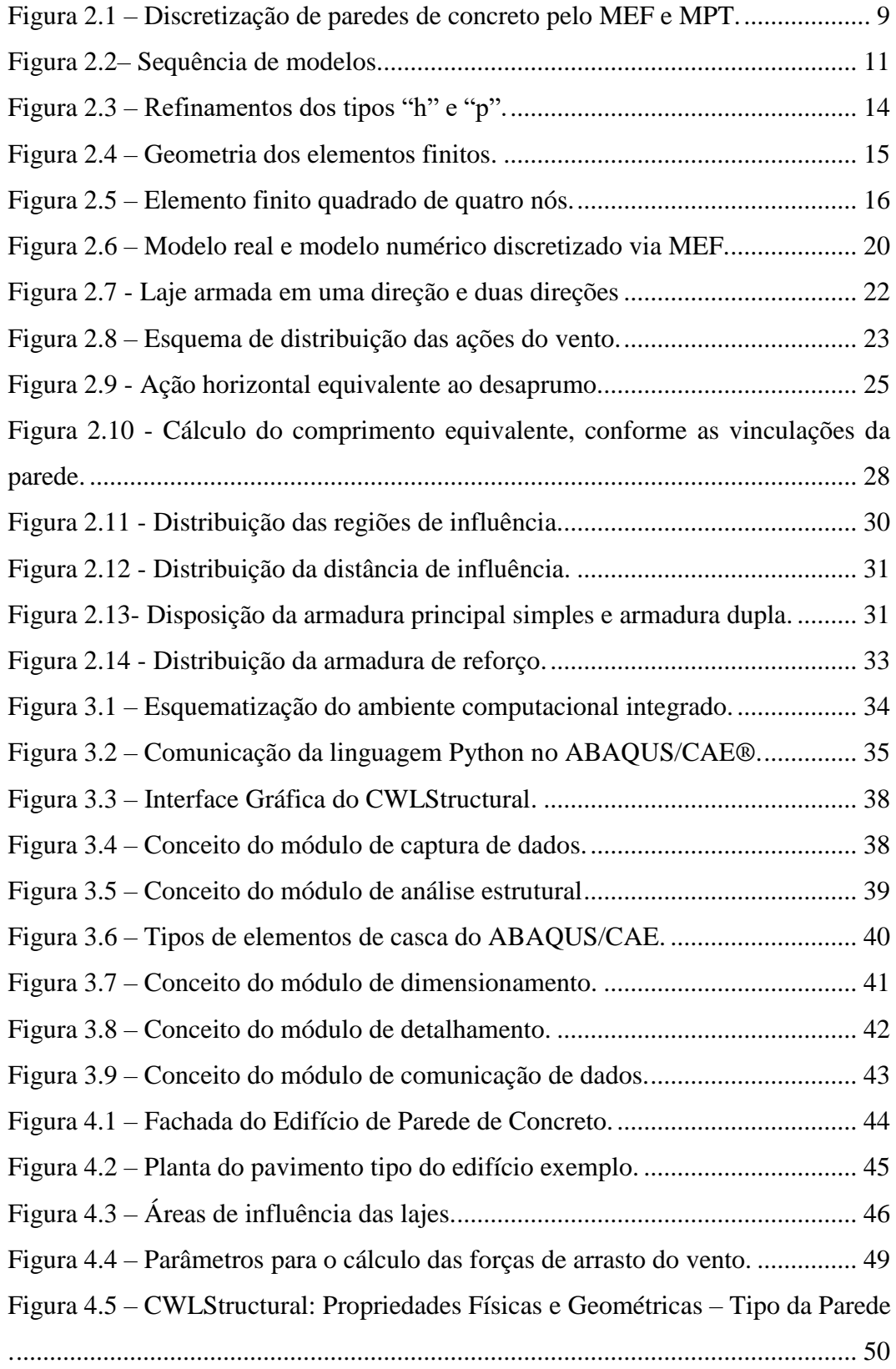

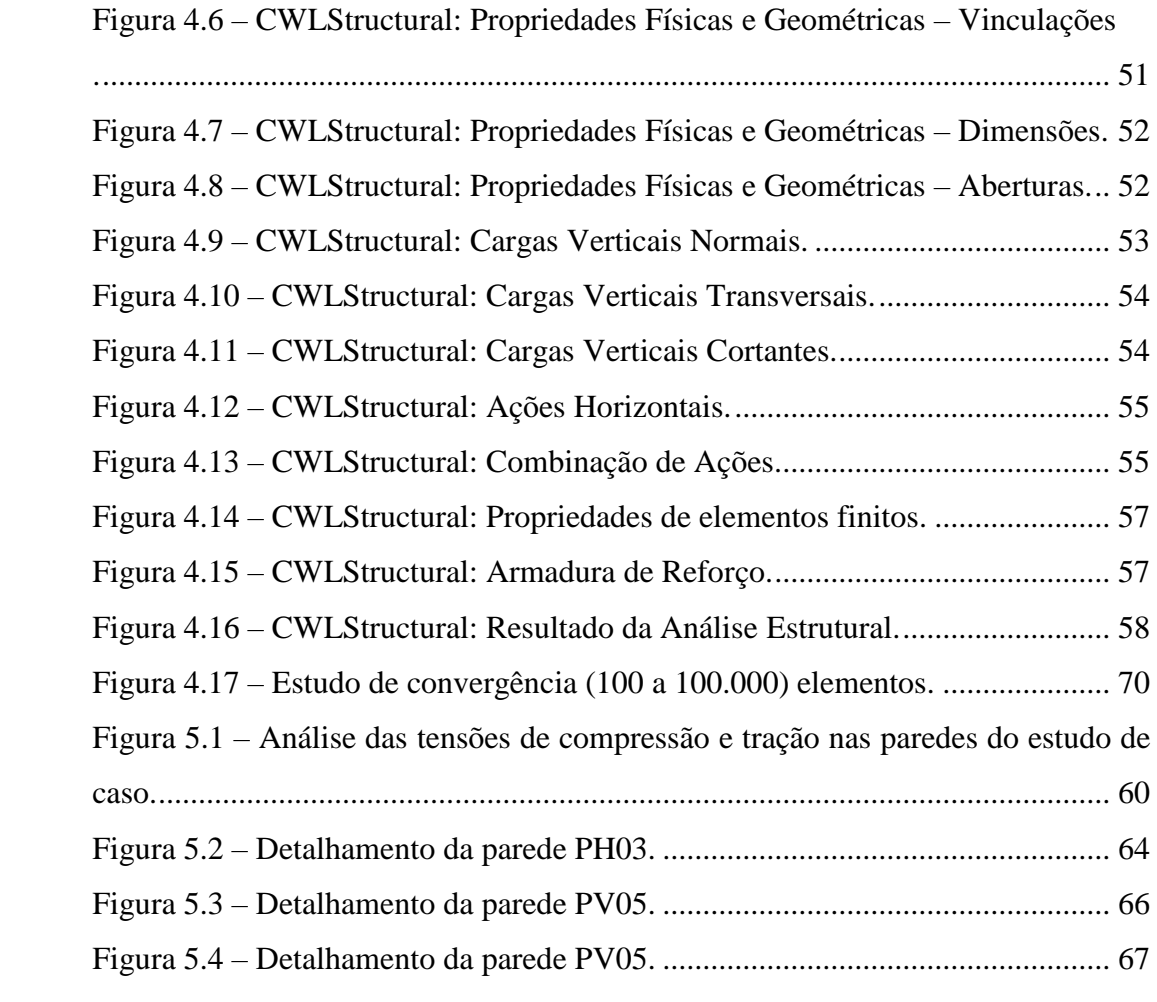

## **LISTA DE TABELAS**

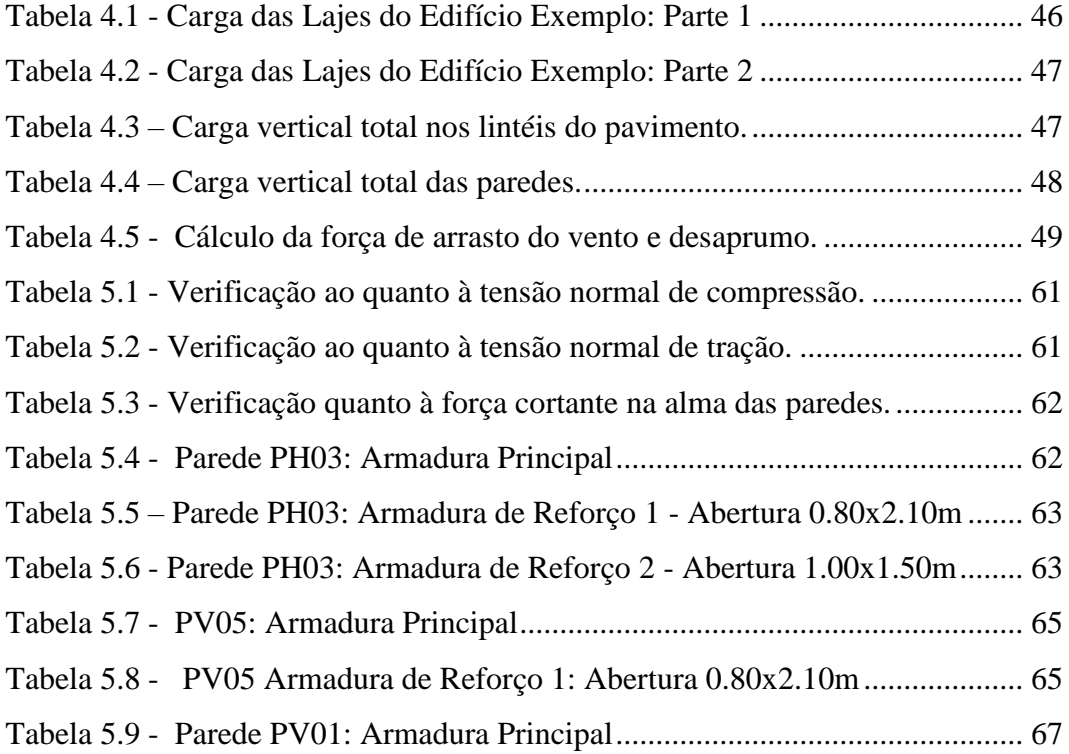

# **SUMÁRIO**

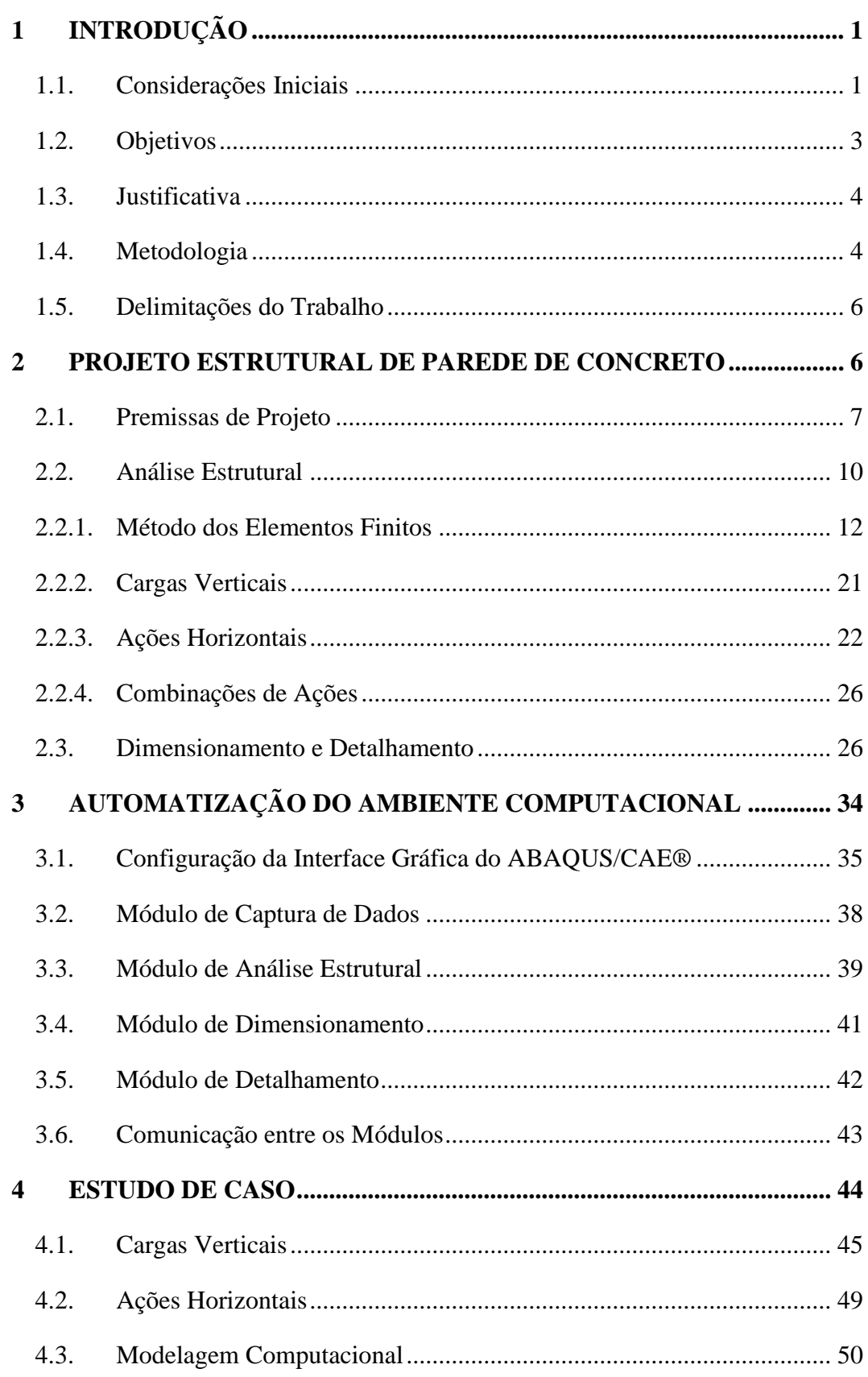

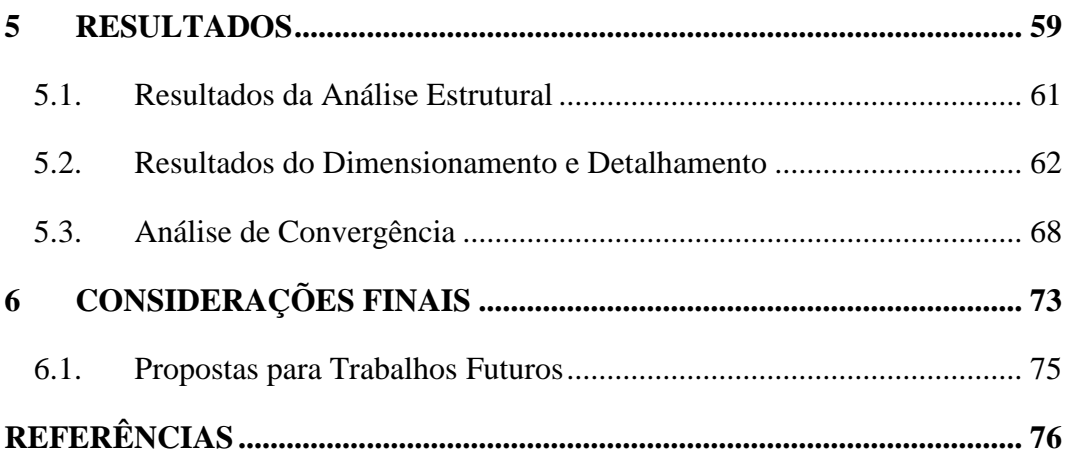

# <span id="page-15-0"></span>**1 INTRODUÇÃO**

### <span id="page-15-1"></span>**1.1. Considerações Iniciais**

A procura por técnicas construtivas que reduzam o custo e o tempo de execução é uma meta permanente dos profissionais da construção civil e possibilita, com isto, o desenvolvimento da área. Nesse contexto, o cenário nacional tem demandado construções de qualidade e em grande quantidade, realizadas no menor tempo possível. É inevitável atrelar o conceito da industrialização da construção civil como estratégia de ação aos desafios apresentados. Por este motivo, o sistema de parede de concreto é um dos métodos mais indicados, não somente para suprir a necessidade de moradia da população de baixa renda, mas também como forma alternativa de construir edificações com mais qualidade, economia e sustentabilidade, gerando menos resíduos na construção. Nesse sistema construtivo, a parede de concreto desempenha os papeis de vedação e também de estrutura, sendo moldada *in loco* através de formas removíveis, com instalações elétricas, hidráulicas e esquadrias embutidas, conforme as premissas do item 13.2.6 da NBR 6118 (2014). Trata-se de um sistema que tem como característica intrínseca a alta produtividade, principalmente em empreendimentos de grande extensão ou repetição.

Entretanto, este sistema estrutural requer algumas premissas essenciais para que suas características sejam bem aproveitadas. A escolha do concreto, tipo de armadura e tipo das fôrmas são fundamentais para obtenção da qualidade esperada e principalmente no tempo esperado. De acordo com Braguim (2013), embora esse método apresente os benefícios de um processo industrializado, as edificações que utilizam esse sistema estrutural apresentam características específicas que decorrem do fato da parede suportar as cargas dos pavimentos, com isto, o processo de mudança ou retirada de paredes é limitado. O sistema estrutural de parede de concreto moldada *in loco*, como dito anteriormente, necessita da utilização de fôrmas removíveis necessárias para moldar o concreto. O cuidado com essas fôrmas durante o processo de concretagem e desfôrma é essencial, visando garantir uma maior vida útil. Carvalho (2012) especifica que uma grande desvantagem deste sistema relaciona-se à compra dessas fôrmas, que possuem valores iniciais relativamente altos. Contudo, atualmente é possível desenvolver a locação de uma determinada quantidade pré-estabelecida de fôrmas, e com isto, diminuir a quantidade de investimento nesse sentido.

No sistema de parede de concreto, o projeto estrutural é composto por uma série de etapas, sendo todas elas essenciais para um bom resultado final. Inicialmente, a fase de concepção é fundamental para a obtenção de uma estrutura funcional, segura e econômica. É necessário efetuar a compatibilização com o projeto arquitetônico, visando à otimização da estrutura com o máximo aproveitamento dos materiais. O conhecimento pleno das ferramentas de projeto é um fator importante para a concepção da estrutura ideal. Em seguida, durante a análise estrutural, é importante que os esforços obtidos se apresentem confiáveis para o posterior dimensionamento. Para isto, é necessário possuir pleno conhecimento das ferramentas de análise e do modelo estrutural analisado.

Na etapa de dimensionamento definem-se as seções de aço e concreto dos elementos estruturais. O detalhamento consiste em definir as características dos elementos utilizados, especialmente o comprimento, o diâmetro e a quantidade de aço. Ressalta-se que as geometrias dos elementos já foram definidas na etapa de concepção e, em geral, não podem mais ser alteradas. Assim, pode-se afirmar que parte do dimensionamento já foi realizado, no que se refere à definição das seções de concreto. A última etapa do projeto estrutural essencialmente traduz todas as etapas anteriores em elementos que possibilitem a materialização na obra e adequado funcionamento para os mecanismos previstos. Geralmente, são os desenhos ou plantas. Essa etapa merece um grande investimento, devido à racionalização dos processos e o nível de efetividade associado a essa etapa. No presente trabalho, essa etapa é desenvolvida de forma integrada e automatizada, otimizando o produto final do projeto estrutural.

De forma geral, problemas estruturais de engenharia podem ser solucionados analiticamente, experimentalmente ou numericamente. O método analítico consiste em formulações matemáticas disponíveis em procedimentos descritos nas normas técnicas ou na literatura. Ele é baseado em uma metodologia simples de baixa complexidade, o que proporciona uma resposta rápida e direta após a solução destas formulações. Contudo, este método apresenta aspectos que podem limitar a sua aplicabilidade para casos práticos. Por exemplo, a depender da complexibilidade das condições físicas e geométricas do problema, o tempo de resolução pode ser demasiadamente elevado. Outra limitação vem do fato das formulações geralmente contemplarem características físicas e de operação relativamente idealizadas, muito simplificadas se comparadas com o que se observa na realidade. Desta forma, os resultados obtidos por estes métodos podem apresentar um desvio significativo em relação ao produto real, o que ocasiona problemas como em relação ao dimensionamento e fatores de segurança demasiadamente elevados.

No caso do método experimental, procura-se simular a estrutura em uma escala geralmente menor do que a real. Com os resultados medidos, eles são relacionados a estrutura real. Porém, o desenvolvimento de testes experimentais exige um maior investimento, não apenas por conta do custo de construção do protótipo, mas também para disponibilizar a infraestrutura necessária para os ensaios. Além disso, o processo de desenvolvimento pode exigir a realização de múltiplas iterações até atingir um design adequado, com impacto direto no tempo e custo do projeto. Isso se mostra mais significativo em situações onde os ensaios sejam destrutivos e/ou exijam testes físicos de longa duração. A qualidade dos resultados obtidos neste tipo de abordagem tipicamente é alta, entretanto, é caracterizada por custos elevados e prazos extensos.

A solução por métodos numéricos é desenvolvida a partir de simulações do modelo real, representado por um sistema de equações fundamentadas em uma teoria matemática. Na maioria dos casos este modelo é elaborado em softwares comerciais de simulação numérica ou por meio de um código de programação desenvolvido pelo engenheiro. Apesar deste método considerar hipóteses simplificadoras em relação à realidade, é possível obter uma representação aproximada ao comportamento do modelo real.

Além disso, o uso do método numérico apresenta uma série de aspetos que o tornam uma solução extremamente versátil e eficiente para o desenvolvimento de projetos de engenharia. Por exemplo, pode-se citar a avaliação de diferentes condições de projeto e o desenvolvimento de uma configuração otimizada, que atenda a todos os critérios de segurança exigidos e proporcione a melhoria do produto. Desta forma, a análise estrutural do sistema de parede de concreto desenvolvida com base em métodos numéricos proporciona diversos benefícios, os quais possibilitam o desenvolvimento do sistema de maneira mais rápida, otimizando o trabalho e diminuindo o tempo de análise.

## <span id="page-17-0"></span>**1.2. Objetivos**

O objetivo deste trabalho é automatizar o processo de análise, dimensionamento e detalhamento do sistema estrutural de uma única parede de concreto moldada *in loco* com base na criação de um ambiente computacional em estágio inicial de desenvolvimento, o qual é elaborado a partir da criação e customização de módulos computacionais do software comercial ABAQUS/CAE®, com o intuito de auxiliar engenheiros no desenvolvimento de projetos estruturais dessas paredes.

### <span id="page-18-0"></span>**1.3. Justificativa**

Atualmente, existem algumas ferramentas computacionais comerciais que são capazes de promover a análise, dimensionamento e detalhamento de paredes de concretos moldadas *in loco,* como por exemplo o *TQS*, *CYPECAD* e a plataforma *IBTS*. Entretanto, alguns destes *softwares* não desenvolvem o dimensionamento e detalhamento de parede de concreto com aberturas, e os que conseguem, possuem sua análise estrutural desenvolvida com base no Modelo de Pórtico Tridimensional (MPT). O MPT é um método numérico de análise estrutural simplificado, que realiza a discretização da parede de concreto por elementos de barra unidimensionais. Dessa forma, com o intuito de promover o desenvolvimento e o avanço do sistema estrutural de parede de concreto, ainda se vê a necessidade de produzir mais conhecimento sobre os materiais, métodos numéricos e comportamento deste tipo de sistema estrutural.

Neste contexto, o presente trabalho busca apresentar uma solução alternativa à outras disponíveis na literatura, onde o desenvolvimento do projeto estrutural de uma parede de concreto com ou sem abertura é realizado a partir de um ambiente computacional integrado, com base na análise estrutural desenvolvida pelo Método dos Elementos Finitos (MEF). O uso desse método numérico permite estabelecer a inserção de propriedades distintas no mesmo sistema, desenvolver uma melhor representação de geometrias complexas e estabelecer a identificação de resultados em qualquer ponto do domínio, permitindo uma melhor análise e obtenção dos resultados. A ideia é que o estudo desenvolvido neste trabalho se torne útil ao meio técnico-científico por apresentar um protótipo de um ambiente computacional de caráter inovador, cujo uso permita a realização automatizada do projeto estrutural de uma parede de concreto isolada.

### <span id="page-18-1"></span>**1.4. Metodologia**

Para alcançar o objetivo proposto, a metodologia de desenvolvimento do trabalho é baseada em três etapas. A primeira etapa consiste em um estudo voltado ao projeto estrutural de parede de concreto moldada *in loco*, identificando as principais características de cada fase que o compõe, partindo da concepção estrutural, seguindo com a análise, dimensionamento e detalhamento das peças.

Os fundamentos teóricos sobre o desenvolvimento do projeto estrutural deste sistema são estabelecidos com base nas premissas da NBR 16055 (2012), NBR 6118 (2014) e NBR 6123 (1988). As simulações são desenvolvidas a partir de análises das resultantes das tensões e dos esforços internos do modelo utilizado no trabalho, com base na modelagem numérica do Método dos Elementos Finitos (MEF). A segunda etapa é responsável por apresentar a ideia geral do ambiente computacional integrado desenvolvido neste trabalho. Esse ambiente é obtido a partir da customização da interface do ABAQUS/CAE®, com o intuito de integrar os módulos computacionais existentes no software, com módulos incorporados a partir de algoritmos desenvolvidos, tendo como foco auxiliar parcialmente na elaboração do projeto estrutural de uma parede de concreto. O código fonte é desenvolvido em linguagem *PYTHON*, a qual foi escolhido devido à compatibilidade com a interface gráfica do ABAQUS/CAE®.

De forma geral, o ambiente nomeado de CWLStructural possui quatro módulos distintos: Módulo de Captura de Dados, o qual é responsável por receber os dados de entrada através do usuário com base nas propriedades físicas e geométricas do elemento estrutural; Módulo de Análise Estrutural que realiza a discretização e análise da estrutura através do Método dos Elementos Finitos (MEF); Módulo de Dimensionamento que desenvolve os cálculos para as especificações das seções de aço e de concreto do elemento estrutural; Módulo de Detalhamento que define o desenho e as características das seções, como base nas suas dimensões, diâmetros, quantidades e espaçamentos.

A terceira etapa consiste na realização de um estudo de caso para validação do ambiente desenvolvido. O estudo é realizado com base em uma edificação real construída com o sistema estrutural de parede de concreto, tendo como foco demonstrar o passo a passo do desenvolvimento do projeto estrutural de algumas paredes de concreto, com base no funcionamento do CWLStructural. O dimensionamento considera as combinações de ações verticais e horizontais, e é realizado com base nas avaliações das máximas tensões normais de tração e compressão e da avaliação da força cortante, conforme as premissas da NBR 16055 (2012). Sequencialmente, é desenvolvido um estudo de convergência com algumas paredes de concreto do edifício, avaliando as diversas tipologias, características e dimensões dos elementos existentes na malha. O foco é avaliar a quantidade de elementos necessários para garantir que os resultados da análise não sejam afetados pela alteração da densidade da malha, estabelecendo com isto, a melhor forma de se desenvolver a análise estrutural pelo CWLStructural.

### <span id="page-20-0"></span>**1.5. Delimitações do Trabalho**

O presente trabalho desenvolve a análise estrutural, dimensionamento e detalhamento de uma parede de concreto moldadas *in loco* de forma isolada, não considerando sua interação com outros elementos estruturais e não abrangendo as premissas de ligações e uniformidades. O projeto estrutural é voltado para o sistema de parede de concreto moldadas *in loco*, de forma que não abrange as paredes de concreto pré-moldadas. Os efeitos de torção não são considerados nos problemas estudados e o modelo numérico apresentado neste trabalho não considera a interação solo-estrutura, bem como não considera hipóteses de não-linearidade física e geométrica.

### <span id="page-20-1"></span>**2 PROJETO ESTRUTURAL DE PAREDE DE CONCRETO**

A análise do sistema estrutural de parede de concreto desenvolvida com base em métodos numéricos proporciona uma série de benefícios, os quais possibilitam o desenvolvimento do sistema de maneira mais rápida, otimizando o trabalho e diminuindo o tempo de análise. Nesse contexto, diversos estudos numéricos vêm sendo realizados ao longo dos últimos anos para o desenvolvimento deste sistema estrutural.

Nunes (2008) tem como objetivo principal, analisar o comportamento estrutural global de edifícios de parede de concreto solicitados por carregamentos verticais e ações horizontais, analisando com base no Método dos Elementos Finitos a interação entre as paredes e as estruturas de apoio, quantificando o efeito arco na estrutura. Braguim (2013), apresenta um trabalho comparativo, discretizando as paredes como elementos de casca e elementos de barra. O objetivo do trabalho é identificar o que mais se adequa à concepção do sistema construtivo de paredes de concreto moldada *in loco*, obtendo boas aproximações entre os modelos de pórtico tridimensional e de elementos finitos.

Testoni (2013) apresenta um estudo dos efeitos globais causados pela interação solo-estrutura em edifícios de paredes de concreto moldadas *in loco* sobre fundações profundas, onde sugere um modelo simplificado para a análise estrutural elástica linear de edifícios de paredes de concreto com a utilização de elementos de barra. Romão Filho (2015) apresenta um programa computacional com o intuito de facilitar a análise e o dimensionamento de edifícios com paredes de concreto, para estruturas pré-moldadas, com base no Modelo de Pórtico Tridimensional.

Santos (2016) apresenta um estudo de sensibilidade de estruturas de paredes de concreto moldadas *in loco* quanto à deslocabilidade de seus apoios, a fim de determinar sua influência na redistribuição dos esforços nos elementos estruturais, avaliando a interação solo-estrutura através de métodos iterativos, considerando o efeito nos elementos de fundações. De forma geral, esse sistema estrutural é composto por paredes autoportantes e, em geral, lajes maciças de concreto armado, moldadas no local com o auxílio de fôrmas removíveis. Parte da resposta estrutural das paredes é decorrente do seu tipo de vinculação. As vinculações são restrições ao deslocamento impostas à estrutura, representadas pelas condições de contorno que estão presentes na base, topo e laterais das paredes de concreto. A ABNT NBR 16055 (2012) recomenda que, em edifícios de múltiplos pavimentos, com base na incidência da ação horizontal de ventos locais, as paredes da cobertura sejam consideradas engastadas na base e apoiadas no topo, e nos demais pavimentos, sendo consideradas biengastadas.

Uma das grandes vantagens desse sistema é a alta rigidez do edifício composto por paredes de concreto moldadas *in loco*. Essa rigidez permite construir edificações com alturas maiores, se comparado ao sistema de pórtico. É comum nesse sistema estrutural o faseamento da execução, ou seja, o pavimento é segmentado em etapas e cada uma dessas etapas é executada em um ciclo. O projeto estrutural deve estar alinhado com o planejamento de execução feito pela obra, prevendo detalhes para a emenda da armação e recomendações para a união do concreto da etapa anterior com o concreto da etapa seguinte.

#### <span id="page-21-0"></span>**2.1. Premissas de Projeto**

Em geral, deve-se sempre entender o projeto de uma estrutura como a representação de uma realidade a ser construída. Assim, o projeto deve conter todas as informações necessárias para otimizar o processo executivo. Em sua concepção inicial, é preciso conjugar as ideias do produto, da arquitetura e da execução com os princípios básicos do sistema construtivo a ser utilizado. É na etapa de projeto que é possível identificar as melhores soluções e potencializar os melhores ganhos durante a execução do empreendimento. A medida que o projeto se desenvolve e definições são feitas, os ganhos potenciais são reduzidos até que, na fase da obra, as possíveis alterações poderão gerar apenas um ganho residual ou perda.

No sistema estrutural de parede de concreto moldada *in loco* essa situação é mais contundente, é preciso que o projeto seja elaborado seguindo as premissas normativas, para garantir os benefícios do sistema. A NBR 16055 (2012) define o elemento estrutural parede de concreto como aquele em que o comprimento da seção transversal é maior ou igual a dez vezes a sua espessura. Trechos de parede que não respeitam essa premissa devem ser dimensionados como pilar ou pilar-parede. A espessura da parede deve ser maior ou igual a 10cm, exceto para o caso de edifícios com até dois pavimentos, em que a espessura deve ser maior ou igual a 8cm. Desta forma, visando obter o máximo desempenho, é preciso que os projetos sejam concebidos com base nos processos inerentes a ele, como os conceitos de padronização, modulação e organização.

De acordo com Braguim (2013), ao se desenvolver o projeto para o sistema parede de concreto, é visto que a coordenação é uma premissa fundamental para conseguir o melhor aproveitamento das paredes a serem utilizadas quando da elaboração do projeto executivo de montagem das fôrmas. Recomenda-se padronizar as medidas, tanto nas dimensões horizontais como nas verticais. Isso favorecerá o sistema de fôrmas, pois os painéis modulados admitirão a sua aplicação e reutilização em diversos projetos, sem que haja necessidade de grandes adaptações. Recomenda-se alinhar as paredes entre si o máximo possível, facilitando a locação dos eixos e o alinhamento das fôrmas. Em edificações mais altas, pode-se alternativamente usufruir dessa rigidez do sistema para projetar plantas arquitetônicas e estruturais com menos apoios internos, permitindo assim uma maior flexibilidade do layout. É importante que a cadeia produtiva esteja completamente interligada, projetistas, fornecedores de matéria prima e construtores, caracterizando assim uma logística e planejamento sistematizado, típico do setor industrial.

No projeto estrutural, a análise consiste na obtenção e avaliação da resposta da estrutura submetida às ações que lhe são aplicadas. Em outras palavras, significa calcular, os deslocamentos, deformações, tensões e esforços internos nos quais a estrutura estará sujeita quando os carregamentos atuarem sobre ela. Santos (2016) estabelece que essa etapa é uma das mais importantes no processo de elaboração de um projeto de estruturas, pois todo o dimensionamento e detalhamento dos elementos estruturais, bem como a avaliação do desempenho em serviço da estrutura, são realizados com os resultados provenientes da análise. Neste sentido, na análise estrutural de uma estrutura de concreto armado, é importante adotar formulações e metodologias que conduzam a obtenção de resultados mais precisos.

A análise estrutural realizada através de simulações computacionais usualmente é baseada na adoção de um modelo estrutural que seja capaz de reproduzir numericamente o comportamento da estrutura real. Existem vários modelos estruturais que podem ser empregados na análise de edifícios com paredes de concreto. Alguns são mais complexos, outros mais simples. Alguns são mais limitados, outros mais abrangentes. De acordo com o senso comum de Nascimento e Corrêa (2002), paredes autoportantes com aberturas podem ser discretizadas tanto pelo Método dos Elementos Finitos (MEF) quanto pelo Modelo de Pórtico Tridimensional (MPT), como é ilustrado na Figura 2.1.

<span id="page-23-0"></span>**Figura 2.1 –** Discretização de paredes de concreto pelo MEF e MPT.

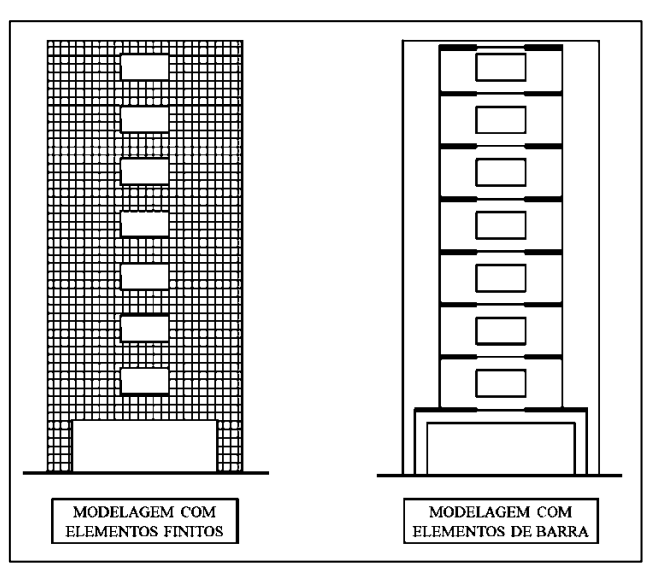

**Fonte:** Adaptado de Nascimento e Corrêa (2002).

Diversos estudos numéricos foram desenvolvidos com intuito de avaliar a precisão do MPT. Nascimento Neto (1999) compara os deslocamentos horizontais, não incluídas as rotações das lajes entre o MPT e o MEF, obtendo resultados muito próximos entre os dois modelos. Nunes (2011) faz a análise estrutural de um edifício de parede de concreto, com dez pavimentos. Ele utilizou um modelo em elementos finitos (modelo de referência), no qual os pilares e vigas do pavimento pilotis foram discretizados em elementos de barra, e as paredes dos outros pavimentos, foram discretizados em elementos de casca. Como os resultados obtidos foram muito próximos, Nunes (2011) afirma que o MPT é viável para análise de esforço normais em edifícios de parede de concreto. Braguim (2013) desenvolve a modelagem de uma edificação discretizada tanto através do Modelo de Pórtico como via Elementos Finitos. Como resposta, o MPT se mostrou um modelo confiável pela proximidade de resultados ao ser comparado ao MEF.

Contudo, mesmo o MPT possuindo resultados próximos àqueles obtidos através do MEF, ainda assim trata-se de um modelo com grau razoável de simplificação. Com isto, é necessário que o engenheiro possua um controle maior dos resultados, possuindo conhecimento suficiente para saber os limites das hipóteses que envolvem este tipo de método. O presente trabalho não tem como foco realizar uma comparação entre métodos numéricos, mas sim apresentar uma solução alternativa a outra utilizada na literatura, com o intuito de promover a análise estrutural de uma parede de concreto moldada *in loco* de uma melhor forma.

Esse método alternativo, denominado Método dos Elementos Finitos (MEF), é um método que apresenta resultados com um maior grau de precisão, em decorrência das suas características e formulações mais refinadas. Esse método estabelece uma série de vantagens que não são encontradas no MPT, como por exemplo, promover a identificação dos resultados em qualquer ponto do domínio, permitindo desenvolver uma melhor análise e interpretação dos resultados. Nesse sentido, as vantagens exemplificadas pelo MEF com o auxílio do ambiente computacional integrado, tendem a aperfeiçoar a análise do sistema estrutural de parede de concreto.

### <span id="page-24-0"></span>**2.2. Análise Estrutural**

De modo geral, as paredes de concreto sofrem ações de cisalhamento, compressão e flexão. Os efeitos de compressão e cisalhamento ocorrem devido ao carregamento distribuído paralelemente ao plano da parede, decorrente da carga acumulada das lajes e das paredes nos pavimentos superiores. A flexão é uma solicitação que tem grande influência no comportamento estrutural de uma parede de concreto. Ela ocorre em razão do mesmo motivo dos efeitos mencionados anteriormente, bem como pela ação do vento que atua perpendicularmente ao plano da parede. De acordo com o estudo desenvolvido por Gurfinkel (1997), a existência de aberturas nas paredes influencia na resistência à flexão. Por este motivo, é especificado em seus estudos que a armadura longitudinal é um importante parâmetro, não só para combater as tensões de tração, mas também na avaliação da resistência de cisalhamento. O estudo de Rangan (1997) evidencia que a existência de aberturas tem que ser considerada no dimensionamento pelo fato de interferir diretamente no cisalhamento.

De acordo com o mesmo autor, dependendo da dimensão, uma abertura pode impactar significativamente na resistência a flexão, diminuindo consideravelmente seu valor. Este efeito torna-se mais significativo quando as aberturas são localizadas perto das vinculações da parede, do que comparada quando as aberturas são dispostas em outras seções. Gurfinkel (1997) afirma que engenheiros com especializações em estruturas estão cientes de que, quando elementos de concreto armado fletem, a resistência deles sempre é reduzida se houver uma tensão de tração ativa. Além disso, ele ainda completa que a resistência à flexão é inversamente proporcional à tensão de tração. Muitas análises assumem que o comportamento estrutural das paredes de concreto é determinado pela flexão, mas resultados experimentais mostram que o cisalhamento tem uma grande contribuição (BEYER, DAZIO e PRIESTLEY, 2011).

Neste contexto, para que se possa realizar uma análise apropriada, deve-se empregar um processo adequado que permita o conhecimento das cargas verticais e ações horizontais atuantes em toda a estrutura. Como dito anteriormente, a análise do sistema estrutural de parede de concreto desenvolvida a partir de métodos numéricos proporciona uma série de benefícios, os quais possibilitam o desenvolvimento do sistema de maneira mais rápida, otimizando o trabalho e diminuindo o tempo de análise. Contudo, existe uma sequência até se chegar ao modelo numérico de análise estrutural desse sistema, conforme mostrado na Figura 2.2.

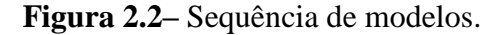

<span id="page-25-0"></span>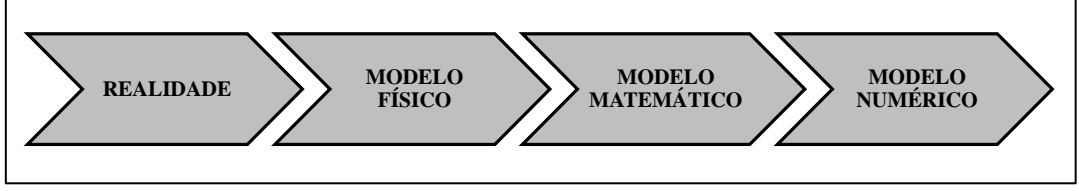

**Fonte:** Autor (2020).

No início, está o modelo físico, que leva em conta a geometria, a constituição do material e as condições de contorno da parede. Parte central nesta etapa de modelamento é a identificação das leis físicas envolvidas no fenômeno e da relevância de cada uma delas para a análise em questão. O modelo matemático é o seguinte na cadeia, nele o modelo físico é representado por um problema, em que o sistema de equações diferenciais e as condições de contorno traduzem matematicamente o comportamento do fenômeno com base na geometria, interação e nas condições de contorno nele implicadas. Por fim, estão os modelos numéricos, no qual o Método dos Elementos Finitos (MEF) se insere.

Neste modelo, a geometria geralmente sofre simplificações e o sistema de equações diferenciais é resolvido por meio de um método aproximado. A ideia inicial do Método dos Elementos Finitos (MEF) advém de um procedimento intuitivo de transformar um problema complexo em vários outros mais simples, discretizando a geometria do meio contínuo em um número finito de elementos com geometria simplificada. A estabilidade e a acurácia deste método são bem estudadas e baseadas em teorias e formulações matemáticas, o que lhe confere robustez e caracteriza o seu largo emprego como ferramenta de análise de estruturas.

#### <span id="page-26-0"></span>**2.2.1. Método dos Elementos Finitos**

Muitos fenômenos da engenharia de estruturas podem ser descritos com base em equações diferenciais. Em geral, solucionar esses tipos de equações por meio de métodos analíticos, dependendo da geometria do problema, torna-se um trabalho quase impossível. O Método dos Elementos Finitos (MEF) é basicamente uma aproximação numérica com a qual essas equações diferenciais podem ser resolvidas. Seu conceito consiste na discretização do domínio da estrutura em pequenos elementos, resultando na composição de uma malha de elementos finitos. A interação entre os elementos resulta em uma análise numérica que fornece resultados aproximados para as condições geométricas, físicas e mecânicas consideradas.

Ao desenvolver uma análise estrutural, é necessário primeiramente estabelecer algumas premissas e especificações em relação à geometria, material e ações as quais a estrutura está submetida. Desta forma, o modelo de cálculo do Método dos Elementos Finitos (MEF) é formulado e aplicado com base nas características inerentes a cada tipo de problema. Segundo Martha (1994), em geral, são estabelecidas duas tipologias de estruturas com base em sua geometria. As que recebem a designação de reticuladas, são constituídas por barras prismáticas cuja seção transversal apresenta dimensões inferiores ao comprimento do seu eixo, como por exemplo, vigas, pórticos e treliças. As estruturas designadas como não reticuladas, em geral, são estudadas como meios contínuos, como é o caso de placas, chapas e cascas. Tanto na análise estrutural de sistemas reticulados como em não reticulados, o objetivo é obter a solução para distribuições de tensões e deformações em todo o domínio da estrutura. Para elaborar o seu desenvolvimento, a formulação do MEF pode ser desenvolvida com base em diversas metodologias.

Contudo, a que apresenta uma maior empregabilidade e consequentemente, uma maior versatilidade, é o método dos deslocamentos. Durante o processo de análise de uma estrutura, normalmente, é considerado que os deslocamentos provocados por ações exteriores são muito pequenos quando comparados com as dimensões dos componentes da estrutura. Nesses casos, é admitido que não existe influência da modificação da geometria da estrutura na distribuição dos esforços e das tensões. Com isto, todo o estudo é realizado com base na premissa de uma geometria inicial indeformada. Se esta hipótese não for levada em consideração, a análise passa a ser geometricamente não linear.

Nesse contexto, é possível considerar, ao nível do material que constitui a estrutura, que a relação entre tensões e deformações pode ser estabelecida como linear. Nos casos em que esta simplificação não é considerada, é necessário recorrer a formulações específicas, ditas fisicamente não lineares. Ao analisar as ações aplicadas às estruturas, observa-se que elas são em geral dinâmicas, devendo ser consideradas as forças de inércia associadas às acelerações a que cada um dos seus componentes é submetido. Por este motivo, teoricamente a análise de uma estrutura precisaria considerar os efeitos dinâmicos. Contudo, em muitas situações, é razoável considerar que as ações são aplicadas de um modo suficientemente lento, tornando desprezíveis as forças de inércia. Nesses tipos de situações, a análise é estabelecida como estática.

De acordo com Martha (1994), em geral, o Método dos Elementos Finitos (MEF) é um método numérico que entrega resultados que se aproximam das soluções obtidas através dos métodos analíticos. A qualidade destas informações está diretamente relacionada a diversos fatores, como por exemplo a consideração ou não da linearidade física e geométrica, as aplicações referentes aos efeitos dinâmicos ou estáticos, o grau de interpolação dos polinômios utilizados para aproximar as variáveis, a qualidade da malha de elementos gerada, etc. O nível de discretização da malha de elementos finitos é um fator que implica diretamente na precisão dos resultados. Uma malha com maior quantidade de elementos normalmente fornece resultados mais precisos, entretanto, a um custo computacional mais elevado. Isto, aliado ao uso de elementos com funções de interpolação de ordem superior, pode aumentar o custo computacional. Segundo Soriano (2003), as distribuições de cargas verticais e ações horizontais ocorrem de forma automática pelo fluxo de tensões e compatibilidade de deslocamentos nodais. Desta forma, a geração da malha para a análise requer a escolha inteligente do tipo de elemento a ser utilizado e sua quantidade, que pode variar em pontos específicos da estrutura de acordo com a demanda de qualidade de resultados para estas áreas.

Geralmente, as soluções fornecidas pelo Método dos Elementos Finitos (MEF) para um dado problema podem ser diferentes da realidade física. Esta diferença constitui um determinado erro numérico. O erro pode ser originado por diversas causas, dentre elas, a discretização do domínio da estrutura. Isto ocorre geralmente devido ao grau de aproximação dos elementos finitos utilizados, a qual pode não permitir discretizar de forma completa o domínio da estrutura.

Neste sentido, uma sequência sucessiva de refinamentos da malha pode produzir uma convergência para o resultado correto, Azevedo (2003) estabelece que existem duas teorias clássicas para desenvolver o refinamento da malha de elementos finitos. Essas metodologias de refinamento são duas formas de aumentar o número de graus de liberdade do modelo, de forma a reduzir o erro da discretização, e com isto, obter uma maior precisão dos resultados.

O primeiro tipo de refinamento, denominado "refinamento h", ele se refere a uma diminuição do tamanho característico dos elementos, dividindo-se cada elemento em dois ou mais elementos, mas sem alterar a tipologia do elemento a ser utilizado. O segundo tipo de refinamento, denominado "refinamento p", se baseia em um aumento do grau do polinômio responsável por desenvolver a formulação do elemento, acrescentando-se nós aos elementos ou graus de liberdade aos nós, isto sem alterar o número de elementos utilizados. A Figura 2.3 ilustra os tipos de refinamentos em uma malha de elementos finitos.

<span id="page-28-0"></span>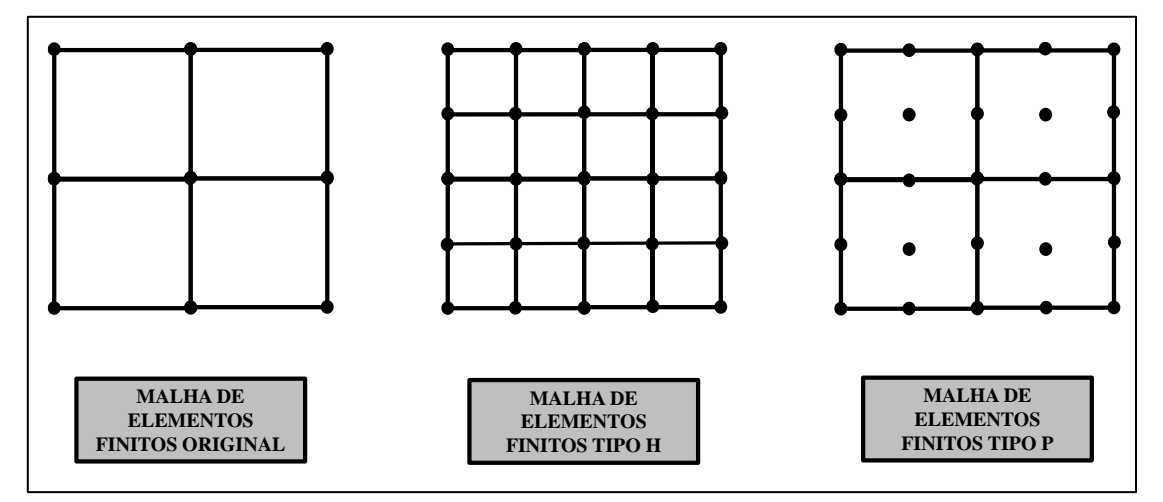

**Figura 2.3 –** Refinamentos dos tipos "h" e "p".

**Fonte:** Adaptado Azevedo (2003).

Os elementos finitos podem ser representados a partir de diferentes geometrias, conforme é ilustrado na Figura 2.4. Pode-se citar elementos unidimensionais como barra e viga, elementos bidimensionais triangulares e quadrangulares, bem como elementos tridimensionais hexaédricos e tetraédricos. Os diversos tipos de elementos estão relacionados, dentre outros fatores, com a função de interpolação utilizada para aproximação das variáveis.

<span id="page-29-0"></span>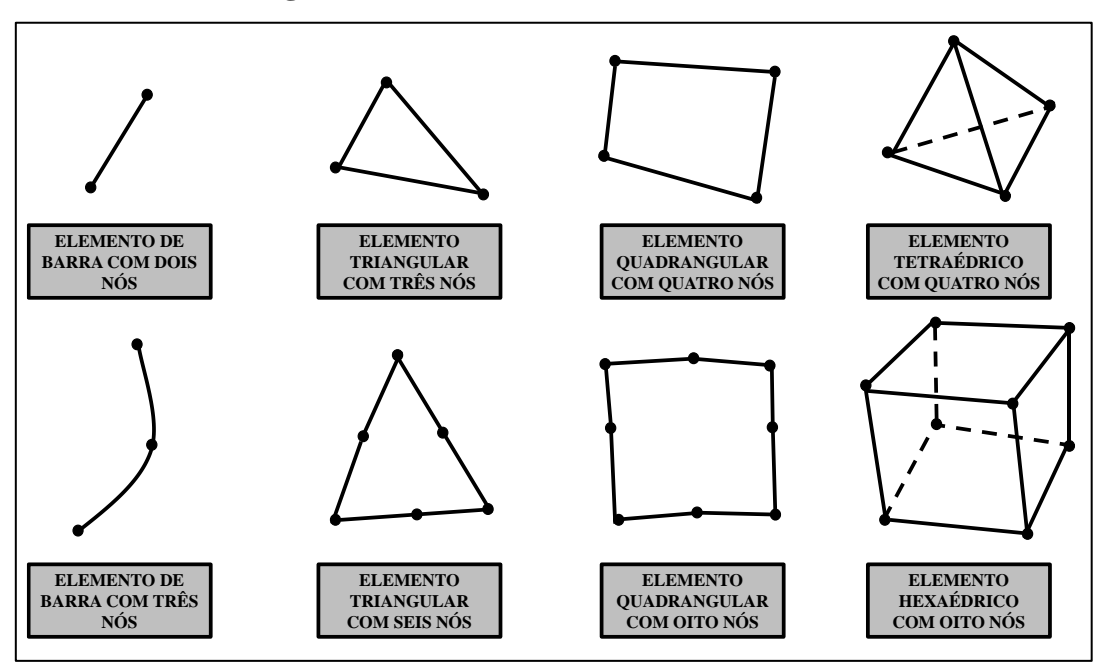

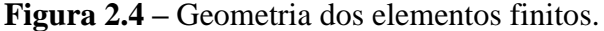

**Fonte:** Autor (2020).

A ordem de interpolação de um elemento se baseia de acordo com a ordem da equação polinomial usada para representá-lo. Os elementos que são governados a partir de interpolações polinomiais lineares possuem nós apenas em suas extremidades de bordo e apresentam uma precisão maior quando executados em geometrias mais simples, com menos curvaturas. Os elementos que possuem interpolação do polinômio de ordem superior são utilizados em geometrias mais complexas e que necessitam de maiores detalhes, podendo com isto, modelar uma superfície curva com menos elementos. Pelo fato desses tipos de elementos terem nós nos cantos e no meio dos lados, eles conseguem aproximar melhor os valores das grandezas de interesse. Por outro lado, por serem governados por uma ordem de interpolação superior, estabelecem um custo computacional maior, se comparado com elementos governados por funções de interpolação lineares.

Neste sentido, pelo fato do presente trabalho desenvolver sua análise estrutural via MEF com base elementos de casca, é apresentado um exemplo de obtenção das funções interpoladoras de um elemento bidimensional quadrangular. A partir dos estudos desenvolvidos por Azevedo (2003), é realizada a interpolação linear de um elemento finito Q4, no qual, a sua geometria e características são ilustradas na Figura 2.5.

<span id="page-30-0"></span>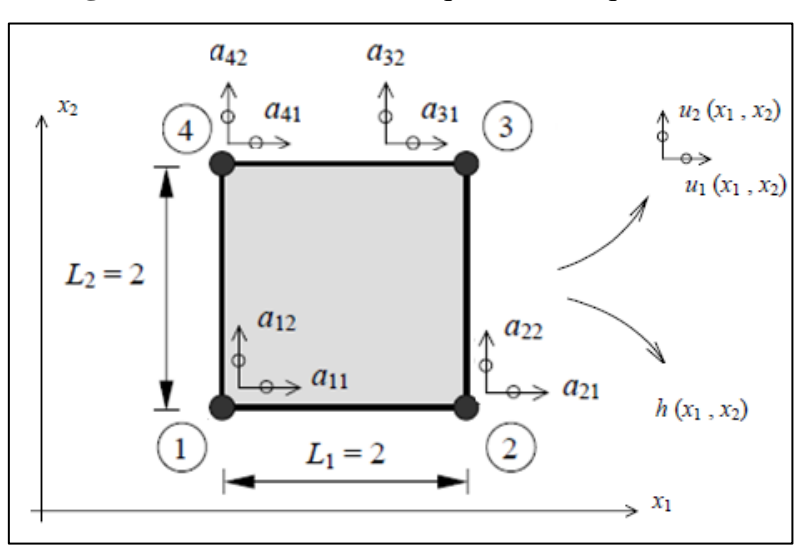

**Figura 2.5 –** Elemento finito quadrado de quatro nós.

**Fonte:** Adaptado de Azevedo (2003).

As coordenadas dos nós são armazenadas na matriz  $\overline{X}$ , exemplificadas pela Equação (2.1), cujo elemento genérico  $X_{ij}$  corresponde à coordenada cartesiana do nó i segundo a direção  $x_1$ . Sequencialmente a Equação (2.2) define a função  $u(x)$ correspondente ao campo de deslocamentos.

$$
\bar{X} = \begin{bmatrix} \bar{x}_{11} & \bar{x}_{12} \\ \bar{x}_{21} & \bar{x}_{22} \\ \bar{x}_{31} & \bar{x}_{32} \\ \bar{x}_{41} & \bar{x}_{42} \end{bmatrix} = \begin{bmatrix} -1 & -1 \\ +1 & -1 \\ +1 & +1 \\ -1 & +1 \end{bmatrix} \tag{2.1}
$$

$$
u(x) = \begin{cases} u_1(x_1, x_2) \\ u_2(x_1, x_2) \end{cases} \tag{2.2}
$$

Cada uma das componentes de  $u(x)$  é interpolada separadamente com base em funções de forma  $N_i(x_1, x_2)$  e nos deslocamentos de seus nós. Nas Equações (2.3) e (2.4)  $a_{ij}$  corresponde ao deslocamento do nó i segundo direção  $x_j$ . Com isto, é possível analisar que o número de funções de forma  $N_i$  coincide com o número de nós do elemento Q4.

$$
u_1(x_1, x_2) = N_1(x_1, x_2)a_{11} + N_2(x_1, x_2)a_{21} + N_3(x_1, x_2)a_{31} + N_4(x_1, x_2)a_{41}
$$
 (2.3)

$$
u_2(x_1, x_2) = N_1(x_1, x_2)a_{12} + N_2(x_1, x_2)a_{22} + N_3(x_1, x_2)a_{32} + N_4(x_1, x_2)a_{42}
$$
 (2.4)

A Equação (2.5) estabelece os valores nodais do campo de deslocamentos, atendendo as coordenadas dos nós indicados. Neste sentido, as funções polinomiais são estabelecidas com base na Equação (2.6) respeitando as premissas da Figura 2.3, que consiste no fato da função  $N_i$  ter de assumir um valor unitário no nó  $i$  e um valor nulo nos restantes.

$$
\begin{cases}\nu_1(-1,-1) = a_{11} \\
u_1(+1,-1) = a_{21} \\
u_1(+1,+1) = a_{31} \\
u_1(-1,+1) = a_{41}\n\end{cases} (2.5)
$$

$$
\begin{cases}\nN_1(x_1, x_2) = (1 - x_1)(1 - x_2)/4 \\
N_2(x_1, x_2) = (1 + x_1)(1 - x_2)/4 \\
N_3(x_1, x_2) = (1 + x_1)(1 + x_2)/4 \\
N_4(x_1, x_2) = (1 - x_1)(1 + x_2)/4\n\end{cases}
$$
\n(2.6)

Após as simplificações, a Equação (2.6) referente ao primeiro nó do elemento quadrangular pode ser estabelecida de acordo com a Equação (2.7).

$$
N_1(x_1, x_2) = 0.25 - 0.25x_1 - 0.25x_2 + 0.25x_1x_2 \tag{2.7}
$$

Ao analisar o triangulo de pascal, pode observar que um polinômio de segundo grau completo teria uma formulação de acordo com a Equação (2.8).

$$
f_1(x_1, x_2) = c_0 + c_1 x_1 + c_2 x_2 + c_3 x_1^2 + c_4 x_1 x_2 + c_5 x_2^2
$$
 (2.8)

Comparando as duas últimas equações, é possível analisar que a função de forma  $N_1$  é um polinómio de segundo grau incompleto, pelo fato de não serem estabelecidos o quarto e sexto termo presentes na Equação (2.8). Desta forma, considerações idênticas podem ser feitas em relação as funções de forma restantes. Com isso, de forma resumida, a matriz com as funções de interpolação  $N_i$  para o elemento quadrangular, é estabelecida na Equação (2.9).

$$
N = \begin{bmatrix} N_1 & 0 & N_2 & 0 & N_3 & 0 & N_4 & 0 \\ 0 & N_1 & 0 & N_2 & 0 & N_3 & 0 & N_4 \end{bmatrix}
$$
 (2.9)

Em geral, grande parte das integrais utilizadas para calcular as aplicações do Método dos Elementos Finitos (MEF) possuem alto nível de complexidade. Em alguns casos a primitiva da função não existe de uma forma precisa ou é excessivamente complicada para viabilizar sua utilização. Por estes e outros motivos, é fundamental utilizar técnicas de integração numérica. Nesse sentido, existem diversas formulações e estratégias para se desenvolver este tipo de integração, contudo, com base na literatura deste tema, a opção de integração numérica que fornece os melhores resultados é a quadratura gaussiana. A partir dos estudos desenvolvidos por Azevedo (2003) é realizado um exemplo com base na integração numérica de uma função polinomial de grau cinco, cuja expressão genérica é estabelecida de acordo com a Equação (2.10) com três pontos de amostragem  $(P_1, P_2, P_3)$  ao longo do seu intervalo [-1, 1]. A integral exata deste polinômio é exemplificada na Equação (2.11).

$$
f(x) = c_0 + c_1 x + c_2 x^2 + c_3 x^3 + c_4 x^4 + c_5 x^5
$$
 (2.10)

$$
I = \int_{-1}^{+1} (c_0 + c_1 x + c_2 x^2 + c_3 x^3 + c_4 x^4 + c_5 x^5) dx
$$
 (2.11)

$$
I = \frac{2}{1}c_0 + 0 \times c_1 + \frac{2}{3} \times c_2 + 0 \times c_3 + \frac{2}{5} + c_4 + 0 \times c_5
$$
 (2.12)

No caso do polinômio de grau cinco indicado pela Equação (2.10), é necessário avaliar a função  $f(x)$  em três pontos de amostragem  $P_i$  e multiplicar cada um desses valores por pesos  $W_i$ . Desta forma, a integral avaliada é desenvolvida com base na Equação (2.13).

$$
J = W_1 f(P_1) + W_2 f(P_2) + W_3 f(P_3)
$$
\n(2.13)

Com base no desenvolvimento e simplificação do polinômio, são colocados o coeficientes  $c_i$  em evidência, e com isto, é possível estabelecer a Equação (2.14).

$$
J = (W_1 + W_2 + W_3)c_0 + (W_1P_1 + W_2P_2 + W_3P_3)c_1
$$
  
+  $(W_1P_1^2 + W_2P_2^2 + W_3P_3^2)c_2 + (W_1P_1^3 + W_2P_2^3 + W_3P_3^3)c_3$   
+  $(W_1P_1^4 + W_2P_2^4 + W_3P_3^4)c_4 + (W_1P_1^5 + W_2P_2^5 + W_3P_3^5)c_5$  (2.14)

Ao associar as Equações (2.14) e (2.12) de modo que  $I = J$ , é possível estabelecer a Equação (2.15).

$$
\begin{cases}\nW_1 + W_2 + W_3 = 2/1 \\
W_1 P_1 + W_2 P_2 + W_3 P_3 = 0 \\
W_1 P_1^2 + W_2 P_2^2 + W_3 P_3^2 = 2/3 \\
W_1 P_1^3 + W_2 P_2^3 + W_3 P_3^3 = 0 \\
W_1 P_1^4 + W_2 P_2^4 + W_3 P_3^4 = 2/5 \\
W_1 P_1^5 + W_2 P_2^5 + W_3 P_3^5 = 0\n\end{cases}
$$
\n(2.15)

Para se obter os valores de  $P_1$ ,  $P_2$ ,  $P_3$ ,  $W_1$ ,  $W_2$ ,  $W_3$ , é necessário resolver um sistema de seis equações não lineares com seis incógnitas. Desta forma, a Equação (2.16) fornece os valores das posições dos pontos de amostragem e dos pesos para a simulação de três pontos de Gauss. O exemplo desenvolvido se baseou em um polinômio de ordem cinco, porém, poderia ser elaborado com base em um polinômio de qualquer grau.

$$
\begin{cases}\nP_1 = -0.774 \\
P_2 = 0.000 \\
P_3 = 0.774\n\end{cases}\n\begin{cases}\nW_1 = 0.556 \\
W_2 = 0.889 \\
W_3 = 0.556\n\end{cases}
$$
\n(2.16)

Resumidamente, para um polinômio ser integrado, vários pontos são calculados ao longo do elemento finito, estes pontos são conhecidos como pontos de Gauss ou pontos de integração e estão localizados no interior dos elementos. Para cada um desses pontos o polinômio é multiplicado por uma função peso, e em seguida elas são adicionadas para calcular a integral. Desta forma, quando se estabelece uma integração numérica de ordem menor do que a necessária para integrar a matriz de rigidez de um elemento, teoricamente se está utilizando a integração reduzida. Em outras palavras, este tipo de integração pode ser desenvolvido por apresentar benefícios, dentre eles, estabelecer um menor número de pontos de Gauss, aumentando a economia computacional da análise. Contudo, em alguns casos este tipo de integração pode apresentar respostas menos rígidas, com isto é necessário promover sua utilização com conhecimento teórico do problema analisado.

O Método dos Elementos Finitos apresenta atualmente um nível de desenvolvimento que permite a sua utilização por grande parte dos projetistas de estruturas. Neste método, se estabelece uma metodologia sistemática onde a solução pode ser determinada por meio de programas computacionais. Para obter uma solução razoavelmente exata, uma grande quantidade de nós geralmente é necessária. Com isto, os computadores são essenciais para desenvolver a resolução deste método.

Em geral, a exatidão da solução melhora com o aumento do número de elementos, contudo, o tempo computacional e consequentemente o custo, também aumentam. Os resultados podem ser apresentados inicialmente através de visualizações computacionais, como por exemplo, o mapa de cores do domínio da estrutura, apresentando ao engenheiro as informações referentes aos esforços atuantes na estrutura. Em seguida, após a interpretação dessas informações, é possível utiliza-las no desenvolvimento de projetos estruturais de engenharia.

Neste contexto, o modelo numérico em elementos finitos desenvolvido neste trabalho se baseia na discretização e análise estrutural de paredes de concreto moldadas *in loco*, avaliando as tensões e esforços nos pontos de integração com a utilização de elementos de casca. A Figura 2.6 ilustra a concepção de um modelo real e o modelo numérico de duas paredes de concreto discretizadas via Método dos Elementos Finitos.

<span id="page-34-0"></span>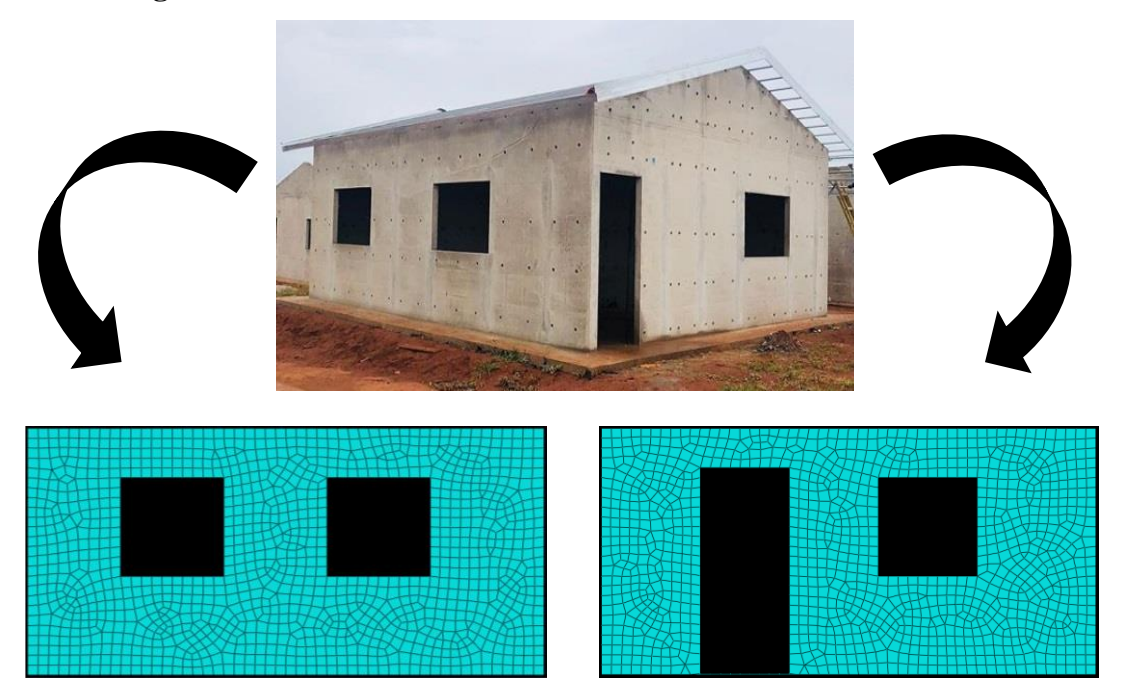

**Figura 2.6 –** Modelo real e modelo numérico discretizado via MEF.

**Fonte:** Autor (2020).

### <span id="page-35-0"></span>**2.2.2. Cargas Verticais**

De acordo com a ABNT NBR 6120 (2019), as cargas verticais são determinadas somando-se o peso próprio dos elementos estruturais com as ações permanentes e variáveis. No caso do sistema de parede de concreto, deve-se somar o peso próprio desses elementos com as ações permanentes e variáveis oriundas das lajes, considerando-as atuantes nas paredes estruturais, transmitindo-as até a fundação. Para que se possa realizar uma análise apropriada de um edifício, onde a laje se apoia sobre uma parede, deve-se empregar um processo adequado que permita o conhecimento das cargas verticais atuantes em toda a estrutura.

No presente trabalho, para realizar o cálculo das reações das lajes nas paredes, utiliza-se o método das charneiras plásticas, o qual tem como base a posição aproximada das linhas de ruptura que definem as áreas de influência das lajes sobre as paredes. As lajes podem ser dimensionadas através de duas metodologias. A denominada laje armada em uma direção ou a laje armada em duas direções. Neste trabalho é utilizado a segunda metodologia, na qual as armaduras estabelecidas na laje são executadas em ambas as direções.

No caso das denominadas lajes armadas em uma direção, a armadura principal na direção do menor vão é calculada para resistir ao momento fletor, ignorando a existência da outra direção. Com isto, a laje é calculada como se fosse um conjunto de vigas-faixa na direção do menor vão. Na direção do maior vão, coloca-se apenas uma armadura de distribuição, com seção transversal mínima dada pela NBR 6118 (2014). Como a armadura principal é calculada para resistir à totalidade dos esforços, a armadura de distribuição tem o objetivo de solidarizar as faixas de laje da direção principal, prevendo uma eventual concentração de esforços. Quando a laje for armada em uma direção, terá os seguintes resultados: 0,5 × L entre dois apoios do mesmo tipo do lado apoiado e  $0.62 \times L$  do lado engastado. Se a outra borda for livre terá  $1.0 \times L$  do lado engastado. onde L é o comprimento da laje.

No caso das lajes armadas em duas direções, são calculadas, observando as condições de apoio de bordo engastado ou de charneira, conforme haja continuidade ou não entre as lajes, tendo os seguintes resultados: 45º entre dois apoios do mesmo tipo; 60º a partir do lado engastado se o outro for apoiado; 90º a partir de qualquer apoio se a borda vizinha for livre. Na Figura 2.7 são ilustrados as duas tipologias de lajes.
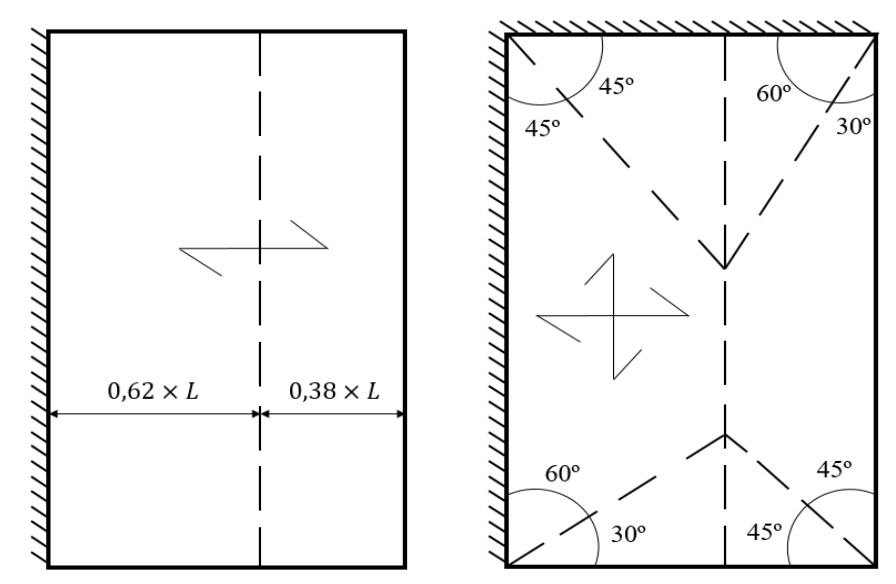

**Figura 2.7 -** Laje armada em uma direção e duas direções

**Fonte:** Alterado de Oliveira (2009).

#### **2.2.3. Ações Horizontais**

Na distribuição das ações horizontais em uma parede de concreto, deve-se levar em consideração o caminho percorrido por essas ações, onde as forças são distribuídas nos painéis de fachada e transferidas para as paredes de contraventamento por meio das lajes. Neste trabalho, elas são tratadas como diafragmas rígidos em seu próprio plano e totalmente flexíveis fora dele. No Brasil, as ações horizontais usualmente consideradas são as forças devidas ao vento e ao desaprumo. Com isto, os edifícios de paredes de concreto devem ser contraventados de tal forma que não ocorram grandes deslocamentos relativos entre o topo e a base. Como dito anteriormente, permite-se o cálculo das reações das lajes pelo método das charneiras plásticas, porém os esforços devidos à flexão devem ser criteriosamente determinados de forma a garantir a monoliticidade do diafragma e a conexão deste com as paredes.

Os elementos horizontais também influenciam no contraventamentos da estrutura global e podem ser denominadas estruturas horizontais de contraventamentos. No caso de sistemas estruturais compostos por paredes de concreto, Nunes (2008) especifica que as lajes agindo como diafragma rígido distribuem as ações horizontais entre as paredes de contraventamentos de acordo com as suas rigidezes. A Figura 2.8 representa a distribuição da ação do vento em painéis de contraventamentos. Para que esse fenômeno ocorra, ressalta-se que as interfaces horizontais entre paredes e lajes, devem ser capazes de resistir às tensões de cisalhamento provocadas pelas ações horizontais.

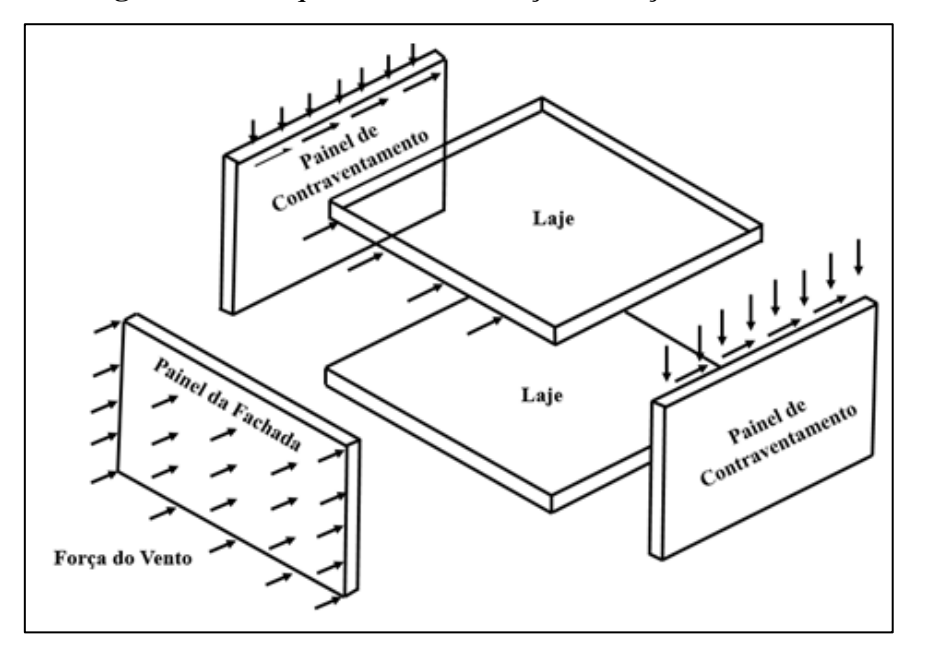

**Figura 2.8 –** Esquema de distribuição das ações do vento.

**Fonte:** Adaptado de Corrêa e Ramalho (2003).

Ações horizontais sobre a estrutura de um edifício podem ser causadas por fenômenos naturais, como por exemplo, a ação do vento, de sismos ou por imperfeições geométricas, como o desaprumo da construção. A ABNT NBR 16055 (2012) diz que as ações horizontais que devem ser consideradas obrigatoriamente são as originadas pelo vento e pelo desaprumo, não prescindido das demais ações que, na avaliação do projetista, possam produzir esforços relevantes. A ABNT NBR 6123 (1988), permite transformas as pressões do vento que incidem perpendicularmente na superfície das paredes em forças estáticas, definida pela Equação (2.17):

$$
V_K = V_0 \times S_1 \times S_2 \times S_3 \tag{2.17}
$$

Onde:

 $V_k$ : Velocidade característica do vento (m/s);

 $V_0$ : Velocidade básica do vento (m/s);

 $S_1$ : Fator topográfico;

2: Fator que considera a rugosidade do terreno e a variação da velocidade do vento com a altura e dimensões da edificação;

 $S_3$ : Fator estatístico.

Todos os parâmetros da Equação (2.15) são fornecidos pela norma mencionada anteriormente. A pressão dinâmica do vento  $q_{vento}$  (N/m<sup>2</sup>) é determinada em função da velocidade característica conforme item 4.2 da ABNT NBR 6123 (1988), descrita na Equação (2.18). A força de arrasto, que é a componente da força global do vento em uma determinada direção, é definida pela Equação (2.19).

$$
q_{vento} = 0.613 \times {V_K}^2 \tag{2.18}
$$

$$
F_a = C_a \times q_{vento} \times A_e \tag{2.19}
$$

Onde:

 $F_a$ : Força de arrasto na direção do vento;

 $C_a$ : Coeficiente de arrasto conforme direção do vento;

 $A_e$ : Área frontal efetiva sobre um plano perpendicular à direção do vento.

Para edificações paralelepipédicas, o coeficiente de arrasto é obtido a partir das relações  $L_1/L_2$  e  $H/L_1$  pelos ábacos das ABNT NBR 6123 (1988), para ventos de baixa a alta turbulência. A dimensão em planta da edificação, perpendicular à direção do vento é definida por  $L_1$ , sendo  $L_2$  a direção paralela. A altura total do edifício é representada por *H*. O desaprumo causado por excentricidades originadas durante a construção de um edifício pode ser considerado na estrutura por meio de forças horizontais equivalentes a esses deslocamentos.

A ABNT NBR 6123 (1988) exige, para o caso de edificações paralelepipédicas, que o projeto deve levar em conta, as forças devidas ao vento agindo perpendicularmente a cada uma das fachadas, de acordo com as suas especificações. Também devem ser consideradas, as excentricidades causadas por ventos agindo obliquamente ou por efeitos de vizinhança. Segundo a ABNT NBR 6118 (2014), na análise global das estruturas, sejam elas contraventadas ou não, deve ser considerado um desaprumo dos elementos verticais.

Corrêa e Ramalho (2003) sugerem que o desaprumo seja considerado juntamente com a ação do vento, devendo ser somadas e distribuídas entre os elementos que contraventam a estrutura, divergindo do preconizado na ABNT NBR 6118 (2014), já que não é possível evitar que em uma edificação fora de prumo o vento atue. Conforme indica a ABNT NBR 16055 (2012), para edifícios de múltiplos andares, deve ser considerado um desaprumo global através de um ângulo de desaprumo  $\theta$ , calculado pela Equação (2.20). Já a Equação (2.21) transforma o efeito do desaprumo em uma força horizontal equivalente ( $F_{he}$ ), em função de  $\theta$  e da carga vertical total do pavimento  $\Delta P$ , exemplificados na Figura 2.9.

$$
\theta = \frac{1}{170 \times \sqrt{H}}\tag{2.20}
$$

$$
F_{he} = \Delta P \times \theta \tag{2.21}
$$

Onde:

 $\theta$ : Ângulo de desaprumo, expresso em radianos (rad);

: Altura total do edifício expressa em metros (m).

**Figura 2.9 -** Ação horizontal equivalente ao desaprumo.

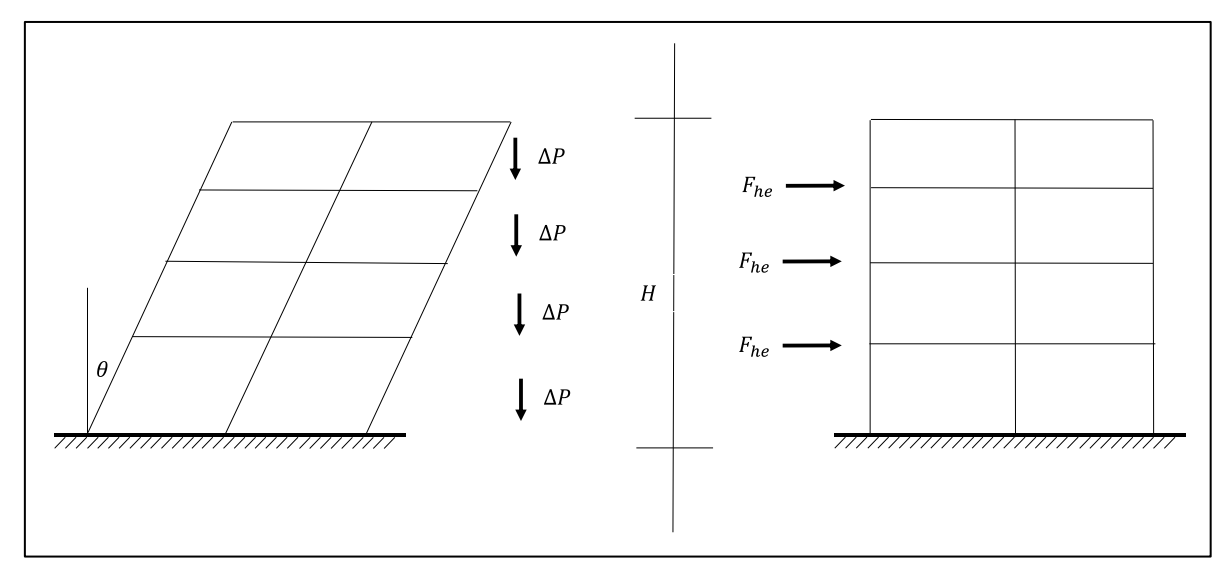

**Fonte:** Autor.

#### **2.2.4. Combinações de Ações**

Em geral, ao dimensionar uma parede de concreto utiliza-se o método dos estados limites, o qual é baseado em métodos probabilísticos que consideram a variabilidade das ações e das resistências por meio de combinações de ações e coeficientes de ponderação para obtenção dos valores de cálculo. As condições usais de segurança determinam que os esforços resistentes devem ser maiores ou iguais aos esforços solicitantes, os quais são definidos a partir de combinações que majoram os carregamentos atuantes e consideram estatisticamente a possibilidade de sua ação simultânea. Conforme a ABNT NBR 6118 (2014), as combinações das ações devem ser realizadas de forma que possam ser determinados os efeitos mais desfavoráveis para a estrutura. Neste trabalho, utilizam-se combinações últimas normais, definidas na Equação (2.22) para a verificação ao dimensionamento das tensões normais das paredes de concreto.

$$
F_d = \gamma_g \times F_{gk} + \gamma_q \times (F_{q1k} + \sum \psi_{0j} \times F_{qjk})
$$
\n(2.22)

Onde:

 $F_d$ : Valor de cálculo das ações para a combinação última;

 $\gamma_a$ : Coeficiente das ações permanentes diretas, sendo 1.40 para ações com efeito desfavorável e 1.0 para ações com efeito favorável;

 $F_{ak}$ : Ações permanentes diretas;

 $\gamma_a$ : Coeficiente majorados das ações variáveis diretas, sendo igual a 1.40;

 $\psi_0$ : Coeficiente redutor das ações variáveis secundárias.

## **2.3. Dimensionamento e Detalhamento**

A metodologia adotada neste trabalho para o auxílio no desenvolvimento do projeto estrutural de uma parede de concreto moldada *in loco* é baseada na NBR 16055 (2012), a qual permite calcular a parede como estrutura de casca plana e os esforços característicos podem ser obtidos em regime elástico desde que respeitadas as condições citadas e verificando-se o dimensionamento.

De acordo com a NBR 6118 (2014), durante a análise estrutural, para determinação de esforços solicitantes e verificação de estados limites de serviço, deve-se utilizar o módulo de elasticidade secante (Ecs), cujo valor é 85% do módulo de elasticidade tangente inicial (Eci), correspondente à inclinação do início da curva tensão versus deformação. Com isto, a expressão de resistência última à normal de compressão é representada na Equação (2.23) e a definição dos coeficientes  $k_1$  e  $k_2$  que dependem do índice de esbeltez da parede são definidos pela Equação (2.25).

$$
n_{d,resist} = \frac{(0.85 \times f_{cd} + \rho \times f_{scd}) \times t}{k_1 \times [1 + 3 \times k_2 \times (2 - k_2)]} \le \frac{(0.85 \times f_{cd} + \rho \times f_{scd}) \times t}{1.643} \le 0.4 \times f_{cd} \times t
$$
 (2.23)

$$
f_{scd} = \frac{E_S \times 0.002}{\gamma_s} \tag{2.24}
$$

$$
\lambda = \frac{l_e \times \sqrt{12}}{t} \tag{2.25}
$$

#### Onde:

 $n_{d,resist}$ : Resistência última à compressão do concreto;

- $f_{cd}$ : Resistência de cálculo à compressão do concreto;
- $f_{\text{sc}d}$ : Resistência de cálculo do aço à compressão;
- : Espessura da parede de concreto;
- : Taxa geométrica da armadura vertical da parede, não maior que 1%;
- $\lambda$ : Índice de esbeltez;
- $l_e$ : Comprimento equivalente;
- $\gamma_s$ : Coeficiente de minoração da resistência do aço.

A Equação 2.23 incorpora automaticamente a excentricidade mínima transversal ao plano médio da parede, que deve ser considerada, e tem valor igual ao maior valor entre a excentricidade obtida por pressão do vento de 0,1 tf/m² (no caso de parede externa) e a excentricidade obtida pela expressão  $1.5 + 0.03 \times t$ , onde t é a espessura da parede (válida para todas as paredes). Portanto, quando a Equação 2.23 é utilizada ao se dimensionar uma parede, não há necessidade de considerar flexão composta oblíqua, já que o momento fletor em relação à menor inércia da parede é considerado pela excentricidade mínima incorporada à expressão. Desta forma, basta verificar as tensões de flexo-compressão no plano da parede.

A Figura 2.10 define o comprimento equivalente  $L_e$  da parede, em função das suas vinculações. O coeficiente  $k_1$  é definido por  $k_1 = \frac{\lambda}{3}$  $\frac{\pi}{35}$  para qualquer valor do índice de esbeltez. Quando o índice de esbeltez estiver no intervalo  $35 \le \lambda \le 86$ ,  $k_2$  será igual a zero. Se o índice de esbeltez estiver no intervalo de  $86 \le \lambda \le 120$ ,  $k_2$  será definido pela Equação (2.26). Ambos os coeficientes  $k_1$  e  $k_2$  consideram minoração da resistência última à compressão.

$$
k_2 = \frac{(\lambda - 86)}{120} \tag{2.26}
$$

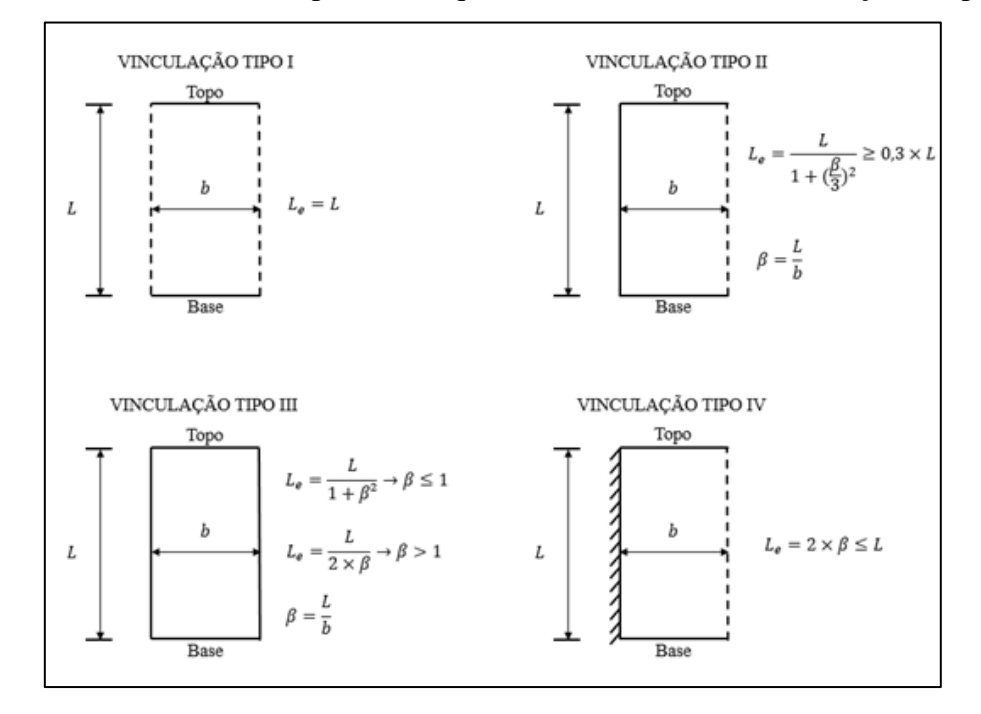

F**igura 2.10 -** Cálculo do comprimento equivalente, conforme as vinculações da parede.

**Fonte:** NBR 16055 (2012).

No dimensionamento à tração, quando ocorrem tensões normais de tração devidas aos momentos fletores atuantes no plano da parede, a força total de tração, que é resultante da integração do bloco de tensões normais de tração, deve resistir com a área de aço calculada conforme procedimento simplificado indicado na Equação (2.27).

$$
A_{s,t} = \frac{F_{d,tra\zeta\tilde{a}o}}{F_{yd}}
$$
 (2.27)

Onde:

 $A_{s,t}$ : Área de aço necessária para resistir a força resultante da tensão normal de tração;  $F_{d,tração}$ : Força de tração de cálculo, resultante da tensão normal de tração;  $F_{\gamma d}$ : Resistência de cálculo do aço.

A verificação das tensões tangenciais é realizada nas almas das paredes de contraventamento. A força cortante solicitante de cálculo  $V_d$ , obtida pela combinação de ações apropriada deve ser menor que a força cortante resistente de cálculo, definida no item 17.6.2 da ABNT NBR 16055 (2012), conforme a equação (2.28).

$$
f_{vd} = 0.3 \times f_{ct,d} \times \left(\frac{1+3 \times \sigma_{cmd}}{f_{ck}}\right) \times t \times l \tag{2.28}
$$

$$
f_{ct,d} = \frac{0.21 \times f_{ck}^{2/3}}{\gamma_c} \tag{2.29}
$$

Onde:

 $f_{\nu d}$ : Força cortante resistente de cálculo;

 $f_{ct,d}$ : Resistência de cálculo à tração do concreto;

 $\gamma_c$ : Coeficiente de minoração do concreto, igual a 1,40;

 $\sigma_{cmd}$ : Tensão normal obtida apenas por cargas verticais permanentes.

A expressão  $\left[\frac{1+3\times\sigma_{cmd}}{f_{ck}}\right]$  deve ser no máximo igual a 2,00. Caso  $V_d > f_{vd}$  deve-se armar a parede ao cisalhamento com área de aço calculada como mostram as Equações (2.30) e (2.31). Outra verificação importante, referente às tensões tangenciais, deve ser feita na interface vertical do encontro de paredes. Neste caso a expressão da força cortante resistente de cálculo não considera a tensão média de cálculo no concreto comprimido.

$$
A_{sh/s} = \frac{V_d}{f_{yd}}\tag{2.30}
$$

$$
A_{sv/s} = \frac{(V_d - \frac{n_d}{2})}{f_{yd}}
$$
 (2.31)

Onde:

 $A_{sh/s}$ : Área de aço de cisalhamento por unidade de comprimento na direção horizontal;  $A_{sv/s}$ : Área de aço de cisalhamento por unidade de comprimento na direção vertical.

Com isto, é necessário estabelecer algumas considerações referente à geometria das aberturas das paredes. Ao considerar uma abertura de dimensão horizontal A<sup>h</sup> e dimensão vertical  $A_v$  tem-se uma região de influência de  $0.5 \times A_h$  de cada lado, horizontal, e de  $0.75 \times A_h$  de cada lado, vertical, como é ilustrado na Figura 2.11. Segundo a ABNT NBR 16055 (2012), no caso de existirem aberturas na mesma parede, elas devem estar espaçadas de, no mínimo Ah. Estão dispensadas de qualquer verificação e reforços as paredes com furos ou aberturas com tamanho máximo de duas vezes a espessura da parede. Furos e aberturas consecutivos devem ter um espaçamento livre entre eles de, no mínimo, quatro vezes a espessura da parede.

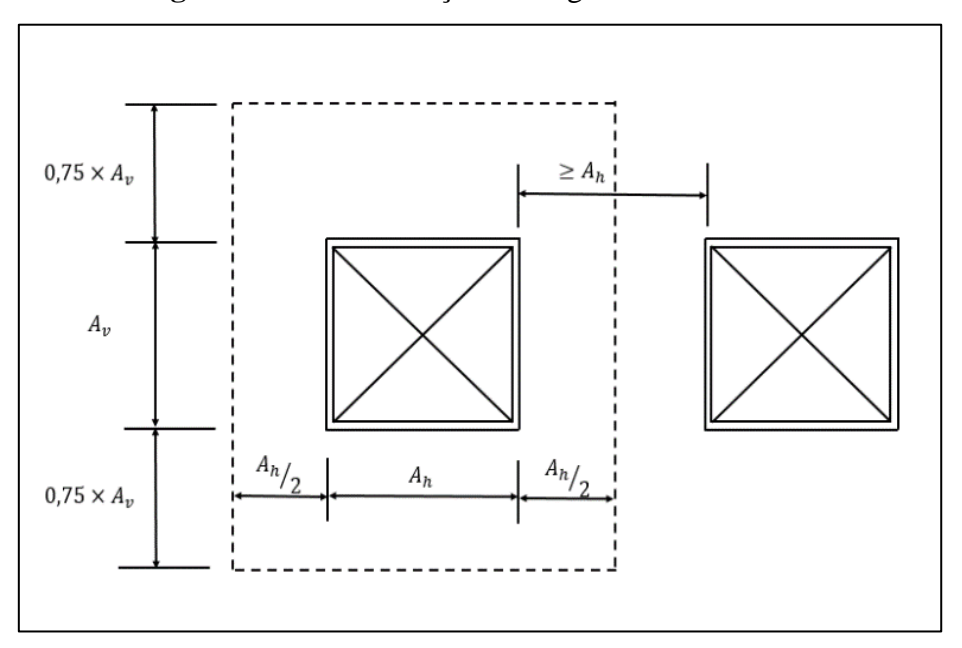

**Figura 2.11 -** Distribuição das regiões de influência.

**Fonte:** ABNT NBR 16055 (2012).

A limitação de tensão do concreto neste sistema construtivo se baseia, dentre outros, nas definições da distância de influência D<sub>v</sub>. Trata-se do valor da distância a partir do qual as tensões podem ser consideradas uniformes ao longo de toda a geometria da parede de concreto, sem a influência da abertura. Esse valor aparece entre uma abertura e uma estrutura de apoio fixo, como por exemplo uma viga baldrame ou de transição. Com isto, entre duas aberturas consecutivas verticalmente, deve ser considerada esta uniformização a partir do valor  $2 \times D_v$ , exemplificado na Figura 2.12.

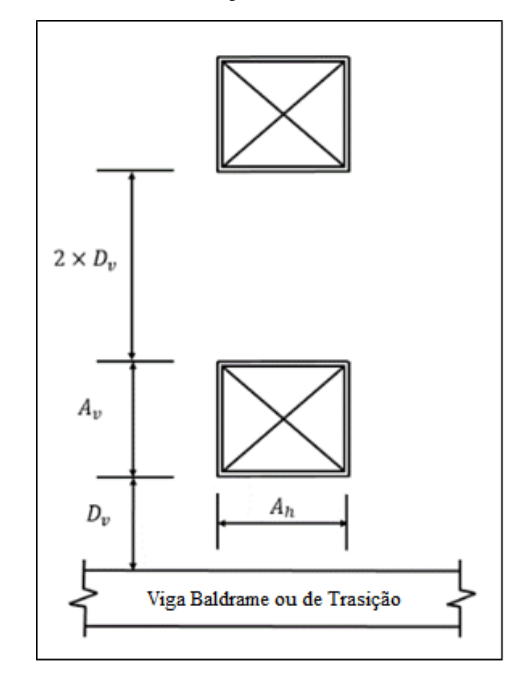

**Figura 2.12** - Distribuição da distância de influência.

**Fonte:** ABNT NBR 16055 (2012).

No sistema de parede de concreto, como a principal característica do sistema é a produtividade, o que só se consegue com velocidade de execução, o tipo de armadura das paredes é um fator significativo para a viabilidade do sistema de parede de concreto. Dessa maneira, a armadura principal das paredes, aquela que é distribuída no plano médio da parede, é constituída por telas soldadas simples ou telas soldadas duplas, sempre em função do projeto estrutural. No primeiro caso, uma única tela é posicionada próximo ao eixo longitudinal da parede. No segundo caso, para paredes com espessura maior que 15cm, e também paredes no andar térreo sujeitas a choque de veículos ou que engastam marquises em balanço, deve-se utilizar tela dupla, uma em cada face da parede, respeitando o cobrimento, como mostrado na Figura 2.13.

**Figura 2.13**- Disposição da armadura principal simples e armadura dupla.

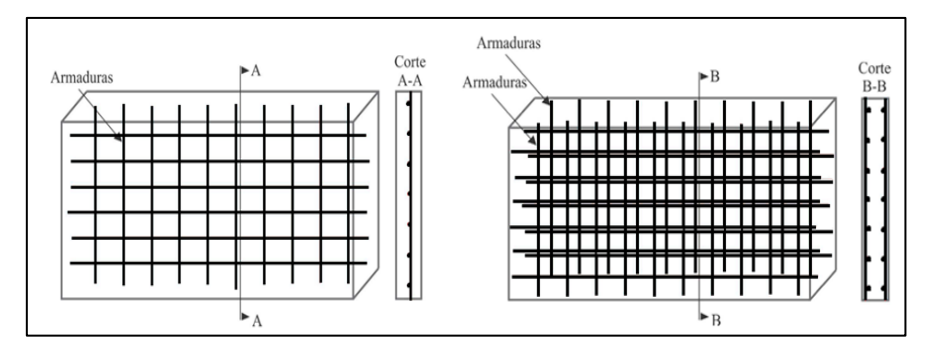

#### Fonte: Silva (2018).

Em relação à armadura mínima principal vertical, a taxa geométrica é  $\rho_v = 0.09\%$ da seção transversal do concreto e  $\rho_{v,2p} = 0.06\%$  da seção transversal do concreto em construções de até dois pavimentos. Para armadura mínima principal horizontal, a taxa geométrica é  $\rho_h = 0.15\%$  da seção transversal do concreto e  $\rho_{h, par, int} = 0.09\%$  da seção transversal do concreto sendo paredes internas. Em construções com até dois pavimentos, permite-se utilizar 40% das taxas de armadura mínima horizontal. A expressão de resistência à normal de compressão, apresentada na Equação (2.23), limita a taxa geométrica da armadura vertical em  $\rho \leq 1\%$  com o objetivo de garantir a estabilidade desta armadura sob compressão apenas com o confinamento do concreto, evitando assim, a necessidade de estribos horizontais, os quais prejudicariam a produtividade do sistema de parede de concreto moldada *in loco*.

Além do dimensionamento da armadura principal, onde é calculada a área de aço referente a tela soldada que será acoplada na seção transversal da parede, é necessário realizar o dimensionamento das armaduras longitudinais e transversais ao redor das suas aberturas com o intuito de reforçar regiões onde a tensão de tração seja alta e localizada. Com o intuito de conferir ductilidade ao conjunto, evitando possíveis patologias ou mesmo danos de ações imprevisíveis, afim de realizar uma melhor distribuição das cargas. O coeficiente K<sub>ab</sub> é uma importante definição que indica a parcela de carga que se desvia sob a abertura. Este desvio é nulo para aberturas contínuas  $D_v = 0$  e é total para  $D_v = 0.75 \times A_h$ . Em casos de  $d_v \ge 0.75 \times A_h$  o coeficiente é se baseia na Equação (2.32) caso, para casos onde  $d_v < 0.75 \times A_h$  é necessário realizar uma interpolação utilizando o gráfico fornecido no item 17.8.2.2 da ABNT NBR 16055 (2012). Por último, o esforço solicitante representado pela Equação (3.34), é a maior resultante vertical que ocorrer em cada uma das laterais da abertura.

$$
K_{ab} = 0.15 \times \alpha_{v2} \tag{2.32}
$$

$$
\alpha_{v2} = 1 - \frac{f_{ck}}{250} \tag{2.33}
$$

$$
R_{d,m\acute{a}x} \le K_{ab} \times f_{cd} \times t \times a_h \tag{2.34}
$$

Onde:

 $R_{d,m\acute{a}x}$ : É o maior valor entre  $R_1$  e  $R_2$ , majorado pelo  $\gamma_f$ ;

f<sub>cd</sub>: Resistência de cálculo à compressão do concreto;

f<sub>ck</sub>: Resistência característica do concreto à compressão, expressa em Mpa.

Como última consideração, o dimensionamento da armadura de reforço ao redor das aberturas deve ser distribuídas em faixas com dimensões de  $\frac{A_h}{2}$ , como é mostrado na Figura 2.14. Elas devem ter comprimento mínimo além da abertura, igual ao maior valor entre  $\frac{A_h}{2}$  $\frac{A_h}{2}$  + 10 ×  $\phi$  ou L<sub>b</sub>. Onde L<sub>b</sub> é o comprimento de ancoragem.

Com isto, a armadura de reforço horizontal deve ser o somatório entre a armadura calculada para a função de vergas mais a armadura necessária para equilibrar o desvio da força vertical, dada pela Equação (2.35). A armadura de reforço vertical deve ser inserida de cada lado da abertura, conforme a Equação (2.36).

$$
A_{\rm slh} \ge \frac{R_{\rm d,m\'ax}}{2 \times f_{\rm yd}} \times \frac{D_{\rm v}}{0.75 \times A_{\rm h}}
$$
\n
$$
\tag{2.35}
$$

$$
A_{\rm slv} \ge \frac{\frac{2 \times R_{\rm d,max}}{A_{\rm h}} - K_{\rm ab} \times f_{\rm cd} \times t}{f_{\rm yd}}
$$
(2.36)

Onde:

Aslh: Armadura de reforço horizontal; Aslv: Armadura de reforço vertical.

**Figura 2.14 -** Distribuição da armadura de reforço.

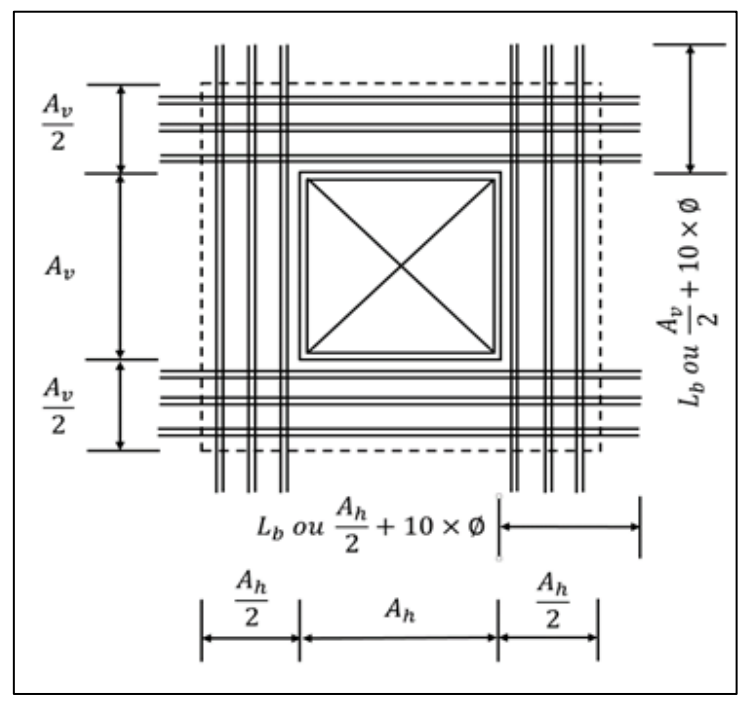

**Fonte:** ABNT NBR 16055 (2012).

# **3 AUTOMATIZAÇÃO DO AMBIENTE COMPUTACIONAL**

Problemas de engenharia podem ser resolvidos através de [diferentes metodologias,](https://www.esss.co/blog/simulacao-numerica-metodo-analitico-experimental-concorrentes-ou-complementares-na-engenharia/) sendo que a solução por métodos numéricos proporciona uma série de pontos positivos que colaboram para uma melhor compreensão dos fenômenos com um bom balanceamento entre tempo, custo e qualidade. O ambiente computacional integrado desenvolvido neste trabalho, denominado *CWLStructural,* é criado com o intuito de auxiliar engenheiros no processo inicial de desenvolvimento do projeto estrutural de uma parede de concreto isolada. De forma geral, o ambiente é composto por quatro módulos distintos, sendo eles especificados como: Módulo de Captura de Dados, Módulo de Análise Estrutural, Módulo de Dimensionamento e Módulo de Detalhamento. A esquematização geral do ambiente é exemplificada na Figura 3.1.

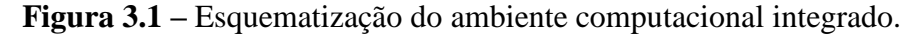

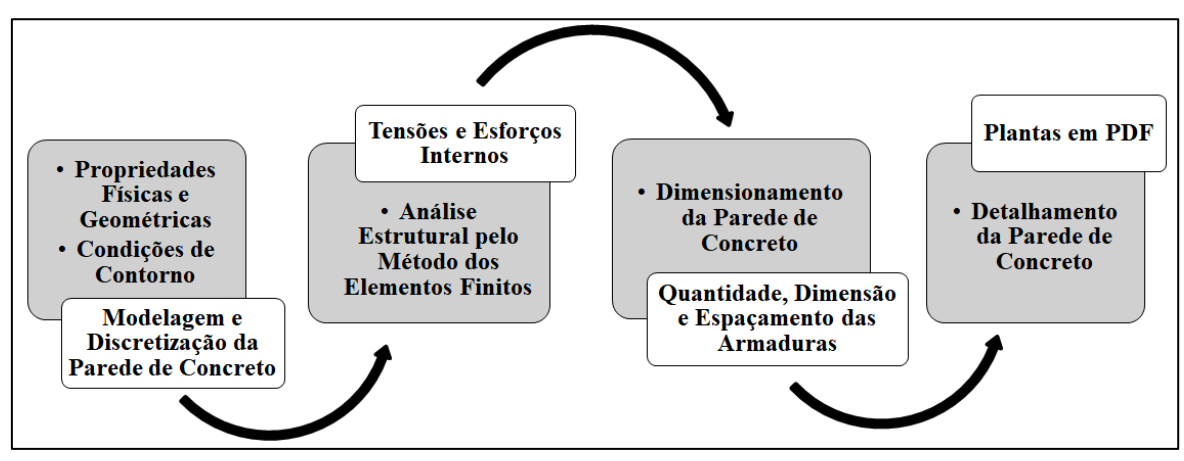

**Fonte:** Autor (2020).

O código fonte do ambiente computacional é desenvolvido em linguagem *Python*, em razão da interface gráfica utilizada, a qual é elaborada a partir da customização do ABAQUS/CAE®. O *Python* é uma linguagem de programação de alto nível, interpretada e orientada a objetos. Uma grande diferença desta linguagem é o seu interpretador interativo, que possibilita testar o código de um programa e receber o resultado em tempo real, antes de iniciar a compilação ou incluir as rotinas nos programas. O *Python* é uma linguagem de fácil leitura, com um visual agradável e rápida assimilação. Sua biblioteca geralmente é estabelecida como uma das maiores vantagens da linguagem, fornecendo ferramentas para diversas tarefas.

Nesse contexto, quando a interface gráfica do usuário (GUI) do ABAQUS/CAE® é utilizada para criar um modelo, os comandos são emitidos internamente pelo ABAQUS/CAE® após cada operação. Estes comandos são resultados da geometria criada e das configurações selecionadas de cada caixa de diálogo. Os comandos emitidos pela GUI são gerados automaticamente em linguagem *Python* e em seguida enviados para o *Kernel Script*, que em outras palavras é o "cérebro" por trás do ABAQUS/CAE®. O *Kernel* é uma extensão da linguagem *Python* que utiliza sua sintaxe para criar uma representação interna do modelo e em seguida executar suas operações. A Figura 3.2 ilustra a comunicação da linguagem, através do próprio *software* (GUI e CLI) ou a partir do desenvolvimento de *Scripts*.

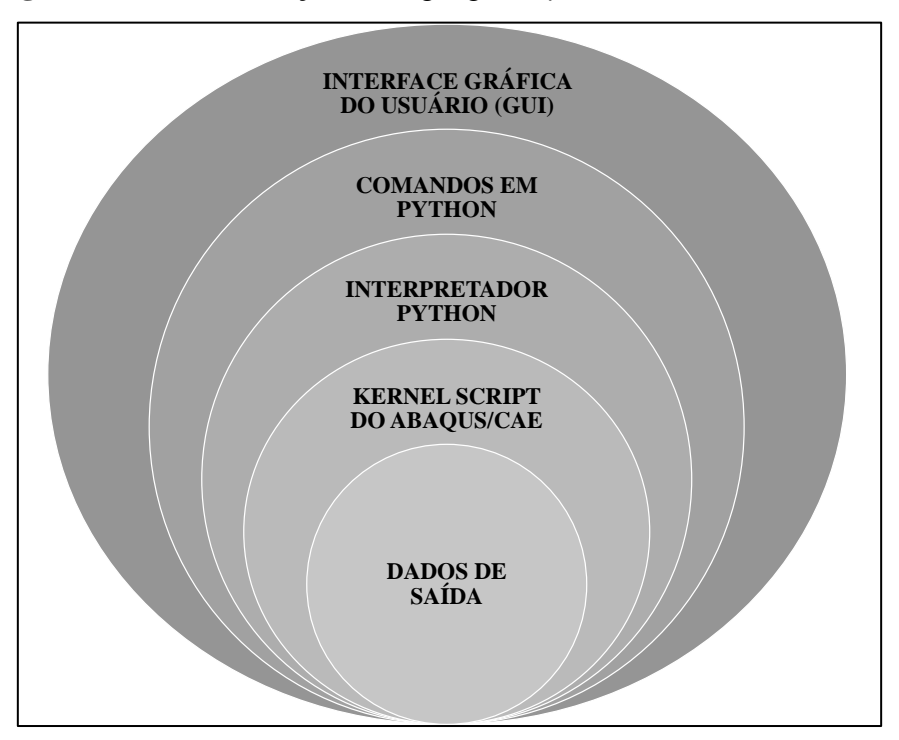

**Figura 3.2 –** Comunicação da linguagem *Python* no ABAQUS/CAE®.

**Fonte:** Autor (2020).

# **3.1. Configuração da Interface Gráfica do ABAQUS/CAE®**

O presente trabalho propõe desenvolver um protótipo em estágio inicial, como intuito de auxiliar na elaboração de um projeto estrutural de parede de concreto isolada. Neste contexto, o uso deste ambiente requer o desenvolvimento de uma interface gráfica amigável e de fácil assimilação pelo usuário.

Uma ideia seria desenvolver uma interface gráfica usando os recursos disponíveis na literatura da linguagem de programação *Python*, como o auxílio de ferramentas como *Tkinter*, *Kivy*, *PyGTK*, *WxWidgets*, etc. Entretanto, o desenvolvimento de interfaces gráficas é um trabalho que exige alto nível de investimento teórico sobre programação e orientação a objetos. Com isto, alguns conceitos como classes, objetos, instâncias e *widgets* se fazem totalmente necessários. Em geral, as interfaces gráficas gerenciam e controlam as funções de acesso aos dispositivos do software, transmissão e recepção dos dados. Desta forma, o desenvolvimento de uma interface totalmente nova, não é uma atividade trivial, demandando bastante tempo para ser desenvolvida.

Como alternativa, uma possibilidade é reutilizar uma interface computacional já existente e que permita a sua configuração e customização. Neste sentido, têm-se o software comercial ABAQUS/CAE®. A customização da sua interface gráfica permite ao usuário modificar e reconfigurar toda o seu campo de interação. É possível alterar a aparência e as funcionalidades do *software* para uma grande extensão, criando novos módulos, menus, barras de tarefas e caixas de diálogos. A customização também possibilita remover módulos existentes do ABAQUS/CAE®, com o intuito de estabelecer uma interface totalmente nova e específica para o problema que está sendo tratado.

O ABAQUS/CAE® é um software comercial direcionado à análise estrutural que utiliza o modelo numérico do Método dos Elementos Finitos (MEF). O software proporciona ao usuário desenvolver a modelagem de estruturas uni, bi e tridimensionais, agregando uma melhor performance e interpretação do problema a ser estudado. No seu processo de utilização, são estabelecidas atribuições das propriedades físicas, geométricas e dos carregamentos atuantes na estrutura. A discretização do domínio em uma determinada quantidade de elementos é estabelecida e em seguida desenvolve-se a análise estrutural, obtendo-se os resultados requeridos pelo usuário, como por exemplo, tensões, deformações, deslocamentos e esforços internos.

Entretanto, o processo de customização do *software* não necessita ser realizado de forma completa e sistemática, é possível desenvolver a criação de *plug-ins*, os quais podem de forma semelhante, realizar tarefas específicas, estabelecendo uma interface interativa e bem elaborada.

Os *plug-ins* são *scripts* disponíveis ao usuário no ABAQUS/CAE®, que permitem a estender as funcionalidades do *software*. Um *plug-in* pode ser um simples *Kernel Script*  que desenvolve tarefas de rotina, ou, pode ser um *GUI Script*, o qual estabelece as principais informações para uma interface customizada. Um exemplo de customização é visto quando se estabelece, por exemplo, uma aplicação de uma determinada carga em uma parede de concreto, e seja necessário saber qual a deformação desta parede à medida que se aumenta o seu comprimento.

A maneira geral de solucionar este problema seria recriar a parede diversas vezes, aumentando seu comprimento sequencialmente, bem como alterando as seções, cargas e condições de contorno. Uma forma mais sofisticada e eficiente de realizar a mesma tarefa, seria criar um *plug-in* com base em um *Kernel Script*, desenvolvendo o comportamento da parede de concreto atribuída a uma ou mais variáveis. É possível alterar o valor desta variável e executar novamente o *script* em um *loop*, quantas vezes forem necessárias. O *script* em questão, redesenha a parede para o novo comprimento e aplica as cargas e as condições de contorno nas regiões automaticamente.

No presente trabalho são desenvolvidas duas tipologias de *script*. a) *GUI Script,* responsável por promover a reconfiguração da interface, desativando e criando novos módulos e menus, e com isto, estabelecendo uma interface apenas com as informações e funcionalidades relevantes para a modelagem do problema; b) *Kernel Script*, responsável por associar novas funcionalidades à interface, com a inclusão de novos módulos.

Desta forma, a partir da criação e unificação destes dois tipos de *scripts*, é possível estabelecer a customização da interface gráfica do ABAQUS/CAE®. Com base na utilização de uma lista de comandos pré-definidos com operações específicas, o ambiente computacional integrado é criado de forma que o usuário possa facilmente inserir os parâmetros de entrada, visualizar os dados de saída e desenvolver o projeto estrutural de uma parede de concreto moldada in loco de forma automatizada, tornando a sua utilização simples e intuitiva. A Figura 3.3 apresenta a interface gráfica customizada do ambiente CWLStructural, na qual menus e barras de tarefas usuais do ABAQUS/CAE® são excluídas, gerando uma interface dedicada ao problema de interesse.

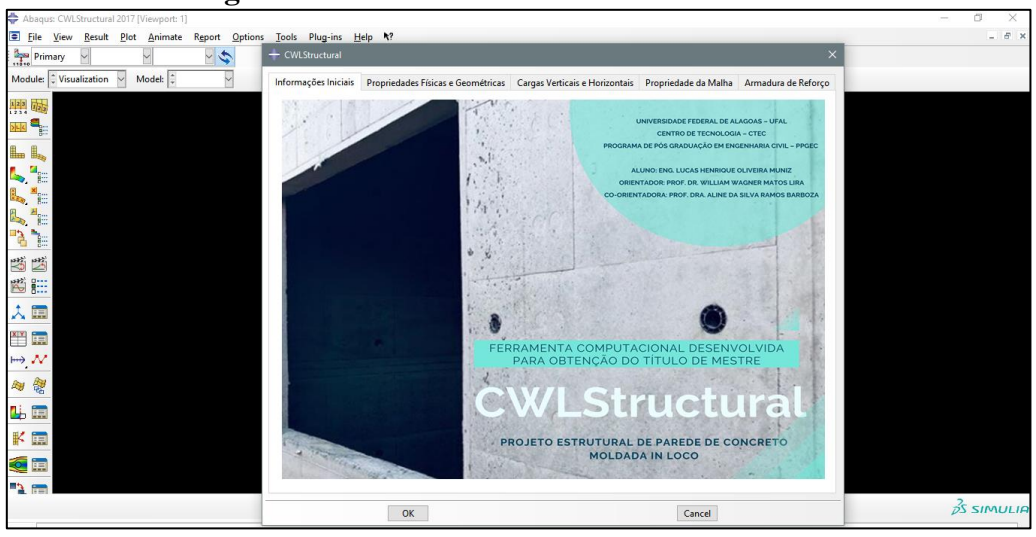

**Figura 3.3 –** Interface Gráfica do CWLStructural.

**Fonte:** Autor (2020).

## **3.2. Módulo de Captura de Dados**

Este módulo é responsável pela captura dos dados de entrada, transmitidos pelo usuário através da interface do ambiente computacional. Ele é desenvolvido a partir do processo de customização da interface gráfica do ABAQUS/CAE®. O módulo se baseia na criação de um *script* específico, possibilitando o desenvolvimento de novos menus e barras de tarefa para assimilação dos dados de entrada. Em geral, sua função é receber as informações iniciais e as transmitir para os módulos seguintes, essas informações são divididas em quatro grupos, sendo eles: propriedades físicas e geométricas, cargas verticais e ações horizontais, propriedades da malha de elementos e informações referente à armadura de reforço. A Figura 3.4 ilustra a especificação das informações do módulo.

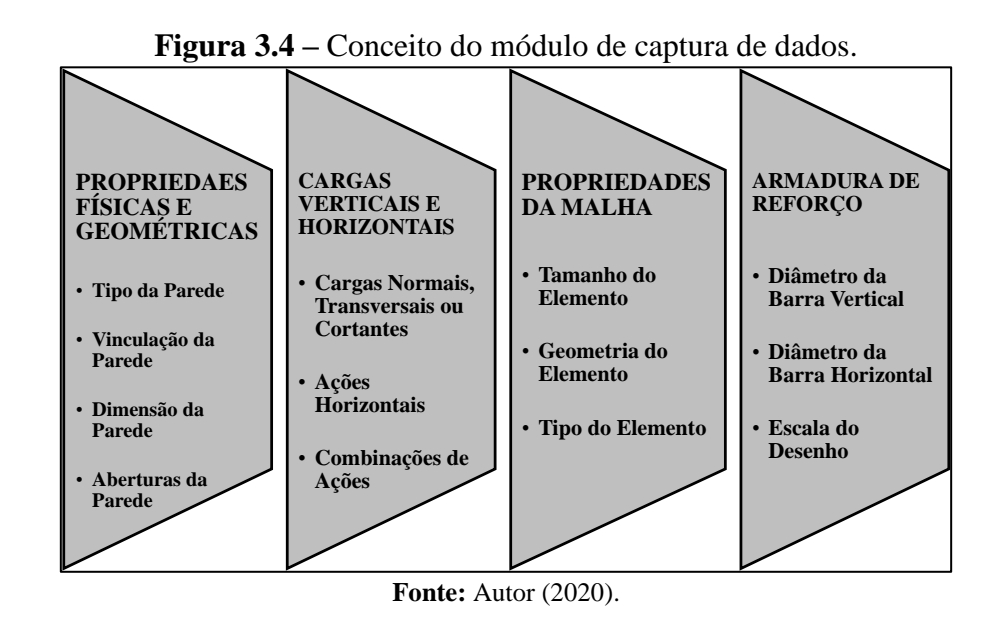

## **3.3. Módulo de Análise Estrutural**

Este módulo é encarregado de realizar a discretização e a análise estrutural da parede de concreto, através do Método dos Elementos Finitos (MEF). Ao contrário do módulo anterior, ele não é customizado ou reconfigurado. Suas premissas se baseiam no modelo de cálculo original estabelecido pelo software ABAQUS/CAE®. A sua função consiste em fragmentar o meio continuo em pequenos elementos, sem que haja alteração das propriedades do meio original. Esses elementos são descritos por equações diferenciais e resolvidos com base em formulações matemáticas, para que sejam obtidos os resultados desejados. Este módulo propõe que o número infinito de variáveis desconhecidas, sejam substituídas por um número limitado de elementos de comportamento bem definido. Essas divisões apresentam diferentes formas, tais como a triangular e quadrilateral. A Figura 3.5 estabelece o conceito geral desenvolvido pelo módulo.

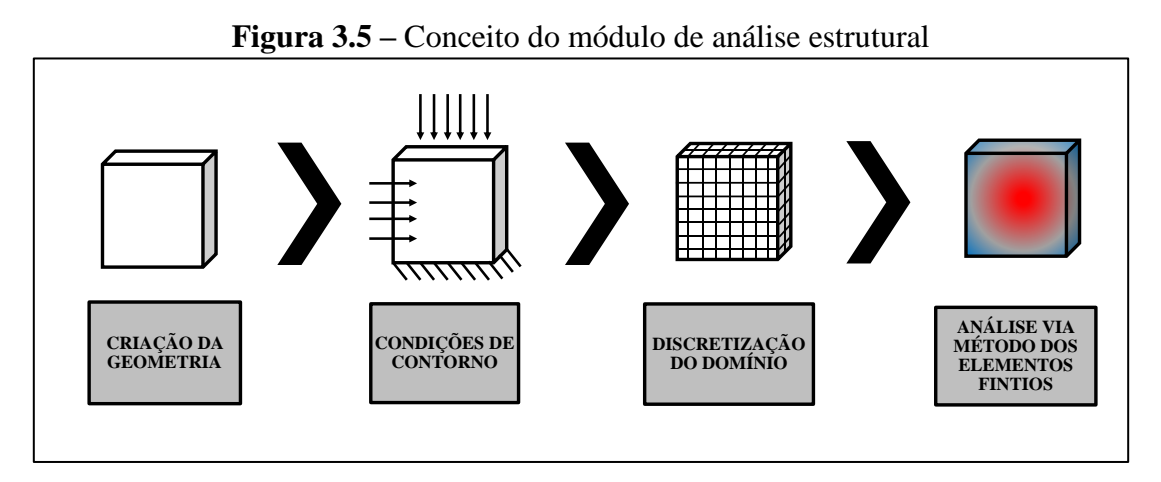

**Fonte:** Autor (2020).

A análise desenvolvida por este módulo considera o material como elástico-linear (linearidade física). Essa consideração está associada à tendência do material voltar à sua configuração inicial, após ter sofrido deformações decorrentes de ações externas, com posterior alívio de carregamento. Todo o modelo de cálculo é realizado com base na associação da geometria inicial de forma indeformada (linearidade geométrica), não existindo influência da modificação da geometria da estrutura durante a distribuição dos esforços e tensões. Além disso, durante a análise admitem-se desprezíveis as forças de inércia e de amortecimento que possam surgir durante o carregamento da estrutura, caracterizando um comportamento quase estático.

Ao definir as hipóteses da análise física e geometricamente linear, é possível estabelecer situações em que se pode admitir que corpos elásticos tenham comportamento plano. É este o tipo de comportamento utilizado na apresentação e interpretação do Método dos Elementos Finitos (MEF) deste trabalho. Para a modelagem de paredes de concreto como estruturas de casca plana, a biblioteca do ABAQUS/CAE® estabelece elementos com interpolação linear e quadrática dos polinômios utilizados para aproximação das variáveis, bem como elementos com integração numérica completa e reduzida, os quais podem ser visualizados na Figura 3.6.

Em geral, esses elementos possuem seis graus de liberdade em cada ponto nodal, a única exceção é elemento STRI65 que possui cinco graus de liberdade por nó. Todas as tipologias utilizadas se baseiam em elementos de casca bidimensionais, denominados como "Shell Elements". Eles são utilizados como uma simplificação de estruturas tridimensionais, o que teoricamente proporciona uma enorme economia de tempo computacional, pois permite a modelagem de estruturas finas com menos elementos na malha. Em geral essas tipologias apresentam características distintas, como por exemplo o S8R, o qual trata-se de um elemento de geometria quadrangular o qual apresenta quatro pontos de integração e oito pontos nodais. Ele é indicado para problemas de cascas espessas, em casos onde a flexibilidade de cisalhamento transversal é importante e a interpolação de segunda ordem é desejada. Já o elemento STRI65, estabelecido com uma geometria triangular, por apresentar a características de possuir cinco graus de liberdade por ponto nodal, é considerado computacionalmente mais econômico, e é mais indicado para problemas de cascas finas.

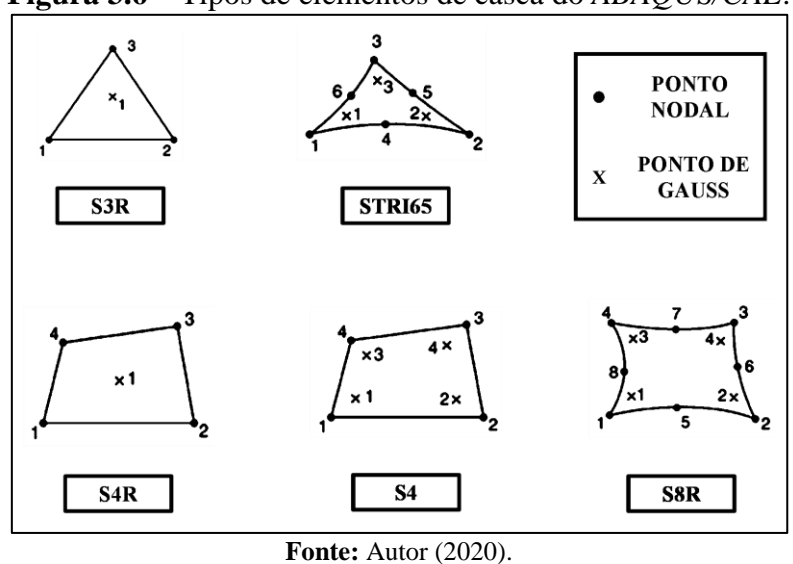

**Figura 3.6 –** Tipos de elementos de casca do *ABAQUS/CAE*.

#### **3.4. Módulo de Dimensionamento**

Este módulo é responsável por desenvolver o dimensionamento da parede de concreto moldada *in loco*. Ele é elaborado com base em um *script* específico, que desenvolve o modelo de cálculo e especifica as seções de aço e de concreto deste sistema estrutural. Os fundamentos teóricos sobre o dimensionamento são baseados nas normas NBR 16055 (2012), NBR 6118 (2014) e NBR 6123 (1988). No modelo de cálculo utilizado, as tensões normais são verificadas ao longo da seção transversal da parede, para o pior caso de compressão e também para o eventual caso de tração. Ao dividir o resultado da resistência à normal de compressão pela espessura da parede, encontra-se os valores da tensão normal. Os resultados das tensões são comparados com os resultados dos seus respectivos valores solicitantes, provenientes do módulo de análise estrutural. Com isto, o módulo considera que a segurança ao estado limite último é atendida para as solicitações normais sempre que a premissa de verificação ( $S_d \leq R_d$ ) for atendida. A Figura 3.7 ilustra a ideia geral na qual o módulo se baseia.

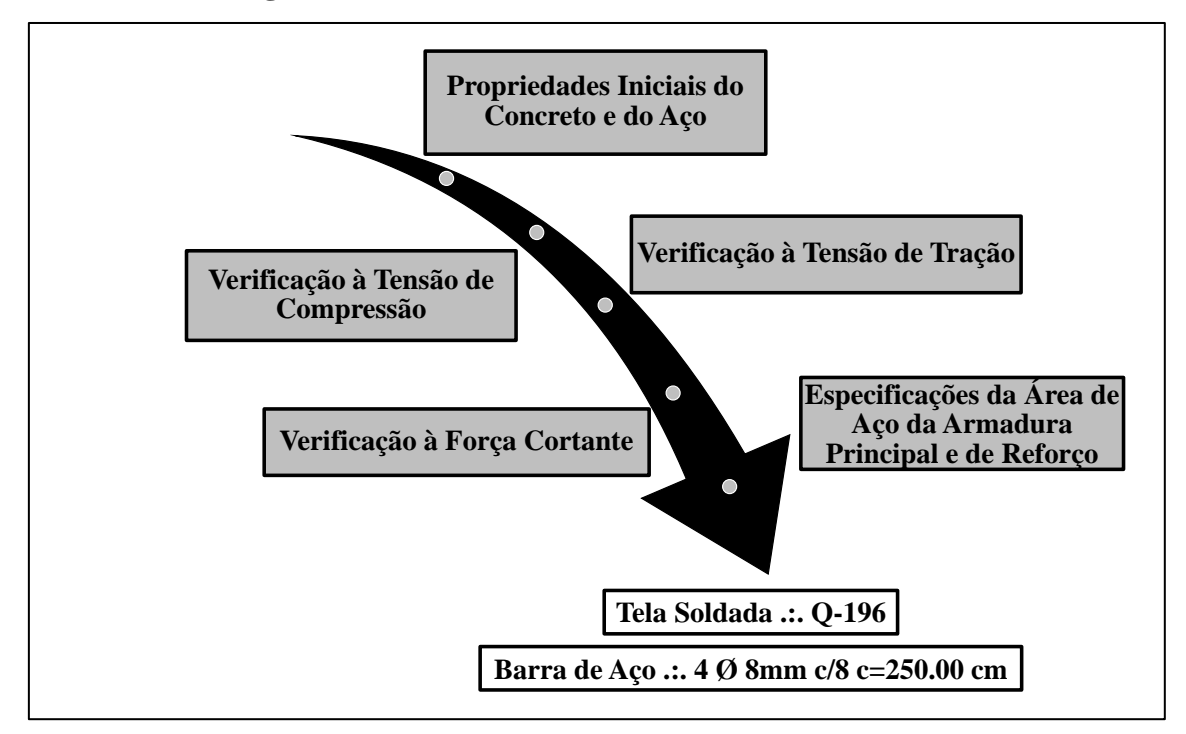

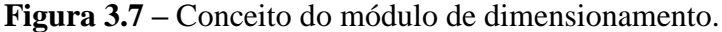

**Fonte:** Autor (2020).

## **3.5. Módulo de Detalhamento**

Este módulo é encarregado de desenvolver o detalhamento da armadura principal e de reforço da parede de concreto moldada *in loco*. Ele é elaborado a partir de um *script* com base nas premissas da NBR 16055 (2012), que desenvolve o modelo de cálculo e especifica todas as informações referentes aos elementos de aço utilizados na parede. Este módulo consiste em definir as principais características e detalhes das armaduras com base no seu comprimento, dimensões e quantidade. O intuito é facilitar a montagem e execução destas estruturas, garantindo o posicionamento correto do aço, que atenda às especificações normativas e ao mesmo tempo otimize o desempenho estrutural do sistema. Também visa reforçar as regiões em torno das aberturas da parede, onde a concentração de tensões de tração sejam altas e localizadas, garantindo com isso uma melhor distribuição das cargas. Os dados de saída deste módulo são elencados em um arquivo com extensão em pdf, no qual é possível visualizar todas as informações e características construtivas das áreas de aço da armadura principal e de reforço da parede de concreto moldada *in loco*. A Figura 3.8 ilustra a funcionalidade do módulo de uma forma geral.

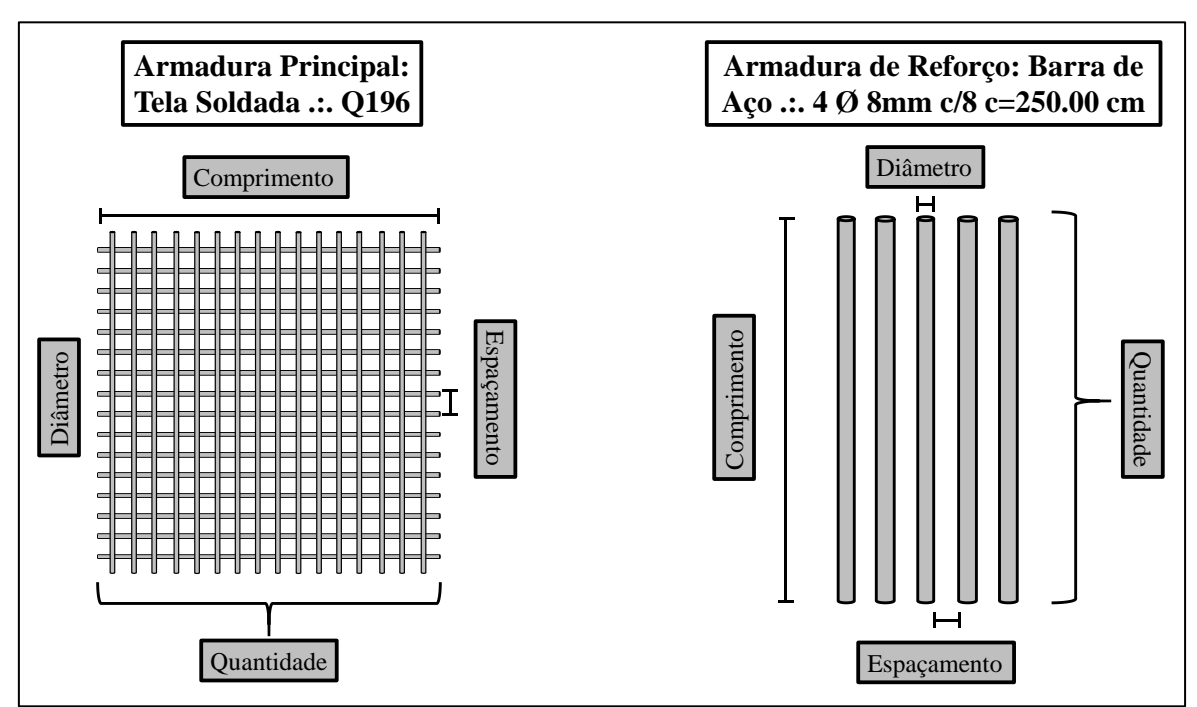

**Figura 3.8 –** Conceito do módulo de detalhamento.

**Fonte:** Autor (2020).

#### **3.6. Comunicação entre os Módulos**

A metodologia adotada para realizar a comunicação entre os módulos é baseada na Figura 3.9. A primeira etapa é iniciada após a inserção dos dados de entrada no módulo de captura de dados, realizada pelo usuário. A comunicação entre este primeiro módulo com o módulo seguinte de análise estrutural é realizada de forma automática. Após o processamento do segundo módulo, é gerado um arquivo de saída em formato de texto contendo as informações relacionadas à entrada de dados feita pelo usuário, bem como as informações relacionadas à análise estrutural da parede de concreto (tensões e esforços internos). Sequencialmente, o módulo de dimensionamento assimila os dados provenientes deste arquivo e após o seu processamento, realiza a geração de um outro arquivo de texto, contendo as informações referentes à quantidade, espaçamento, diâmetro e comprimento das telas e barras de aço utilizadas. A partir disto, o módulo de detalhamento promove a leitura deste arquivo, e como resultado final, gera os desenhos e informações referentes às armaduras principais e de reforço da parede de concreto em um arquivo de saída com extensão em pdf.

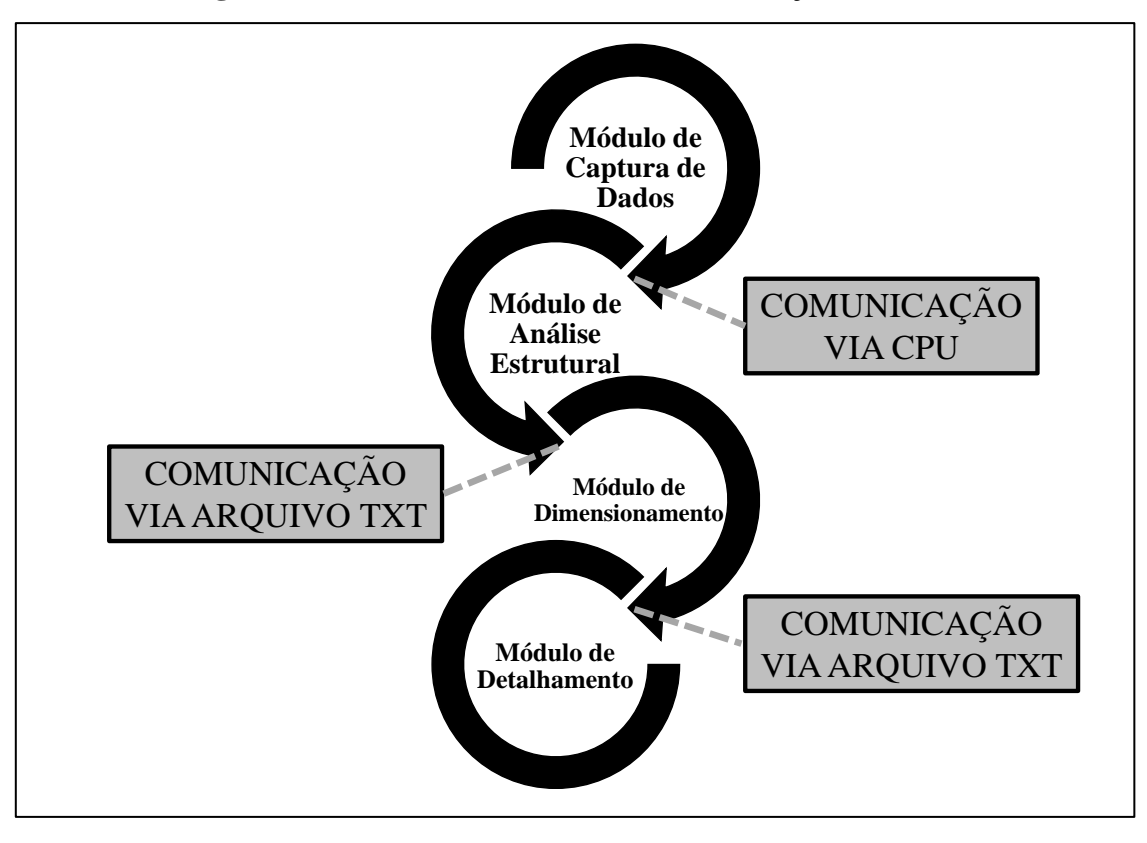

**Figura 3.9 –** Conceito do módulo de comunicação de dados.

**Fonte:** Autor (2020).

## **4 ESTUDO DE CASO**

Com o intuito de validar os estudos realizados neste trabalho, inicialmente é apresentado um exemplo de estudo de caso com base em uma edificação construída com o sistema de parede de concreto moldada *in loco*. Neste estudo, é utilizada a ferramenta computacional desenvolvida neste trabalho, denominada CWLStructural, sua utilização é voltada para auxiliar parcialmente no processo de elaboração do projeto estrutural de algumas paredes dessa edificação. O capítulo também apresenta um exemplo com o intuito de avaliar a melhor forma de se promover a análise estrutural pelo ambiente computacional proposto. Neste contexto, é desenvolvida uma análise de convergência com base nas diversas tipologias e dimensões de elementos existentes na malha de elementos finitos, com o intuito de verificar em qual ponto os resultados da análise não são influenciados pela alteração da densidade da malha.

Um edifício do programa "Minha Casa Minha Vida", construído na cidade de Maceió-AL no ano de 2019, pela construtora Engemat Engenharia de Materiais Ltda, é utilizado nesta seção como estudo de caso para desenvolver o projeto estrutural de paredes de concreto. A estrutura do edifício é composta pelo andar térreo e mais um pavimento, como mostra a Figura 4.1. É considerada a distância 2,50 metros de entre o piso e a laje, a qual possui 15 cm de espessura e as paredes de concreto com 10 cm. A Figura 4.2 mostra a planta do pavimento tipo, com as paredes e lintéis nomeados conforme as direções horizontais e verticais.

**Figura 4.1 –** Fachada do Edifício de Parede de Concreto.

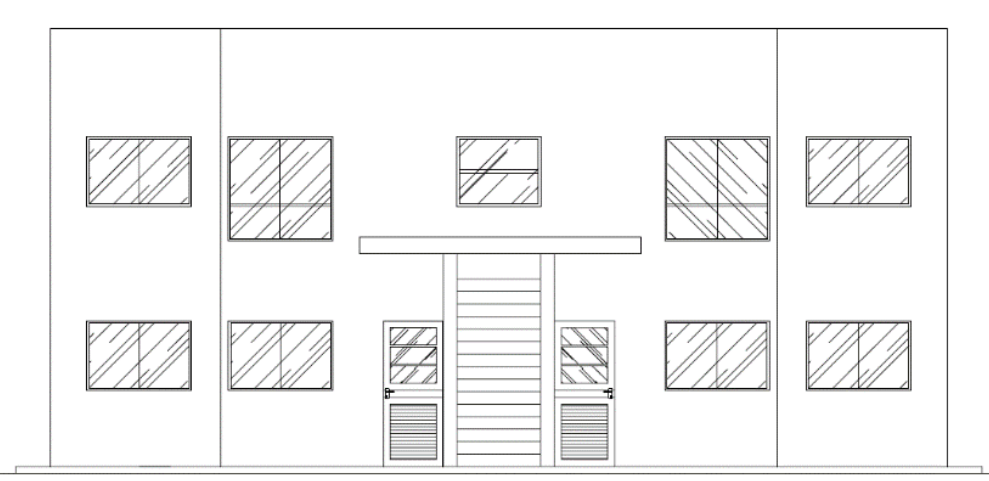

**Fonte:** Construtora Engemat Engenharia de Materiais Ltda (2019).

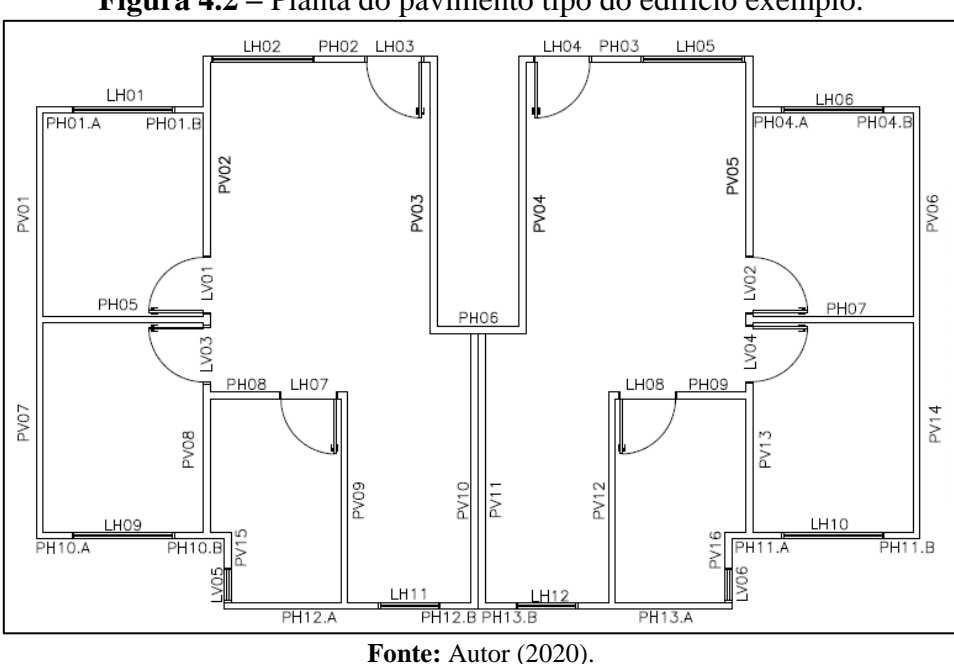

**Figura 4.2 –** Planta do pavimento tipo do edifício exemplo.

## **4.1. Cargas Verticais**

As cargas verticais consideradas são as permanentes (soma do peso próprio da estrutura com as cargas de revestimento das lajes) e as cargas acidentais (sobrecarga das lajes conforme a ABNT NBR 6120. Para tanto, são considerados:

$$
\gamma = 2.5 \, \text{tf}/m^3 \tag{4.1}
$$

$$
g_{Laje} = 0.10 \, \text{tf/m}^2 \tag{4.2}
$$

$$
q_{Laje} = 0.15 \, t f / m^2 \tag{4.3}
$$

Como dito anteriormente, é utilizado o método das charneiras plásticas, o qual tem como base a posição aproximada das linhas de ruptura que definem as áreas de influência das lajes sobre as paredes. De acordo com Braguim (2016), a teoria das charneiras plásticas é utilizada pelo fato de se tratar de uma metodologia que é capaz de prever a carga última nas lajes com notável precisão em relação aos resultados obtidos em metodologias experimentais, bem como, permite aproveitar melhor a capacidade resistente da laje. A Figura 4.3 apresenta as áreas de influência das lajes ao descarregar suas cargas pelo método das charneiras plásticas, em paredes e lintéis. Os respectivos valores das áreas de influência das lajes  $A_{Laje}$ , comprimento de influência  $L_{laie}$ , carga total concentrada  $CT_{laje}$  e as cargas distribuídas  $C_d$ , encontram-se na Tabela 4.1 e 4.2.

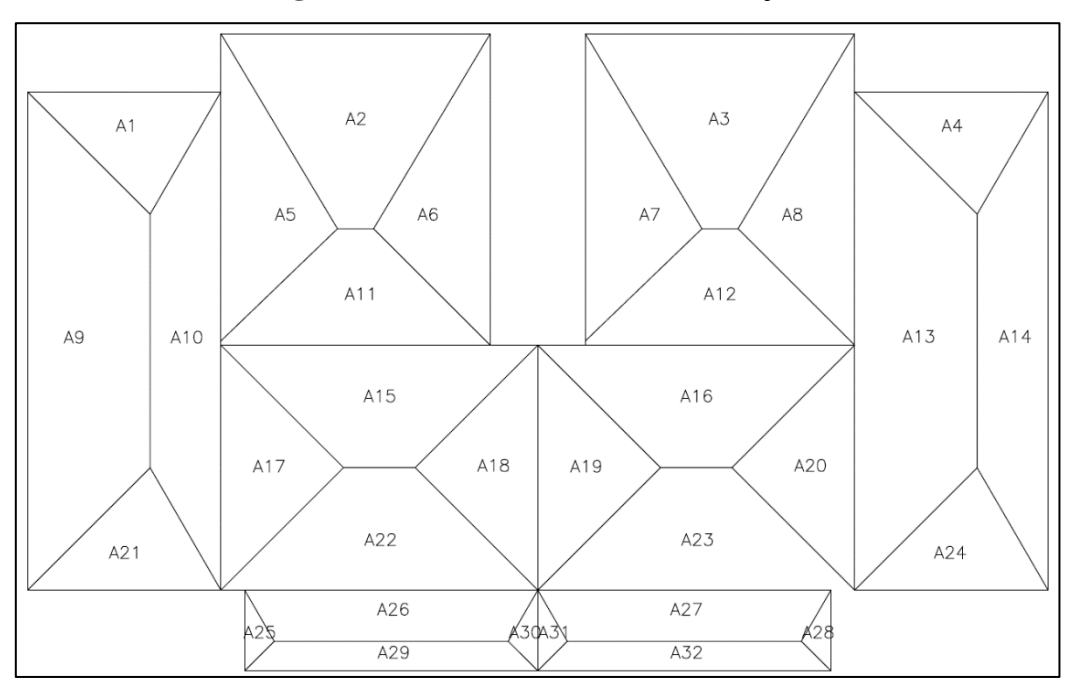

**Figura 4.3 –** Áreas de influência das lajes.

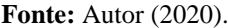

| Laje           | Área           | $A_{\text{Laje}}$ (m <sup>2</sup> ) | $L_{\text{Laje}}$ (m) | $C_d$ (tf/m) | $CTlaje$ (tf) |  |
|----------------|----------------|-------------------------------------|-----------------------|--------------|---------------|--|
|                | A1             | 1,49                                | 2,44                  | 0,248        | 0,605         |  |
|                | A <sub>9</sub> | 6,19                                | 6,30                  | 0,479        | 3,020         |  |
| $\mathbf{1}$   | A10            | 6,19                                | 6,30                  | 0,701        | 4,419         |  |
|                | A21            | 1,49                                | 2,44                  | 0,248        | 0,605         |  |
|                | A2             | 2,89                                | 3,40                  | 0,294        | 0,999         |  |
| $\sqrt{2}$     | A <sub>5</sub> | 3,80                                | 3,88                  | 0,485        | 1,881         |  |
|                | A <sub>6</sub> | 3,80                                | 3,88                  | 0,332        | 1,287         |  |
|                | A11            | 2,89                                | 3,40                  | 0,429        | 1,460         |  |
|                | A <sub>3</sub> | 2,89                                | 3,40                  | 0,294        | 0,999         |  |
| 3              | A7             | 3,80                                | 3,88                  | 0,332        | 1,287         |  |
|                | A <sub>8</sub> | 3,80                                | 3,88                  | 0,485        | 1,881         |  |
|                | A12            | 2,89                                | 3,40                  | 0,429        | 1,460         |  |
|                | A4             | 1,49                                | 2,44                  | 0,248        | 0,605         |  |
|                | A13            | 6,19                                | 6,30                  | 0,701        | 4,419         |  |
| $\overline{4}$ | A14            | 6,19                                | 6,30                  | 0,479        | 3,020         |  |
|                | A24            | 1,49                                | 2,44                  | 0,248        | 0,605         |  |
|                | A15            | 3,79                                | 4,00                  | 0,339        | 1,354         |  |
|                | A17            | 2,39                                | 3,10                  | 0,339        | 1,050         |  |
| 5              | A18            | 2,39                                | 3,10                  | 0,339        | 1,050         |  |
|                | A22            | 3,79                                | 4,00                  | 0,339        | 1,354         |  |
|                | A16            | 3,79                                | 4,00                  | 0,339        | 1,354         |  |
|                | A19            | 2,39                                | 3,10                  | 0,339        | 1,050         |  |
| 6              | A20            | 2,39                                | 3,10                  | 0,339        | 1,050         |  |
|                | A23            | 3,79                                | 4,00                  | 0,339        | 1,354         |  |
|                |                |                                     | Fonte: Autor (2020).  |              |               |  |

**Tabela 4.1 -** Carga das Lajes do Edifício Exemplo: Parte 1

| Laje | Area        | -0<br>$A_{\text{Laje}}$ (m <sup>2</sup> ) | $L_{\text{Laje}}$ (m) | $C_d$ (tf/m) | $CT_{\text{laje}}$ (tf) |  |
|------|-------------|-------------------------------------------|-----------------------|--------------|-------------------------|--|
|      | A25         | 0,26                                      | 1,02                  | 0,294        | 0,300                   |  |
| 7    | A26         | 1,62                                      | 3,70                  | 0,429        | 1,588                   |  |
|      | A29<br>1,62 |                                           | 3,70                  | 0,294        | 1,087                   |  |
|      | A30         | 0,26                                      | 1,02                  | 0,429        | 0,438                   |  |
|      | A27         | 1,62                                      | 3,70                  | 0,429        | 1,588                   |  |
| 8    | A28         | 0,26                                      | 1,02                  | 0,294        | 0,300                   |  |
|      | A31         | 0,26                                      | 1,02                  | 0,429        | 0,438                   |  |
|      | A32         | 1,62                                      | 3,70                  | 0,294        | 1,087                   |  |

**Tabela 4.2 -** Carga das Lajes do Edifício Exemplo: Parte 2

**Fonte:** Autor (2020).

A Tabela 4.3 apresenta as cargas totais nos lintéis que são descarregadas nas paredes que lhe servem de apoio em um pavimento. A coluna  $H_{lintel}$  mostra a altura da seção tranversal de cada lintel bem como seu comprimento  $L_{\text{lintel}}$ . Com isto, são elencados o peso próprio dos lintéis  $PP_{lintel}$  e a carga total do lintel  $CT_{lintel}$ . Posteriormente na Tabela 4.4, exemplifica com base no modelo de paredes isoladas, o comprimento das paredes de concreto  $L_{parede}$ , a carga total de cada parede  $CT_{parede}$ , bem como a força normal concentrada  $FN_{parede}$  e distribuída  $FND_{parede}$  ao nível da fundação.

| Lintéis              | L <sub>lintel</sub><br>(m) | H <sub>lintel</sub><br>(m) | $\text{PP}_{\text{lintel}}$<br>(tf) | Lajes          | $CT_{\text{laje}}$ (tf) | $\mathsf{CT}_{\mathsf{lintel}}$<br>(tf) |  |  |  |  |  |
|----------------------|----------------------------|----------------------------|-------------------------------------|----------------|-------------------------|-----------------------------------------|--|--|--|--|--|
| LH01                 | 1,50                       | 0,40                       | 0,30                                | A1             | 0,372                   | 0,672                                   |  |  |  |  |  |
| <b>LH02</b>          | 1,50                       | 0,40                       | 0,30                                | A2             | 0,441                   | 0,741                                   |  |  |  |  |  |
| L <sub>H03</sub>     | 0,80                       | 0,40                       | 0,16                                | A2             | 0,235                   | 0,395                                   |  |  |  |  |  |
| LH04                 | 0,80                       | 0,40                       | 0,16                                | A <sub>3</sub> | 0,235                   | 0,395                                   |  |  |  |  |  |
| LH <sub>05</sub>     | 1,50                       | 0,40                       | 0,30                                | A <sub>3</sub> | 0,441                   | 0,741                                   |  |  |  |  |  |
| <b>LH06</b>          | 1,50                       | 0,40                       | 0,30                                | A4             | 0,372                   | 0,672                                   |  |  |  |  |  |
| LH07                 | 0,80                       | 0,40                       | 0,16                                | A15            | 0,271                   | 0,431                                   |  |  |  |  |  |
| <b>LH08</b>          | 0,80                       | 0,40                       | 0,16                                | A16            | 0,271                   | 0,431                                   |  |  |  |  |  |
| <b>LH09</b>          | 1,50                       | 0,40                       | 0,30                                | A21            | 0,372                   | 0,672                                   |  |  |  |  |  |
| LH10                 | 1,50                       | 0,40                       | 0,30                                | A24            | 0,372                   | 0,672                                   |  |  |  |  |  |
| <b>LH11</b>          | 0,90                       | 0,40                       | 0,18                                | A29            | 0,264                   | 0,444                                   |  |  |  |  |  |
| LH12                 | 0,90                       | 0,40                       | 0,18                                | A32            | 0,264                   | 0,444                                   |  |  |  |  |  |
| LV01                 | 0,80                       | 0,40                       | 0,16                                | A <sub>5</sub> | 0,388                   | 0,548                                   |  |  |  |  |  |
| LV02                 | 0,80                       | 0,40                       | 0,16                                | A8             | 0,388                   | 0,548                                   |  |  |  |  |  |
| LV <sub>03</sub>     | 0,80                       | 0,40                       | 0,16                                | A17            | 0,271                   | 0,431                                   |  |  |  |  |  |
| LV <sub>04</sub>     | 0,80                       | 0,40                       | 0,16                                | A20            | 0,271                   | 0,431                                   |  |  |  |  |  |
| LV05                 | 0,50                       | 0,40                       | 0,10                                | A25            | 0,147                   | 0,247                                   |  |  |  |  |  |
| LV <sub>06</sub>     | 0,50                       | 0,40                       | 0,10                                | A28            | 0,147                   | 0,247                                   |  |  |  |  |  |
| Fonte: Autor (2020). |                            |                            |                                     |                |                         |                                         |  |  |  |  |  |

**Tabela 4.3 –** Carga vertical total nos lintéis do pavimento.

| (tf/m)<br>(tf)<br>PH01.1<br>LH <sub>01</sub><br>A <sub>1</sub><br>4,34<br>0,52<br>1,13<br>2,26<br>0,52<br>PH01.2<br>LH <sub>01</sub><br>1,13<br>A <sub>1</sub><br>2,26<br>4,34<br>LH02 e<br>A2<br><b>PH02</b><br>0,73<br>2,16<br>4,32<br>5,92<br>LH <sub>03</sub><br>LH04 e<br><b>PH03</b><br>A <sub>3</sub><br>0,73<br>2,16<br>4,32<br>5,92<br>LH <sub>05</sub><br>PH04.A<br>4,34<br>0,52<br>LH <sub>06</sub><br>A <sub>4</sub><br>1,13<br>2,26<br>0,52<br>PH04.B<br><b>LH06</b><br>A <sub>4</sub><br>1,13<br>2,26<br>4,34<br><b>PH05</b><br>A9 e A10<br>2,44<br>4,41<br>8,82<br>3,61<br><b>PH06</b><br>1,20<br>A15 e A16<br>1,78<br>3,56<br>2,97<br><b>PH07</b><br>2,44<br>A13 e A14<br>4,41<br>8,82<br>3,61<br>LH07<br><b>PH08</b><br>1,10<br>A17 e A15<br>3,89<br>2,14<br>4,28<br>A16 e A20<br><b>PH09</b><br>1,10<br>LH <sub>08</sub><br>2,14<br>3,89<br>4,28<br><b>PH10.A</b><br>0,52<br><b>LH09</b><br>A21<br>4,34<br>1,13<br>2,26<br><b>PH10.B</b><br>0,72<br>LH <sub>09</sub><br>A21<br>1,30<br>3,61<br>2,60<br><b>PH11.A</b><br>0,72<br>LH10<br>A24<br>1,30<br>3,61<br>2,60<br><b>PH11.B</b><br>0,52<br>LH10<br>A24<br>4,34<br>1,13<br>2,26<br><b>PH12.A</b><br>2,27<br>LH11<br>A29<br>1,99<br>3,98<br>1,75<br><b>PH12.B</b><br>A29<br>0,72<br>0,57<br>LH11<br>1,44<br>2,52<br><b>PH13.B</b><br>LH12<br>A32<br>0,57<br>0,72<br>1,44<br>2,52<br><b>PH13.A</b><br>2,27<br>LH12<br>A32<br>3,98<br>1,99<br>1,75<br>PV <sub>01</sub><br>3,15<br>A <sub>9</sub><br>3,48<br>6,96<br>2,21<br>A10 e A5<br><b>PV02</b><br>2,90<br>LV01<br>6,51<br>13,02<br>4,49<br>PV03<br>4,04<br>A <sub>6</sub><br>4,39<br>8,78<br>2,17<br><b>PV04</b><br>4,04<br>A7<br>8,78<br>4,39<br>2,17<br><b>PV05</b><br>LV <sub>02</sub><br>2,90<br>A8 e A13<br>6,51<br>13,02<br>4,49<br><b>PV06</b><br>3,15<br>A14<br>3,48<br>6,96<br>2,21<br><b>PV07</b><br>A <sup>9</sup><br>3,15<br>3,48<br>6,96<br>2,21<br>LV <sub>03</sub><br>A10 e A17<br><b>PV08</b><br>2,16<br>8,60<br>4,30<br>3,98<br>A15, A22,<br><b>PV09</b><br>3,16<br>5,65<br>11,30<br>3,57<br>A26 e A29<br><b>PV10</b><br>4,00<br>A18 e A30<br>4,94<br>9,88<br>2,47<br>A19 e A31<br><b>PV11</b><br>4,00<br>4,94<br>9,88<br>2,47<br>A16, A23,<br><b>PV12</b><br>3,16<br>5,65<br>11,30<br>3,57<br>A27 e A32<br><b>PV13</b><br>LV <sub>04</sub><br>2,16<br>A20 e A13<br>4,30<br>8,60<br>3,98<br>A14<br><b>PV14</b><br>3,15<br>3,48<br>2,21<br>6,96<br>0,52<br>A25<br><b>PV15</b><br>LV05<br>0,55<br>1,10<br>2,11<br><b>PV16</b><br>0,52<br>LV <sub>06</sub><br>A28<br>0,55<br>2,11<br>1,10 |        |                         |         |       |                           | $\mathit{FN}_\mathrm{parede}$ | $\ensuremath{\mathit{FND}_\text{parede}}$ |
|----------------------------------------------------------------------------------------------------|--------|-------------------------|---------|-------|---------------------------|-------------------------------|-------------------------------------------|
|                                                                                                    | Parede | $L_{\text{parede}}$ (m) | Lintéis | Lajes | $CT_{\text{parede}}$ (tf) |                               |                                           |
|                                                                                                    |        |                         |         |       |                           |                               |                                           |
|                                                                                                    |        |                         |         |       |                           |                               |                                           |
|                                                                                                    |        |                         |         |       |                           |                               |                                           |
|                                                                                                    |        |                         |         |       |                           |                               |                                           |
|                                                                                                    |        |                         |         |       |                           |                               |                                           |
|                                                                                                    |        |                         |         |       |                           |                               |                                           |
|                                                                                                    |        |                         |         |       |                           |                               |                                           |
|                                                                                                    |        |                         |         |       |                           |                               |                                           |
|                                                                                                    |        |                         |         |       |                           |                               |                                           |
|                                                                                                    |        |                         |         |       |                           |                               |                                           |
|                                                                                                    |        |                         |         |       |                           |                               |                                           |
|                                                                                                    |        |                         |         |       |                           |                               |                                           |
|                                                                                                    |        |                         |         |       |                           |                               |                                           |
|                                                                                                    |        |                         |         |       |                           |                               |                                           |
|                                                                                                    |        |                         |         |       |                           |                               |                                           |
|                                                                                                    |        |                         |         |       |                           |                               |                                           |
|                                                                                                    |        |                         |         |       |                           |                               |                                           |
|                                                                                                    |        |                         |         |       |                           |                               |                                           |
|                                                                                                    |        |                         |         |       |                           |                               |                                           |
|                                                                                                    |        |                         |         |       |                           |                               |                                           |
|                                                                                                    |        |                         |         |       |                           |                               |                                           |
|                                                                                                    |        |                         |         |       |                           |                               |                                           |
|                                                                                                    |        |                         |         |       |                           |                               |                                           |
|                                                                                                    |        |                         |         |       |                           |                               |                                           |
|                                                                                                    |        |                         |         |       |                           |                               |                                           |
|                                                                                                    |        |                         |         |       |                           |                               |                                           |
|                                                                                                    |        |                         |         |       |                           |                               |                                           |
|                                                                                                    |        |                         |         |       |                           |                               |                                           |
|                                                                                                    |        |                         |         |       |                           |                               |                                           |
|                                                                                                    |        |                         |         |       |                           |                               |                                           |
|                                                                                                    |        |                         |         |       |                           |                               |                                           |
|                                                                                                    |        |                         |         |       |                           |                               |                                           |
|                                                                                                    |        |                         |         |       |                           |                               |                                           |
|                                                                                                    |        |                         |         |       |                           |                               |                                           |
|                                                                                                    |        |                         |         |       |                           |                               |                                           |

**Tabela 4.4 –** Carga vertical total das paredes.

**Fonte:** Autor (2020).

# **4.2. Ações Horizontais**

Neste trabalho, são consideradas as ações devidas ao vento e ao desaprumo, entretanto não são consideradas excentricidades tanto na aplicação do vento quanto na do desaprumo. As forças de arrasto do vento são calculadas considerando-o como não turbulento e seguindo os procedimentos da ABNT NBT 6123 (1988). Os dados para o cálculo apresentam-se na Figura 4.4.

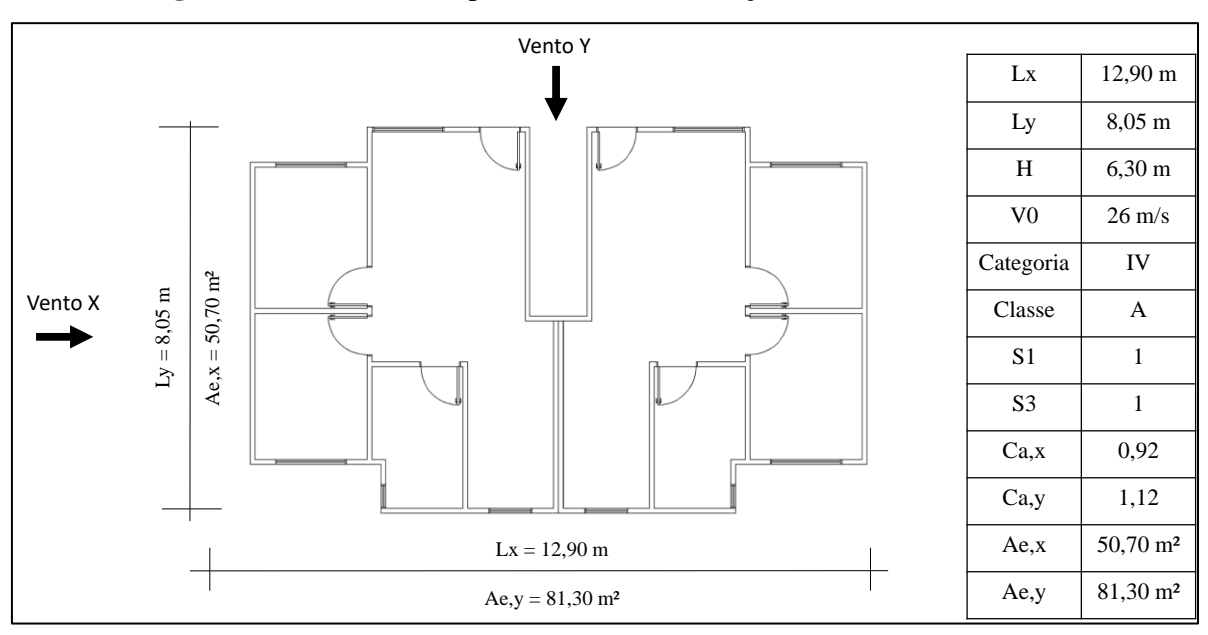

**Figura 4.4 –** Parâmetros para o cálculo das forças de arrasto do vento.

**Fonte:** Autor (2020).

A Tabela 4.5, com base nos parâmetros da Figura 5.4, apresenta as forças de arrasto do vento por cada pavimento da edificação, em função do Fator  $S_2$ , da velocidade característica do vento  $V_K$ , da pressão  $q_{vento}$  e das forças de desaprumo na em X e Y.

| n              | H(m) | S <sub>2</sub> | Vk<br>(m/s)    | Qvento<br>(tf/m <sup>2</sup> ) |      |      | Fa,x (tf)   Fa,y (tf) $\theta$ (rad)   $\Delta p$ (tf) |       | Fhe $(tf)$ |
|----------------|------|----------------|----------------|--------------------------------|------|------|--------------------------------------------------------|-------|------------|
|                | 2,5  |                | $ 0,72 $ 18,92 | 0,02196                        | 1,02 | 1,99 | 0,00234                                                | 100,6 | 0,2354     |
| $\overline{2}$ |      | 0,79           | 20,56          | 0,02592                        | 1,2  | 2,36 | 0,00234                                                | 100,6 | 0,2354     |

**Tabela 4.5** - Cálculo da força de arrasto do vento e desaprumo.

**Fonte:** Autor (2020).

# **4.3. Modelagem Computacional**

Esta seção utiliza o ambiente computacional desenvolvido neste trabalho para realizar o projeto estrutural de algumas paredes de concreto do estudo de caso. As paredes selecionadas (PH03, PV05 e PV01) são submetidas a carregamentos paralelos e perpendiculares ao seu plano, conforme os valores das tabelas 4.4 e 4.5, respectivamente. Nesse contexto, apresenta-se todas as fases de desenvolvimento do projeto estrutural com base nos conceitos do ambiente computacional proposto. Como forma de ilustração, o sequenciamento das etapas é realizado apenas para a primeira parede (PH03). As paredes são apresentadas de forma direta, sem realizar o detalhamento de cada etapa do processo de elaboração dos seus projetos estruturais.

A formulação da tipologia da parede de concreto é de extrema importância para o desenvolvimento do projeto estrutural. A partir desta definição é estabelecido se o elemento estrutural tem ou não aberturas, o que consequentemente influencia no desenvolvimento da análise estrutural, bem como no dimensionamento e detalhamento. A ferramenta computacional estabelece diversos tipos de paredes de concreto, as quais são as mais utilizadas atualmente no cenário da construção civil. A Figura 4.5 mostra a interface utilizada para a captura dessas informações.

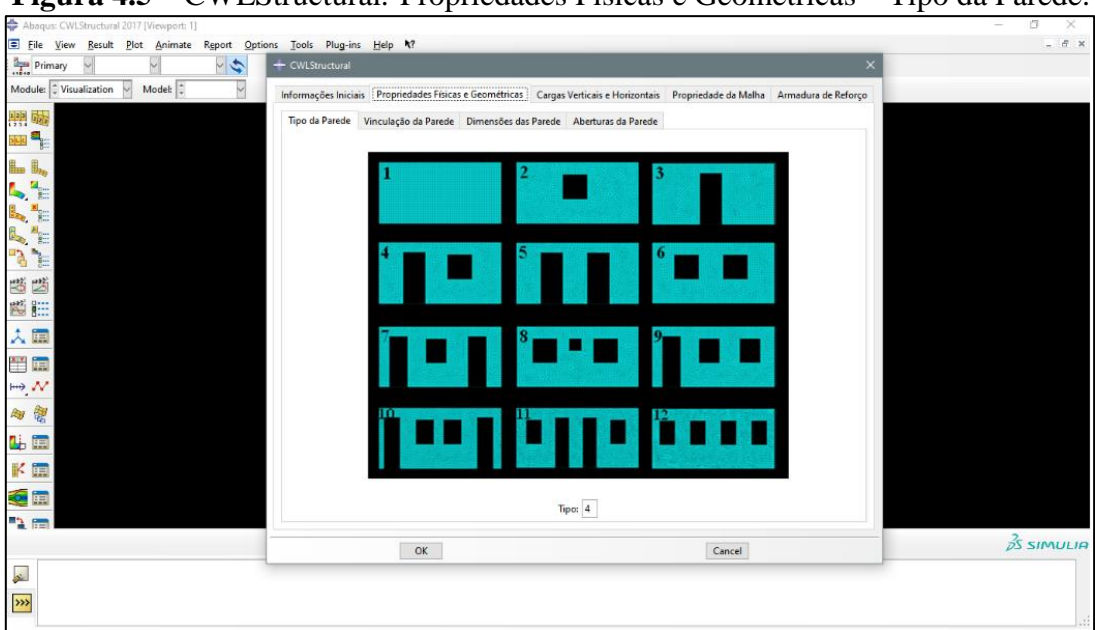

**Figura 4.5 –** CWLStructural*:* Propriedades Físicas e Geométricas – Tipo da Parede.

**Fonte:** Autor (2020).

Parte da resposta estrutural das paredes em concreto é decorrente do tipo de vinculação destes elementos. As vinculações são restrições ao deslocamento impostas à estrutura, representadas pelas condições de contorno que estão presentes na base, topo e laterais das paredes. A ABNT NBR 16055 (2012) recomenda que, em edifícios de múltiplos pavimentos, com base na incidência da ação horizontal de ventos locais, as paredes da cobertura podem ser consideradas engastadas na base e apoiadas no topo, e nos demais pavimentos, sendo consideradas biengastadas. Já nas suas extremidades laterais, a norma brasileira não estabelece recomendações que tais extremidades podem ser livres, apoiadas ou engastadas. A Figura 4.6 exemplifica a assimilação dos dados referentes aos tipos de apoio da parede de concreto.

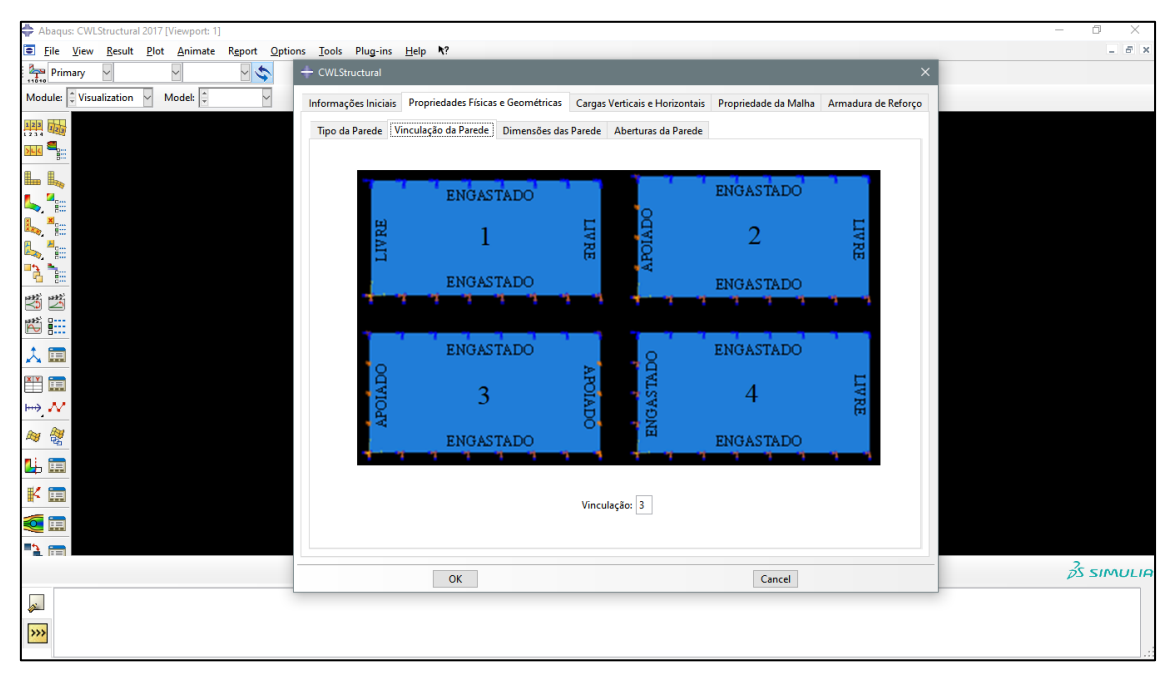

**Figura 4.6 –** CWLStructural: Propriedades Físicas e Geométricas – Vinculações.

A norma brasileira define o elemento estrutural parede de concreto como aquele em que o comprimento da seção transversal é maior ou igual a dez vezes a sua espessura. Trechos de parede que não respeitam esta premissa devem ser dimensionados como pilar ou pilar-parede. A espessura da parede deve ser maior ou igual a 10cm, exceto para o caso de edifícios com até dois pavimentos, em que a espessura deve ser maior ou igual a 8cm. A Figura 4.7 ilustra a interface utilizada para realizar a inserção dos dados referentes às dimensões da parede, com base no comprimento, altura, espessura, Fck, módulo de elasticidade, coeficiente de Poisson e Fyk.

**Fonte:** Autor (2020).

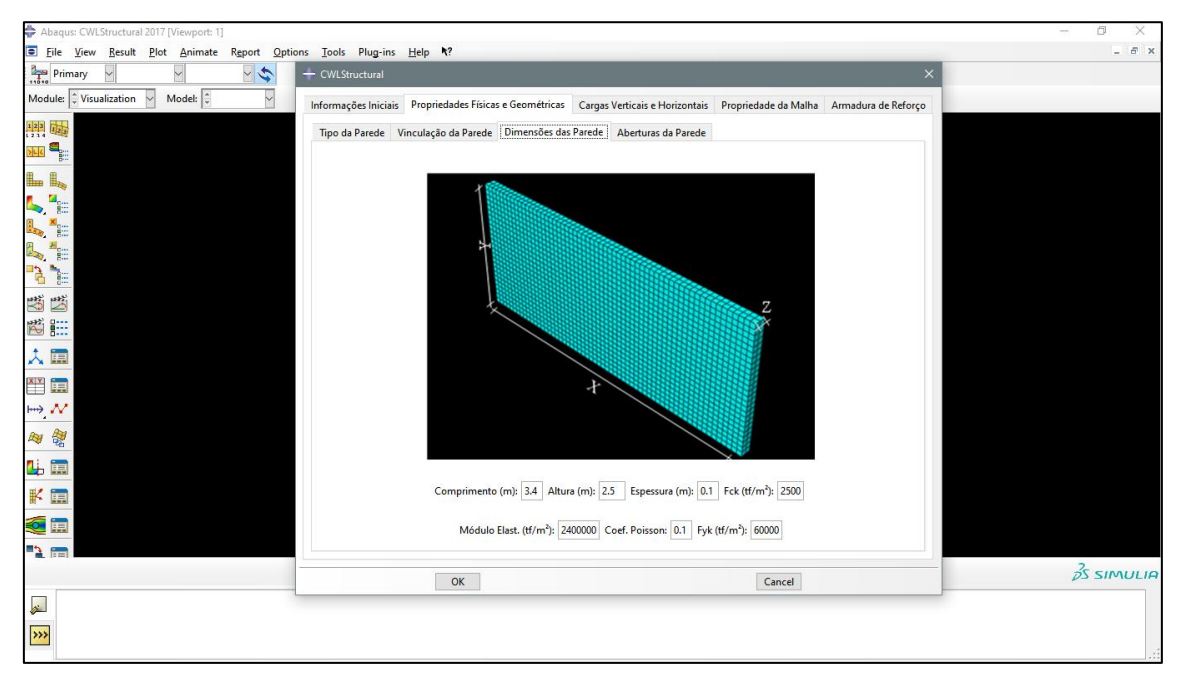

**Figura 4.7 –** CWLStructural: Propriedades Físicas e Geométricas – Dimensões.

**Fonte:** Autor (2020).

Às propriedades geométricas da parede também contemplam as suas aberturas, caso existam. Com base na tipologia da parede de concreto, são estabelecidos os dados referentes às coordenadas e dimensões destas aberturas, sequencialmente. A Figura 4.8 mostra a interface utilizada para a captura dessas informações.

| $   \times$<br>Elle View Result Plot Animate Report Options Tools Plug-ins Help N?<br>Primary<br>$\frac{1}{2}$<br>$\times$<br>- CWLStructural<br>Y<br>Model: $\frac{1}{2}$<br>$\backsim$<br>Propriedades Físicas e Geométricas Cargas Verticais e Horizontais Propriedade da Malha Armadura de Reforço<br>Informações Iniciais<br>Tipo da Parede Vinculação da Parede Dimensões das Parede Aberturas da Parede<br><b>IE 4</b><br>Tipo 2 Tipo 3 Tipo 4 Tipo 5 Tipo 6 Tipo 7 Tipo 8 Tipo 9 Tipo 10 Tipo 11 Tipo 12<br>L L<br>E.<br>$\mathbb{Z}$<br>$\frac{\text{M}}{\text{H}}_{\text{eff}}$<br>$\mathbb{R}$<br>$\mapsto \mathcal{N}$<br>Porta 1<br>脚窗<br>Coord. X (m): 0.1 Coord. Y (m): 0<br>Dimensão X (m): 0.8 Dimensão Y (m): 2.1<br>马里<br>Janela 1<br>$K_{\mathbb{H}}$<br>Coord. X (m): 1.6 Coord. Y (m): 1.1 Dimensão X (m): 1.5 Dimensão Y (m): 1<br>QE<br><b>12 FB</b><br>OK<br>Cancel<br>$\overline{\mathscr{E}}$<br><sub>333</sub> | Abaqus: CWLStructural 2017 [Viewport: 1] | ō<br>×<br>$\overline{\phantom{a}}$ |
|----------------------------------------------------------------------------------------------------|------------------------------------------|------------------------------------|
|                                                                                                    |                                          |                                    |
|                                                                                                    |                                          |                                    |
|                                                                                                    | Module: Visualization                    |                                    |
|                                                                                                    | 體屬                                       |                                    |
|                                                                                                    |                                          |                                    |
| $3\overline{\smash{3}}\smash{5}$ SIMULIA                                                                                                    |                                          |                                    |
|                                                                                                    |                                          |                                    |
|                                                                                                    |                                          |                                    |
|                                                                                                    | $\mathbf{f}^{\mathbf{m}}$                |                                    |
|                                                                                                    | 当当                                       |                                    |
|                                                                                                    | 圈三                                       |                                    |
|                                                                                                    | 人面                                       |                                    |
|                                                                                                    | $\mathbf{X}$ $\mathbf{Y}$                |                                    |
|                                                                                                    |                                          |                                    |
|                                                                                                    |                                          |                                    |
|                                                                                                    |                                          |                                    |
|                                                                                                    |                                          |                                    |
|                                                                                                    |                                          |                                    |
|                                                                                                    |                                          |                                    |
|                                                                                                    |                                          |                                    |
|                                                                                                    |                                          |                                    |
|                                                                                                    |                                          |                                    |

**Figura 4.8 –** CWLStructural: Propriedades Físicas e Geométricas – Aberturas.

#### **Fonte:** Autor (2020).

De acordo com a ABNT NBR 6120 (1980), as cargas verticais são determinadas somando-se o peso próprio dos elementos estruturais com as ações permanentes e variáveis. No caso do sistema de parede de concreto, deve-se somar o peso próprio desses elementos com as ações permanentes e variáveis oriundas das lajes, considerando-as atuantes nas paredes estruturais, que transmitirão até a fundação. A ABNT NBR 16055 (2012) preconiza que as cargas verticais atuam paralelamente ao plano médio das paredes de concreto. Para que se possa realizar uma análise apropriada de um edifício, em que a laje se apoia sobre uma parede, deve-se empregar um processo adequado que permita o conhecimento das cargas verticais atuantes em toda a estrutura. A Figura 4.9 mostra quais os principais dados necessários para compor esta seção: peso próprio do elemento estrutural, carga vertical normal, revestimento da laje e ação variável da laje.

Além dos carregamentos que atuam paralelemente ao plano da parede, provenientes das cargas das lajes e das paredes dos pavimentos superiores, é necessário levar em consideração os carregamentos que atuam no plano da parede em razão de outros esforços. As Figuras 4.10 e 4.11 ilustram os outros tipos de carregamentos que podem atuar em uma parede de concreto, incidindo de forma transversal ou cortante, respectivamente.

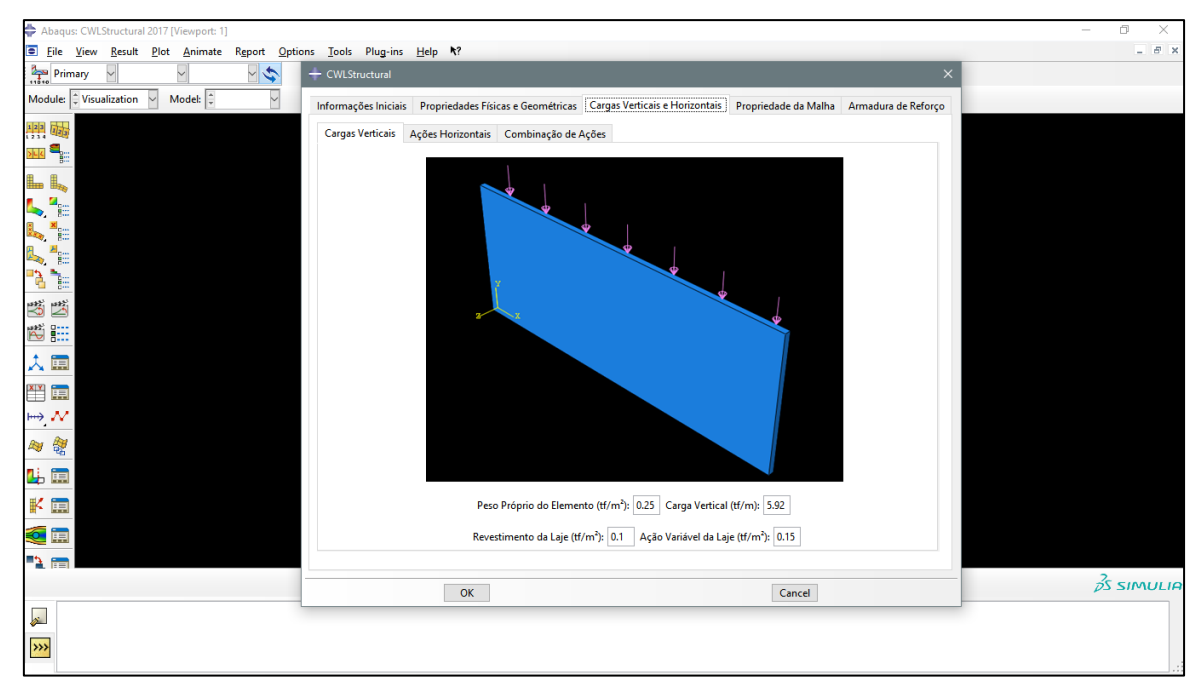

**Figura 4.9 –** CWLStructural: Cargas Normais.

**Fonte:** Autor (2020).

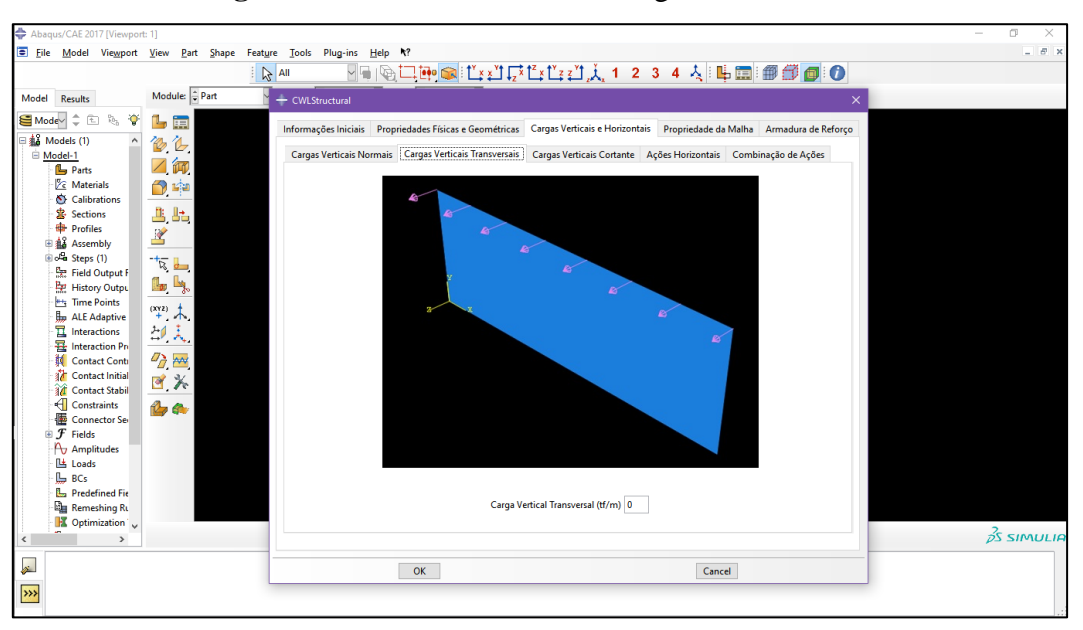

**Figura 4.10 –** CWLStructural: Cargas Transversais.

**Fonte:** Autor (2020).

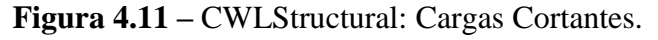

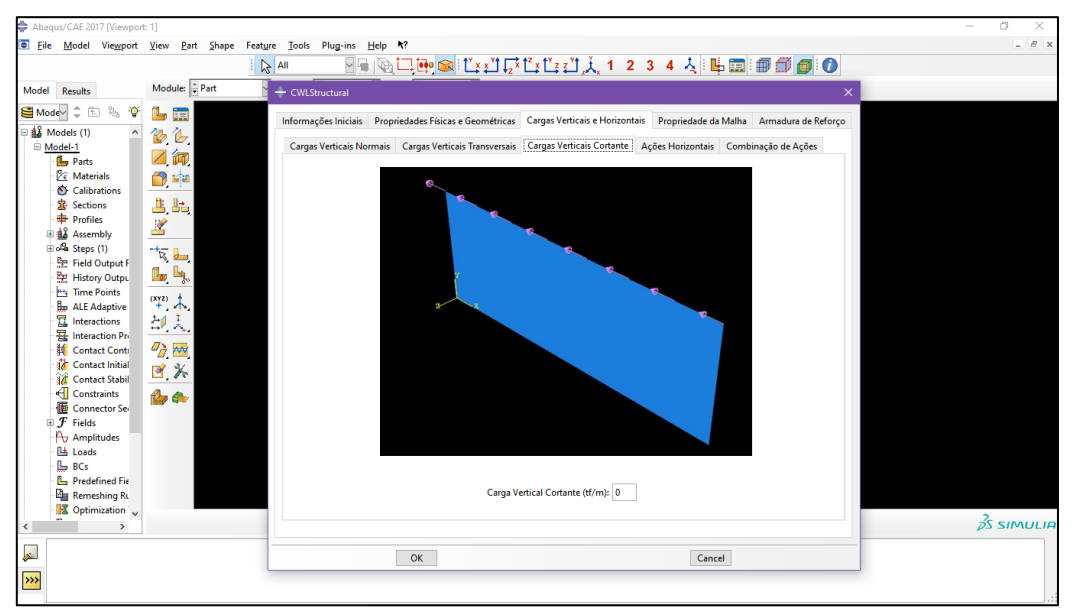

**Fonte:** Autor (2020).

Na distribuição das ações horizontais em uma edificação com paredes de concreto, deve-se levar em consideração o caminho percorrido por essas ações, onde as cargas são distribuídas nos painéis de fachada e transferidas para as paredes de contraventamento por meio das lajes. A ABNT NBR 16055 (2012) estabelece que as ações horizontais que devem ser consideradas obrigatoriamente são as originadas pelo vento e pelo desaprumo. A Figura 4.12 exemplifica a assimilação dos dados referentes a estas ações na parede.

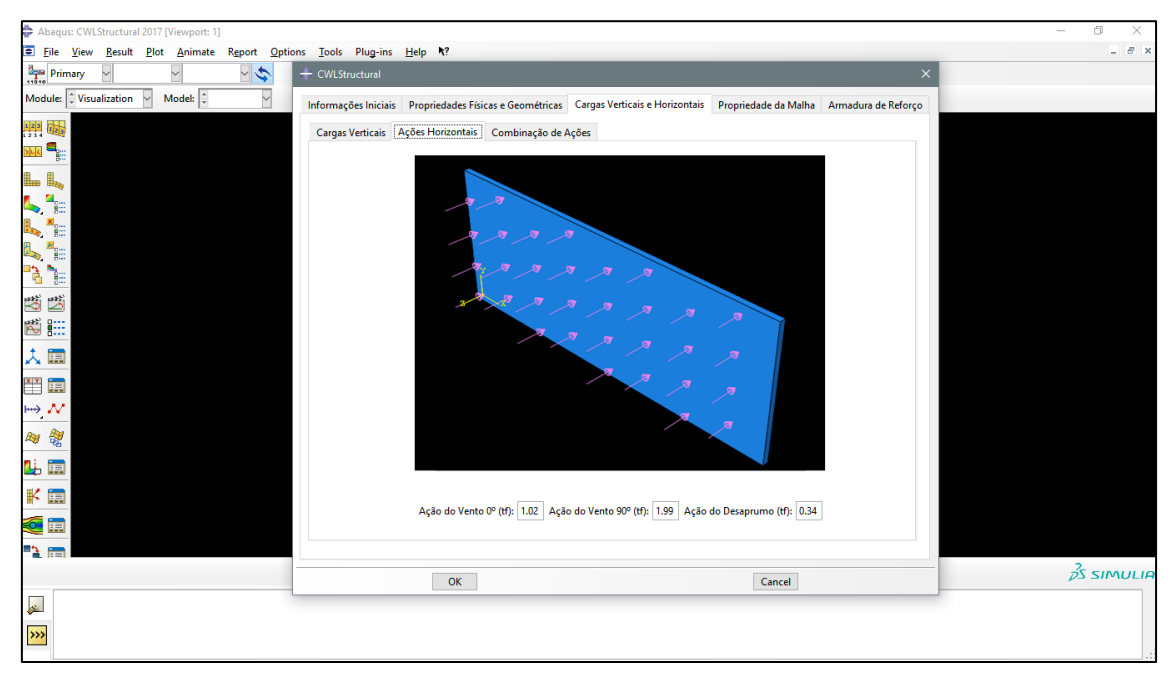

**Figura 4.12 –** CWLStructural: Ações Horizontais.

**Fonte:** Autor (2020).

Os esforços solicitantes são definidos a partir de combinações que majoram e determinam estatisticamente a possibilidade de simultaneidade dos carregamentos atuantes, com base nas recomendações da ABNT NBR 6118 (2014). A Figura 4.13 mostra a interface utilizada para a captura dessas informações.

| Abaqus: CWLStructural 2017 [Viewport: 1]                                            |                |                     |              |                                                        |                 |                       |         |                    |        |                                                                                                    |  | X<br>$\Box$           |
|-------------------------------------------------------------------------------------|----------------|---------------------|--------------|--------------------------------------------------------|-----------------|-----------------------|---------|--------------------|--------|----------------------------------------------------------------------------------------------------|--|-----------------------|
| Eile View Result Plot Animate Report Options Tools Plug-ins Help Y?                 |                |                     |              |                                                        |                 |                       |         |                    |        |                                                                                                    |  | $ B$ $\times$         |
| $\frac{1}{2}$<br>Primary<br>- CWLStructural                                         |                |                     |              |                                                        |                 |                       |         |                    |        | $\times$                                                                                                    |  |                       |
| V<br>Module: $\downarrow$ Visualization $\vee$<br>Model:                            |                |                     |              |                                                        |                 |                       |         |                    |        | Informações Iniciais Propriedades Físicas e Geométricas Cargas Verticais e Horizontais Propriedade da Malha Armadura de Reforço |  |                       |
| $\frac{1}{2}$ $\frac{1}{2}$ $\frac{1}{2}$ $\frac{1}{2}$ $\frac{1}{2}$ $\frac{1}{2}$ |                |                     |              | Cargas Verticais Ações Horizontais Combinação de Ações |                 |                       |         |                    |        |                                                                                                    |  |                       |
| 원 해                                                                                 |                |                     |              |                                                        |                 |                       |         |                    |        |                                                                                                    |  |                       |
| L L                                                                                 |                |                     |              |                                                        |                 |                       |         |                    |        |                                                                                                    |  |                       |
| <b>TIPO</b>                                                                         | COEF.1         | <b>CARGA1</b>       | COEF. 2      | CARGA <sub>2</sub>                                     | COEF.3          | <b>CARGA 3</b>        | COEF. 4 | <b>CARGA 4</b>     | COEF.5 | CAR GA 5                                                                                                    |  |                       |
| $\frac{\Omega}{\Omega}$<br>$\overline{\phantom{a}}$<br><b>COMB1</b>                 | 1.40           | PESO P.             | 1.40         | PERM LAJE                                              | 1.40            | VENTO 0°              | 0.70    | <b>ACDID. LAJE</b> | 0.84   | <b>DESAPRIMO</b>                                                                                                    |  |                       |
| COMB <sub>2</sub><br>Œ                                                              | 1.40           | PESO P.             | 1.40         | PERM LAJE                                              | 1.40            | VENTO 90°             | 0.70    | ACDID. LAJE        | 0.84   | <b>DESAPRIMO</b>                                                                                                    |  |                       |
| 冒<br>L,<br>COMB <sub>3</sub>                                                        | 1.00           | PESO P.             | 1.00         | PERM LAJE                                              | 1.40            | VENTO 0°              | 0.84    | <b>DESAPRIMO</b>   |        |                                                                                                    |  |                       |
| COMB <sub>4</sub><br>N.<br>$\frac{1}{\sqrt{2}}$                                     | 1.00           | PESO P.             | 1.00         | PERM LAJE                                              | 1.40            | VENTO 90°             | 0.84    | <b>DESAPRIMO</b>   |        |                                                                                                    |  |                       |
| <b>COMB5</b>                                                                        | 1.00           | <b>PERM</b>         | 0.30         | ACID. LAJE                                             | 0.30            | <b>DESAPRUMO</b>      |         |                    |        |                                                                                                    |  |                       |
| 성<br>COMB6<br>COMB7                                                                 | 1.40           | <b>PERM</b>         | 0.70         | ACID. LAJE<br>ACID. LAJE                               | 1.40            | VENTO 0°<br>VENTO 90° |         |                    |        |                                                                                                    |  |                       |
| 圈<br><b>COMBS</b>                                                                   | 1.40<br>1.40   | PERM<br><b>PERM</b> | 0.70<br>0.70 | ACID. LAJE                                             | 1.40<br>$-1,40$ | VENTO 0°              |         |                    |        |                                                                                                    |  |                       |
| 人国<br>COMB9                                                                         | 1.40           | PERM                | 0.70         | ACID. LAJE                                             | $-1,40$         | VENTO 90°             |         |                    |        |                                                                                                    |  |                       |
| COMB10                                                                              | 1.00           | <b>PERM</b>         | 1.40         | VENTO 0°                                               | 0.84            | <b>DESAPRUMO</b>      |         |                    |        |                                                                                                    |  |                       |
| 半幅<br>COMB11                                                                        | 1.00           | <b>PERM</b>         | 1.40         | VENTO 90°                                              | 0.84            | <b>DESAPRUMO</b>      |         |                    |        |                                                                                                    |  |                       |
| $\mapsto \mathcal{N}$<br>COMB12                                                     | 1.00           | <b>PERM</b>         | $-1,40$      | VENTO 0°                                               | 0.84            | <b>DESAPRUMO</b>      |         |                    |        |                                                                                                    |  |                       |
| → 智                                                                                 | COMB13<br>1.00 | PERM                | $-1,40$      | VENTO 90°                                              | 0.84            | <b>DES APRUMO</b>     |         |                    |        |                                                                                                    |  |                       |
| 叫叫                                                                                  |                |                     |              |                                                        |                 |                       |         |                    |        |                                                                                                    |  |                       |
|                                                                                     |                |                     |              |                                                        | Combinação: 1   |                       |         |                    |        |                                                                                                    |  |                       |
| ■ ¥                                                                                 |                |                     |              |                                                        |                 |                       |         |                    |        |                                                                                                    |  |                       |
| <b>O</b>                                                                            |                |                     |              |                                                        |                 |                       |         |                    |        |                                                                                                    |  |                       |
| <b>BA 68</b>                                                                        |                |                     |              |                                                        |                 |                       |         |                    |        |                                                                                                    |  |                       |
|                                                                                     |                | OK                  |              |                                                        |                 |                       |         | Cancel             |        |                                                                                                    |  | $\frac{2}{2}$ SIMULIA |
|                                                                                     |                |                     |              |                                                        |                 |                       |         |                    |        |                                                                                                    |  |                       |
| $\overline{\mathbf{r}}$                                                             |                |                     |              |                                                        |                 |                       |         |                    |        |                                                                                                    |  |                       |
| >>>                                                                                 |                |                     |              |                                                        |                 |                       |         |                    |        |                                                                                                    |  |                       |
|                                                                                     |                |                     |              |                                                        |                 |                       |         |                    |        |                                                                                                    |  |                       |

**Figura 4.13 –** *CWLStructural:* Combinação de Ações.

**Fonte:** Autor (2020).

O Método dos Elementos Finitos é um método numérico que entrega resultados que se aproximam das soluções obtidas através dos métodos analíticos. A qualidade destas informações está diretamente relacionada a diversos fatores, como por exemplo a consideração ou não da linearidade física e geométrica, as aplicações referentes aos efeitos dinâmicos ou estáticos, a ordem de interpolação utilizada para aproximar as variáveis do interesse e a qualidade da malhada gerada. O nível de discretização da malha de elementos finitos é um fator que implica diretamente na precisão dos resultados. Uma malha com maior quantidade de elementos normalmente fornece resultados mais precisos, entretanto, a um custo computacional mais elevado. Desta forma, a geração da malha para a análise requer a escolha inteligente do tipo de elemento a ser utilizado e sua quantidade, que pode variar em pontos específicos da estrutura de acordo com a demanda de qualidade de resultados para estas áreas.

Os elementos da biblioteca do ABAQUS/CAE® denominados como S3R e S4R são elementos de geometria triangular e quadrangular, respectivamente. Ambos possuem integração reduzida e aproximação linear em deslocamentos, o que de forma resumida significa que levará menos tempo para executar a análise estrutural, mas poderá ter um efeito significativo na precisão dos resultados. O elemento S4 é um elemento quadrangular de integração numérica completa e também interpolação linear. Pelo fato de possuir quatro pontos de integração, apresenta resultados referentes às tensões e deformações mais precisos, contudo requer um custo computacional mais elevado.

O elemento S8R possui características robustas, com pontos nodais e pontos de integração maiores que todos os demais elementos tratados neste estudo. É o mais indicado para simulações de análises de geometrias mais detalhadas, pelo fato de possuir nós nos cantos e nas seções intermediárias, conseguem desenvolver e interpretar o cálculo das tensões em localidades de curvatura. Contudo, por desenvolver a interpolação do polinômio de uma ordem mais alta, consequentemente se promove um maior custo computacional. Os elementos do tipo STRI65 assim como o elemento S3R possuem como desvantagem principal a sua geometria, por isto, não são os mais indicados para problemas de análises de tensões, em decorrência de serem excessivamente rígidos e apresentarem convergência lenta, apenas com a utilização de uma malha mais refinada pode-se obter os resultados com maior precisão. A Figura 4.14 exemplifica a assimilação dos dados referentes às informações da malha de elementos finitos utilizado na discretização da parede de concreto.

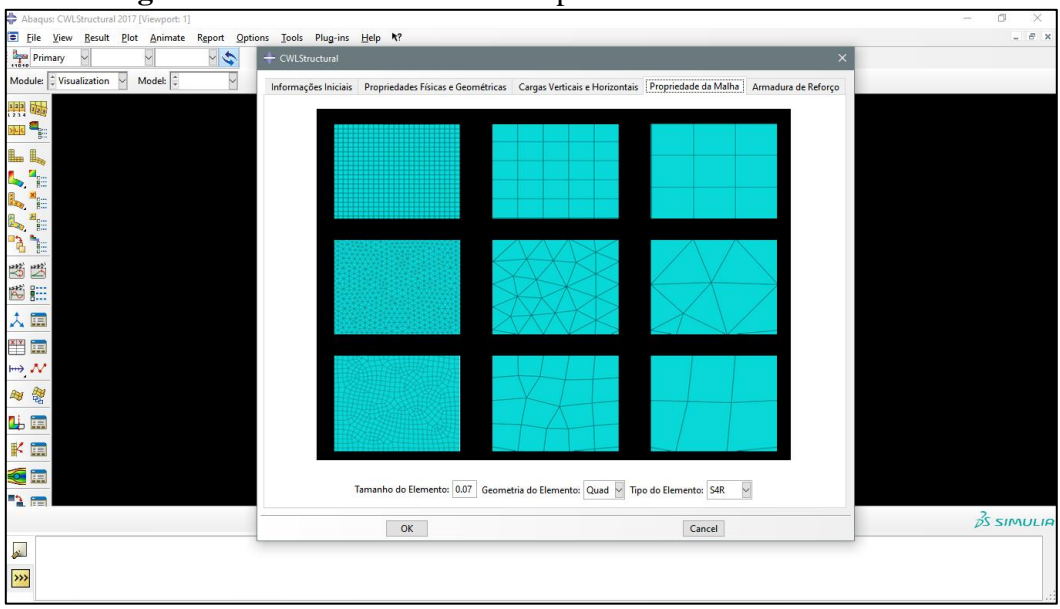

**Figura 4.14 –** CWLStructural: Propriedades de elementos finitos.

**Fonte:** Autor (2020).

Com base nas premissas da ABNT NBR 16055 (2012), além do dimensionamento da armadura principal, onde é calculada a área de aço referente a tela soldada que será acoplada na seção transversal da parede, é necessário realizar o dimensionamento das armaduras longitudinais e transversais ao redor das suas aberturas com o intuito de reforçar regiões onde a tensão de tração seja alta e localizada, tendo como intuito de conferir ductilidade ao conjunto, evitando possíveis patologias ou mesmo danos de ações imprevisíveis, a fim de realizar uma melhor distribuição das cargas. A Figura 4.15 mostra a interface utilizada para a captura dessas informações.

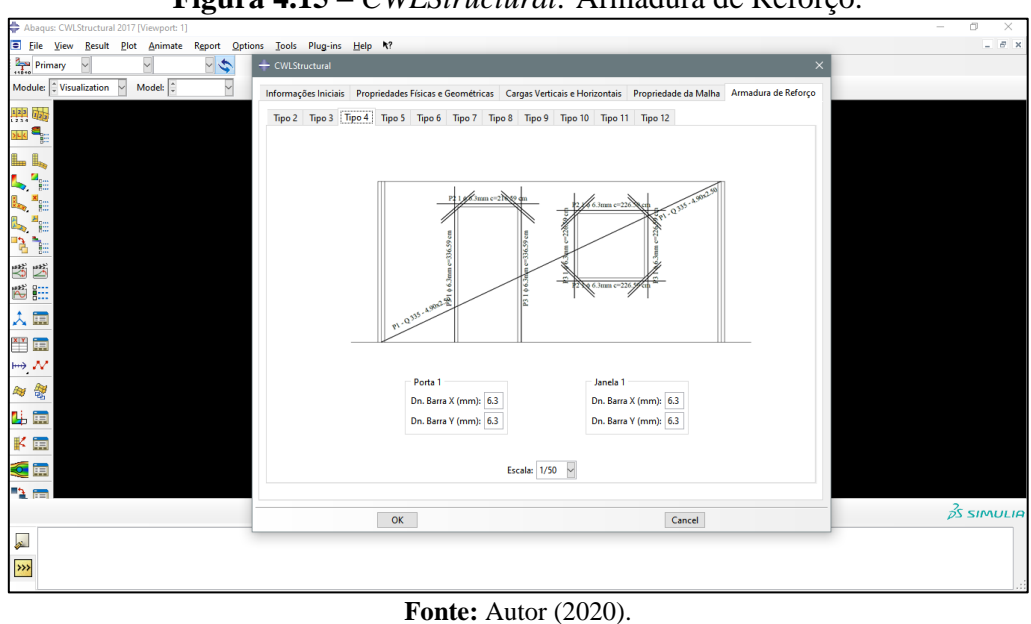

**Figura 4.15 –** *CWLStructural:* Armadura de Reforço.
A Figura 4.16 representa a parede PH03 a qual está sofrendo a solicitação das cargas verticais e ações horizontais, conforme as tabelas 4.4. e 4.5. Dessa forma, é ilustrado a conclusão da análise proveniente da ferramenta computacional CWLStructural. A análise estrutural é elaborada com base na modelagem numérica do Método dos Elementos Finitos (MEF) e as simulações são desenvolvidas a partir das resultantes das tensões e dos esforços internos atuantes na parede de concreto.

Após a análise estrutural, são desenvolvidos os cálculos do dimensionamento da armadura principal da parede, a qual é distribuída ao longo do plano médio, bem como o dimensionamento das armaduras de reforço, localizadas ao redor das aberturas da parede. O dimensionamento considera as combinações de ações verticais e horizontais, e é realizado com base nas avaliações das máximas tensões normais de tração e compressão e da avaliação da força cortante, conforme as premissas da NBR 16055 (2012). As paredes são submetidas a condições de contorno semelhantes as condições reais, sendo tratadas como estruturas de casca plana.

Sequencialmente é realizado o detalhamento de todas as armaduras que são utilizadas nas peças. O detalhamento das paredes visa especificar as seções de aço da armadura principal e reforço, identificando e representando de forma completa as suas características. Essas informações são especificadas ao fim do processo em arquivos com extensões txt e pdf.

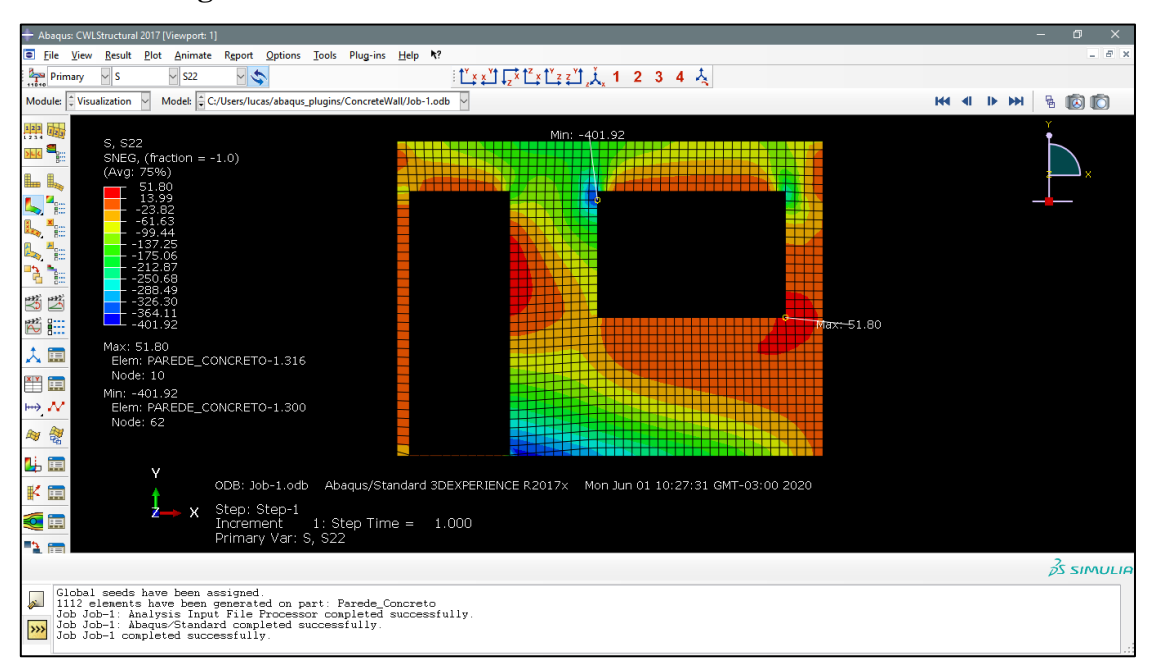

**Figura 4.16 –** CWLStructural: Resultado da Análise Estrutural.

**Fonte:** Autor (2020).

# **5 RESULTADOS**

Ao analisar o comportamento estrutural do sistema de parede de concreto moldada *in loco,* é possível verificar que as cargas atuantes nas paredes geram tensões em grande parte do seu domínio. De modo geral, as paredes de concreto sofrem ações de cisalhamento, compressão e flexão. Os efeitos de compressão e cisalhamento ocorrem devido ao carregamento distribuído paralelemente ao plano da parede, a qual se refere à carga acumulada das lajes e das paredes nos pavimentos superiores. A flexão é uma solicitação que tem grande influência no comportamento estrutural de uma parede de concerto. Ela ocorre em razão do mesmo motivo dos efeitos mencionados anteriormente, bem como pela ação do vento que atua perpendicularmente ao plano da parede.

Os resultados desenvolvidos pelo módulo de análise estrutural são apresentados nesta seção, com o intuito de comparar as respostas de cada parede e comparar com as premissas de dimensionamento da NBR 16055 (2012). Na Figura 5.1, observa-se que as tensões de compressão se localizam próximas das regiões da base e do topo. A parede PH03 possui o maior resultado de tensão de compressão. Dentre outros motivos, isto ocorre, porque este tipo de parede possui o maior carregamento vertical dentre as paredes estudadas e um maior número de aberturas. Os valores de máxima tensão de compressão, identificadas na cor azul, se mostram superiores aos de máxima tensão de tração, identificadas pela cor vermelha no mapa de cores, o que evidencia o fato de que as paredes de concreto são solicitadas mais à compressão do que à tração.

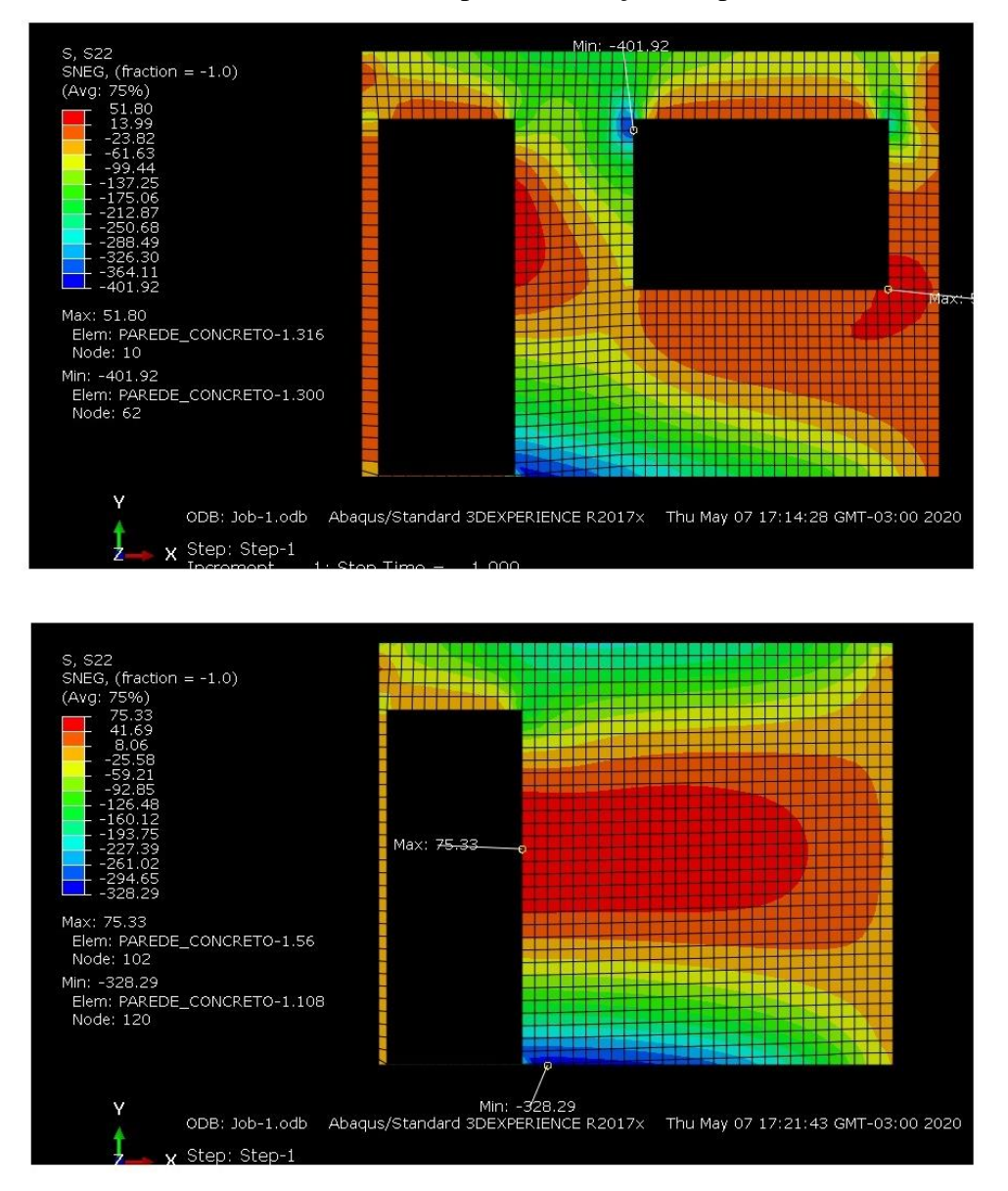

**Figura 5.1 –** Análise das tensões de compressão e tração nas paredes do estudo de caso.

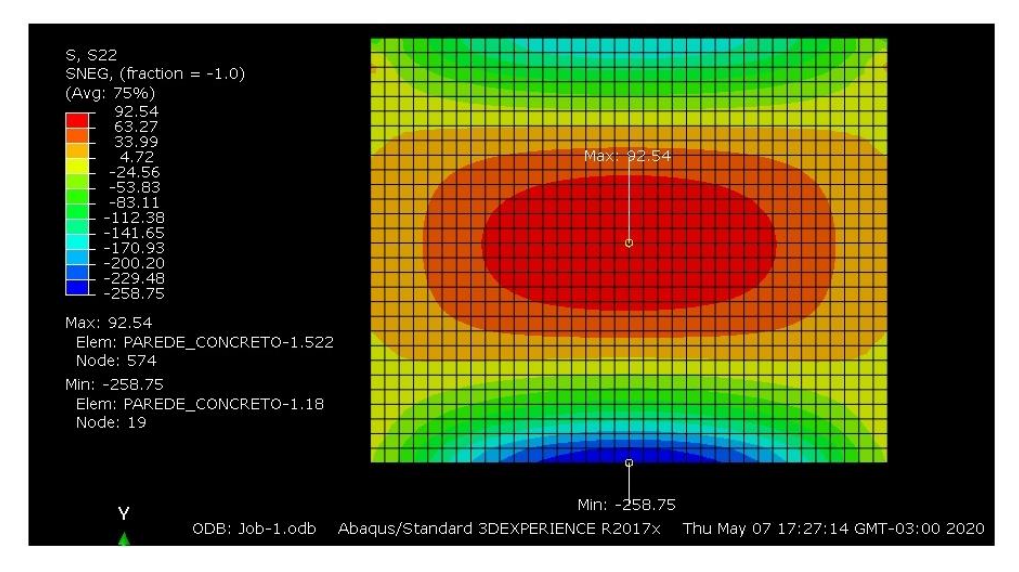

**Fonte:** Autor (2020).

### **5.1. Resultados da Análise Estrutural**

Na Tabela 5.1 é possível verificar que a condição ao dimensionamento quanto à máxima tensão de compressão, é satisfeita em todas as paredes. Isto ocorre pelo fato de que os valores resultantes das tensões máximas são menores que a tensão última à compressão calculada pela norma brasileira (obtida através da divisão da resistência última à normal pela espessura da parede).

| Paredes          | $N$ ível $(m)$ | $\sigma_{cd,m\acute{a}x}$ (tf/m <sup>2</sup> ) | $\sigma_{d,resist}$ (tf/m <sup>2</sup> ) | <b>Status</b> |
|------------------|----------------|------------------------------------------------|------------------------------------------|---------------|
| <b>PH03</b>      | 0,00           | 401.92                                         | 595.238                                  | Positivo      |
| PV05             | 0,00           | 328.29                                         | 595.238                                  | Positivo      |
| PV <sub>01</sub> | 0,00           | 258.75                                         | 595.238                                  | Positivo      |

**Tabela 5.1 -** Verificação ao quanto à tensão normal de compressão.

**Fonte:** Autor (2020).

A força total de tração é a resultante da integração do bloco de tensões e ocorre devido à ação de momentos fletores no plano da parede. Para efeito do dimensionamento à tração, devem ser considerados todos os casos de carregamento e combinações de ações, que ocorrem em cada trecho da parede. É visto que, em paredes com aberturas, existe uma tendência de concentração de tensões ao longo da altura da parede em proximidade às aberturas, sendo justificado esse fenômeno pelo fato de ocorrer uma diminuição da região de concreto após a abertura, aumentando a influência da abertura sob a parede. A maioria dos altos valores de tensão de tração ocorreram no entorno das aberturas. Com isto, percebe-se que a recomendação da NBR 16055 (2012) para o emprego de reforço nessas regiões se mostra coerente. Na Tabela 5.2, verifica-se a condição quanto à máxima tensão de tração nas paredes PH03, PV05 e PV01 com base nos conceitos do item 17.5.3 da NBR 1655 (2012). Nota-se que, para todas essas paredes, é necessário a utilização de uma armadura, já que a solicitação a tração é maior do que a resistência a tração da parede.

| Paredes                     | $N$ ível $(m)$ | $\sigma_{td,m\acute{a}x}$ (tf/m <sup>2</sup> ) | $\sigma_{d,resist}$ (tf/m <sup>2</sup> ) | <b>Status</b> |  |
|-----------------------------|----------------|------------------------------------------------|------------------------------------------|---------------|--|
| <b>PH03</b>                 | 0,00           | 51.80                                          | 44,40                                    | Negativo      |  |
| <b>PV05</b>                 | 0,00           | 75.33                                          | 33,67                                    | Negativo      |  |
| <b>PV01</b>                 | 0,00           | 92.54                                          | 16,57                                    | Negativo      |  |
| <b>Fonte:</b> Autor (2020). |                |                                                |                                          |               |  |

**Tabela 5.2 -** Verificação ao quanto à tensão normal de tração.

O esforço solicitante total horizontal em uma direção é distribuído por todas as almas das paredes resistentes na mesma direção. Esse esforço, deve ser obtido considerando todos os casos de carregamento e combinações necessários para o efeito deste cálculo. A Tabela 5.3 verifica a máxima força cortante de cálculo, obtida na alma da parede da seção transversal mais crítica, com a força cortante resistente de cálculo, conforme a ANBT NBR 16055 (2012). A tensão média do concreto comprimido ( $\sigma_{cmd}$ ) é calculada dividindo-se a força normal na parede, oriunda apenas das cargas permanentes verticais, por sua seção transversal. Pelo fato de algumas paredes apresentarem o status negativo em relação à verificação ao dimensionamento quanto à força cortante, é necessário armar a parede ao cisalhamento com área de armadura calculada conforme as Equações (2.30) e (2.31).

Paredes | Nível (m) |  $V_{d,m\acute{a}x}$  (tf) |  $\sigma_{md}$  (tf/m<sup>2</sup>) |  $F_{vd}$  (tf) | Status PH03 0,00 15.46 124.55 2.69 Negativo PV05 0,00 4.43 54.77 2.17 Negativo PV01 0,00 2.07 14.30 2.14 Positivo

**Tabela 5.3 -** Verificação quanto à força cortante na alma das paredes.

**Fonte:** Autor (2020).

### **5.2. Resultados do Dimensionamento e Detalhamento**

Os resultados desenvolvidos pelo módulo de dimensionamento são apresentados nesta seção, com base nas informações dos elementos de aço utilizadas nas paredes de concreto. A parede PH03 possui duas aberturas, uma porta com 0.80x2.10m e uma janela com 1.00x1.50m. Sua armadura principal, a qual é distribuída ao longo do plano médio da parede posicionada próximo no seu eixo longitudinal, é constituída por uma tela soldada com dimensão de 3.40x2.50m. As informações gerais referentes ao dimensionamento da parede PH03 podem ser visualizadas, na Tabela 5.4.

| As <sub>V</sub>             | $As_H$                   | Designação       | Espaçamento    | Diâmetro         | $As_{H. tela}$           | $As_{V, tela}$           | Peso da Tela |
|-----------------------------|--------------------------|------------------|----------------|------------------|--------------------------|--------------------------|--------------|
| $\text{(cm}^2\text{/m)}$    | $\text{cm}^2/\text{m}$ ) | da Tela          | (cm)           | (mm)             | $\text{(cm}^2/\text{m})$ | $\text{cm}^2/\text{m}$ ) | Soldada      |
| 0.90                        | 2.04                     | T <sub>283</sub> | $30 \times 10$ | $6.0 \times 6.0$ | 0.94                     | 2.83                     | 25.75 Kg     |
| <b>Fonte:</b> Autor (2020). |                          |                  |                |                  |                          |                          |              |

**Tabela 5.4** - Parede PH03: Armadura Principal

Na parede PH03, é visualizado que o valor da força cortante resistente de cálculo  $(F_{vd})$  é menor que a força cortante solicitante  $(V_{d,m\acute{a}x})$ . Dessa forma, o dimensionamento dessa parede de concreto deve contemplar as áreas de aço da armadura contra o efeito cisalhamento horizontal e vertical, com valores de 2.93cm² e 1.09cm², respectivamente.

As áreas de aço referente às armaduras de reforço localizadas ao redor das aberturas permitem reforçar as regiões onde a tensão de tração seja alta e localizada. As informações referentes as armaduras de reforço horizontal e vertical de ambas as aberturas são estabelecidas nas Tabelas 5.5 e 5.6.

| $As_{Ref,V}$<br>(cm <sup>2</sup> ) | Quantidade de<br>Barras de<br>Reforço<br>Verticais   | Espaçamento<br>das Barras de<br>Reforço<br>Verticais   | Comprimento do<br>Traspasse da<br>Armadura de<br>Reforço Vertical      | Especificação<br>Vertical                         |
|------------------------------------|------------------------------------------------------|--------------------------------------------------------|------------------------------------------------------------------------|---------------------------------------------------|
| 3.850                              | 8                                                    | $13 \text{ cm}$                                        | 113 cm                                                                 | P3 8.0 Ø 8.0mm<br>$c/13.00$ c=436.00 cm           |
| $As_{Ref,H}$<br>(cm <sup>2</sup> ) | Quantidade de<br>Barras de<br>Reforço<br>Horizontais | Espaçamento<br>das Barras de<br>Reforço<br>Horizontais | Comprimento do<br>Traspasse da<br>Armadura de<br>Reforço<br>Horizontal | Especificação<br>Horizontal                       |
| 2.824                              | 6                                                    | $7 \text{ cm}$                                         | 48 cm                                                                  | P <sub>2</sub> 6.0 Ø 8.0mm<br>$c/7.00 c=176.00cm$ |

**Tabela 5.5** – Parede PH03: Armadura de Reforço 1 - Abertura 0.80x2.10m

**Fonte:** Autor (2020).

**Tabela 5.6** - Parede PH03: Armadura de Reforço 2 - Abertura 1.00x1.50m

| $As_{Ref,V}$<br>(cm <sup>2</sup> ) | Quantidade<br>de Barras de<br>Reforço<br>Verticais   | Espaçamento<br>das Barras de<br>Reforço<br>Verticais   | Comprimento do<br>Traspasse da<br>Armadura de<br>Reforço Vertical      | Especificação<br>Vertical                           |
|------------------------------------|------------------------------------------------------|--------------------------------------------------------|------------------------------------------------------------------------|-----------------------------------------------------|
| 3.850                              | 8                                                    | 6 cm                                                   | 58 cm                                                                  | P3 8.0 Ø 8.0mm<br>$c/6.00$ c=216.00 cm              |
| $As_{Ref,H}$<br>(cm <sup>2</sup> ) | Quantidade<br>de Barras de<br>Reforço<br>Horizontais | Espaçamento<br>das Barras de<br>Reforço<br>Horizontais | Comprimento do<br>Traspasse da<br>Armadura de<br>Reforço<br>Horizontal | Especificação<br>Horizontal                         |
| 2.824                              | 6                                                    | 12.50 cm                                               | 83 cm                                                                  | P <sub>2</sub> 6.0 Ø 8.0mm<br>$c/12.50$ c=316.00 cm |

**Fonte:** Autor (2020).

Os resultados desenvolvidos pelo módulo de detalhamento são apresentados, especificando as informações referente a dimensão, diâmetro, quantidade e espaçamento dos elementos de aço e de concreto. Na Figura 5.2 é possível visualizar o detalhamento da parede PH03, especificando todas as informações referente ao espaçamento, quantidade, comprimemento e posicionamento das armaduras principais e de reforço. Bem como as cotas horizontais e verticais oriundas do posicionamento geométrico da paredes de concreto. O detalhamento também apresenta um corte da seção tranversal da parede, no qual pode-se observar as barras de aço horiontais, contidas na tela soldada. Por fim, é possível observar um detalhe mais preciso referente à parte superior da parede de concreto e como a armdura se comporta.

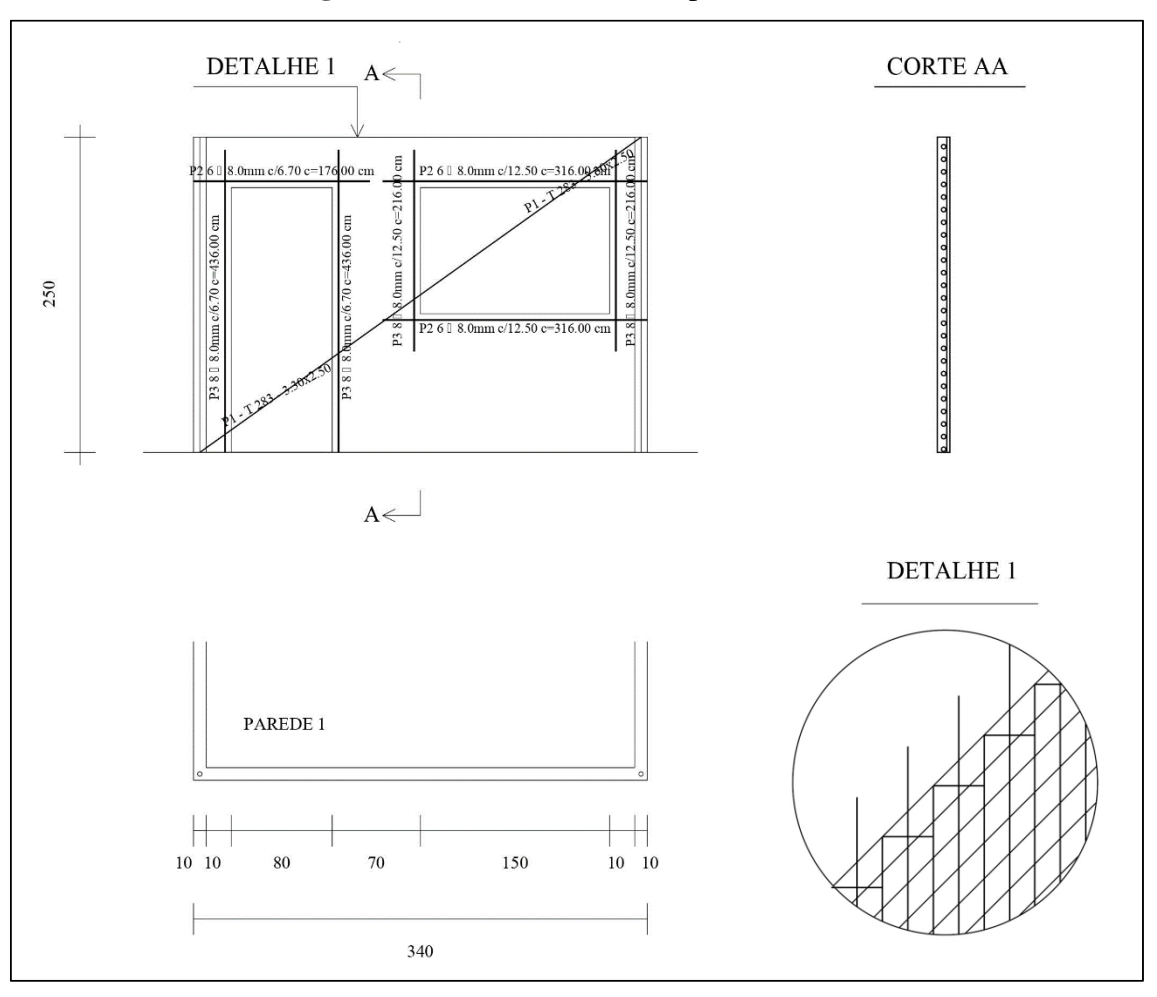

**Figura 5.2 –** Detalhamento da parede PH03.

**Fonte:** Autor (2020)

De forma semelhante à anterior, após a utilização do ambiente computacional proposto neste trabalho, é possível chegar nos resultados do projeto estrutural da parede de concreto. A parede PV05 possui como armadura principal, a qual é posicionada no seu eixo longitudinal, uma tela soldada com dimensão de 2.95x2.50m. As informações gerais referentes ao dimensionamento da armadura principal da parede PV05 podem ser visualizadas na Tabela 5.7. Assim como a parede anterior, em detrimento de possuir o valor da força cortante resistente de cálculo  $(F_{vd})$  menor que a força cortante solicitante  $(V_{d,m\acute{a}x})$  o dimensionamento desta parede contempla as áreas de aço da armadura contra o cisalhamento horizontal e vertical, com valor de 0.849cm² e 0.7009cm², respectivamente. As informações referentes a armadura de reforço da abertura são estabelecidas na Tabela 5.8. A Figura 5.3 mostra o detalhamento da parede PV05, especificando todas as informações referente às armaduras principais e de reforço.

**Tabela 5.7** - PV05: Armadura Principal

| As <sub>V</sub>          | As <sub>H</sub>          | Designação       | Espaçamento    | Diâmetro         | $As_{H, tela}$           | As <sub>V,tela</sub>     | Peso da Tela |
|--------------------------|--------------------------|------------------|----------------|------------------|--------------------------|--------------------------|--------------|
| $\text{(cm}^2/\text{m})$ | $\text{(cm}^2\text{/m)}$ | da Tela          | (cm)           | (mm)             | $\text{(cm}^2\text{/m)}$ | $\text{cm}^2/\text{m}$ ) | Soldada      |
| 0.90                     | 1.77                     | O <sub>196</sub> | $10 \times 10$ | $5.0 \times 5.0$ | 1.96                     | 1.96                     | $22.94$ Kg   |

**Fonte:** Autor (2020).

**Tabela 5.8** - PV05 Armadura de Reforço 1: Abertura 0.80x2.10m

| $As_{Ref,V}$<br>(cm <sup>2</sup> ) | Quantidade<br>de Barras de<br>Reforço<br>Verticais   | Espaçamento<br>das Barras de<br>Reforço<br>Verticais   | Comprimento do<br>Traspasse da<br>Armadura de<br>Reforço Vertical      | Especificação<br>Vertical                          |
|------------------------------------|------------------------------------------------------|--------------------------------------------------------|------------------------------------------------------------------------|----------------------------------------------------|
| 3.850                              | 8                                                    | $13 \text{ cm}$                                        | 113 cm                                                                 | P3 8.0 Ø 8.0mm<br>$c/13.00$ c=436.00 cm            |
| $As_{Ref,H}$<br>(cm <sup>2</sup> ) | Quantidade<br>de Barras de<br>Reforço<br>Horizontais | Espaçamento<br>das Barras de<br>Reforço<br>Horizontais | Comprimento do<br>Traspasse da<br>Armadura de<br>Reforço<br>Horizontal | Especificação<br>Horizontal                        |
| 2.567                              | 6                                                    | $7 \text{ cm}$                                         | 48 cm                                                                  | P <sub>2</sub> 6.0 Ø 8.0mm<br>$c/7.00$ c=176.00 cm |

**Fonte:** Autor (2020).

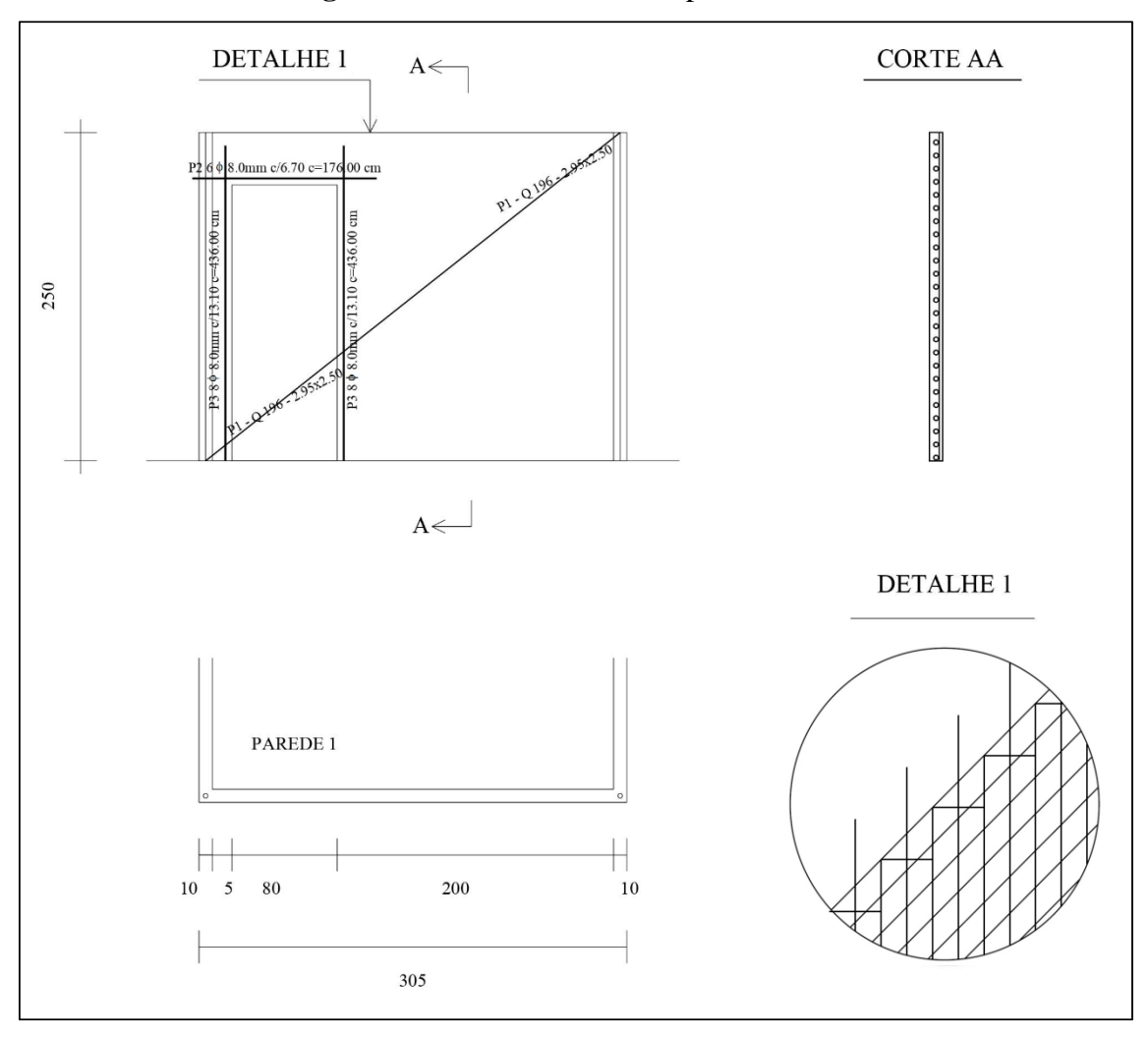

**Figura 5.3 –** Detalhamento da parede PV05.

**Fonte:** Autor (2020).

Assim como as paredes exemplificadas anteriormente, os resultados dos módulos de dimensionamento e detalhamento do ambiente computacional são exemplificados com base nas características dos elementos de aço e de concreto da parede. A geometria da parede PV01 é a parede de tipologia mais simples dentre as estudadas. Não possui nenhum tipo de aberturas, bem como estabelece valores resultantes dos esforços internos inferiores se comparado às demais paredes. Sua armadura principal, a qual é distribuída ao longo do plano médio da parede, posicionada próximo ao seu eixo longitudinal, é constituída por uma tela soldada com dimensão de 3.05x2.50m. As informações gerais referentes ao dimensionamento da parede PV01 podem ser visualizadas abaixo, na Tabela 5.9.

| As <sub>V</sub><br>$\text{(cm}^2\text{/m)}$ | As <sub>H</sub><br>$\text{cm}^2/\text{m}$ ) | Designação<br>da Tela | Espaçamento  <br>(cm) | Diâmetro<br>(mm) | $AS_{H, tela}$ | $A_{V, tela}$<br>$\text{(cm}^2/\text{m}) \mid \text{(cm}^2/\text{m})$ | Peso da Tela<br>Soldada |
|---------------------------------------------|---------------------------------------------|-----------------------|-----------------------|------------------|----------------|-----------------------------------------------------------------------|-------------------------|
| 0.90                                        | 1.83                                        | O196                  | $10 \times 10$        | $5.0 \times 5.0$ | 1.96           | 1.96                                                                  | 23.71 Kg                |
|                                             |                                             |                       | $\mathbf{r}$          | (0.000)          |                |                                                                       |                         |

**Tabela 5.9** - Parede PV01: Armadura Principal

**Fonte:** Autor (2020).

Diferentemente das paredes anteriores, a PV01 atende a equação  $S_d \leq R_d$  referente à verificação à força cortante. Com isto, não necessita de armadura contra o cisalhamento. Bem como por não apresentar nenhum tipo de aberturas, não necessita de armaduras de reforço. As únicas áreas de aço necessárias para resistir aos esforços impostos são as provenientes da armadura principal. A Figura 5.4 estabelece as informações referente ao detalhamento da parede de concerto, especificando todas as informações contidas no dimensionamento.

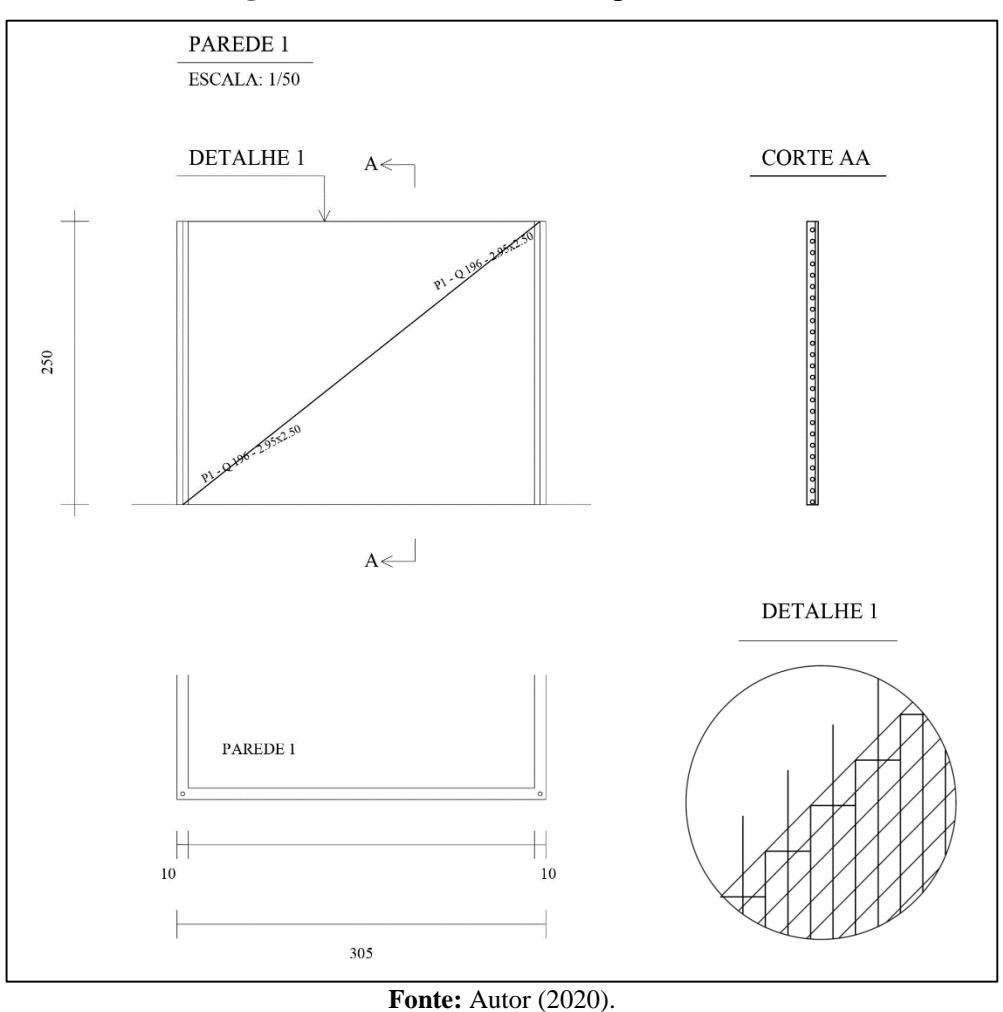

**Figura 5.4 –** Detalhamento da parede PV05.

## **5.3. Análise de Convergência**

O presente trabalho propõe desenvolver um ambiente computacional integrado para a elaboração do projeto estrutural de uma parede de concreto moldada *in loco*. Com isto, visando promover a automatização do processo e facilitar o uso do ambiente para usuários sem o conhecimento aprofundado de elementos finitos, faz-se necessário pré-estabelecer a malha a ser utilizada, garantindo robustez e confiabilidade ao resultado, com o minimo de custo computacional. A convergência dos resultados de uma malha de elementos finitos está relacionada, dentre outros fatores, com a dimensão dos seus elementos, de modo a avaliar, em qual ponto os resultados da análise deixam de ser influenciados pelo aumento da densidade da malha.

Nesse contexto, visando garantir a qualidade dos resultados da análise, é realizado um estudo de convergência com as paredes utilizadas no projeto estrutural da seção anterior. O estudo se baseia em uma comparação paramétrica entre os diferentes tipos de elementos de casca presentes no módulo de análise do ambiente computacional, comparando os resultados com uma análise desenvolvida via Modelo de Pórtico Tridimensional (MPT). O estudo de convergência se inicia com a análise de uma malha com apenas 100 elementos, estendendo até 100.000 elementos, tendo como intuito avaliar a melhor tipologia do elemento finito a ser utilizado no trabalho.

A análise estrutural das paredes do estudo de caso via MPT é desenvolvida com o auxílio do software computacional SAP2000®, onde são obtidos os valores referentes às tensões de tração atuantes ao longo da altura das paredes de concreto, os quais são apresentados na Figura 5.5. Na Tabela 5.10, ao se comparar os resultados obtidos anteriormente pelo MEF com os resultados obtidos via MPT, é possível perceber um aumento de aproximadamente 8% a 12% dos resultados anteriormente apresentados na Tabela 5.2.

| Paredes          | $N$ ível $(m)$ | MEF $\sigma_{td,m\acute{a}x}$ (tf/m <sup>2</sup> ) | MPT $\sigma_{td,m\acute{a}x}$ (tf/m <sup>2</sup> ) |
|------------------|----------------|----------------------------------------------------|----------------------------------------------------|
| <b>PH03</b>      | 0,00           | 51,80                                              | 58,28                                              |
| <b>PV05</b>      | 0,00           | 75,33                                              | 81,00                                              |
| PV <sub>01</sub> | 0,00           | 92,54                                              | 101,20                                             |

**Tabela 5.10 –** Valores das máximas tensões de tração via MPT.

68

**Fonte:** Autor (2020).

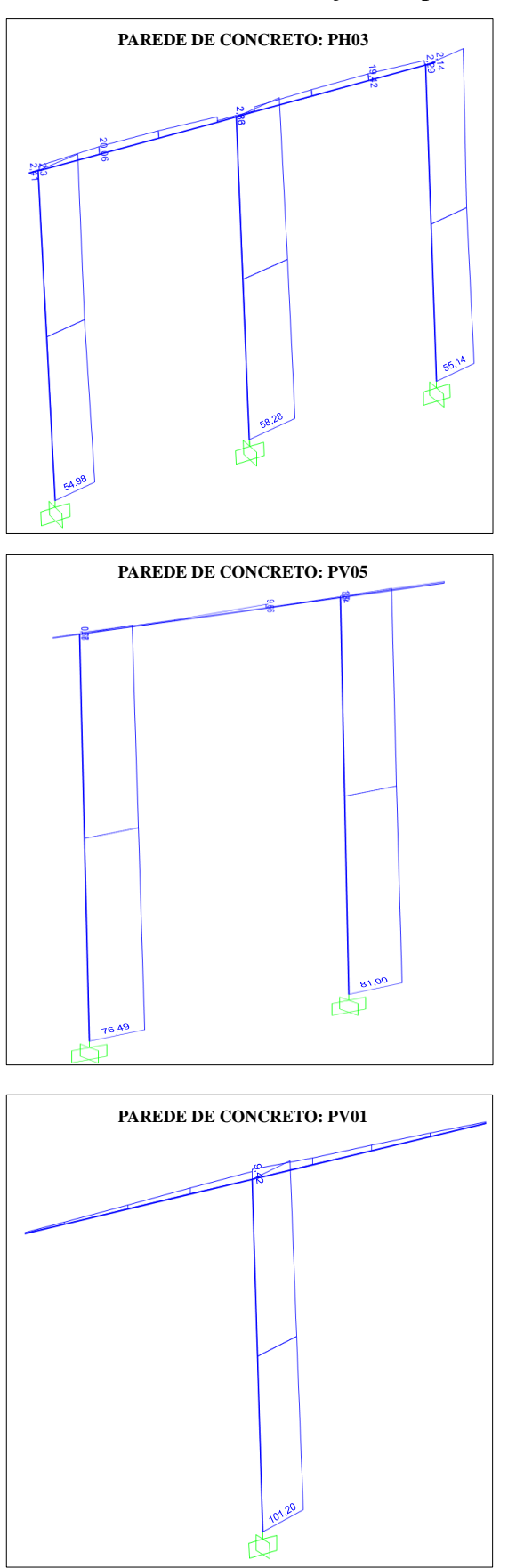

**Figura 5.5 –** Análise via MPT das tensões de tração nas paredes do estudo de caso.

**Fonte:** Autor (2020).

Os tipos de elementos utilizados no estudo são os elementos triangulares (S3R e STRI65) os quais possuem integração reduzida com interpolação linear e integração completa com interpolação de ordem superior, respectivamente. O elemento do tipo S3 possui três pontos nodais e apenas um ponto de integração em seu interior. O elemento STRI65 apresenta seis pontos nodais e três pontos de integração. Os elementos quadrangulares são representados pelas tipologias (S4, S4R e S8R).

O elemento S4, assim como o S4R, possui quatro pontos nodais e interpolação linear do polinômio, contudo, apresenta integração completa com quatro pontos de integração em seu interior. Em contrapartida, o elemento S4R possui integração reduzida com apenas um ponto de integração. O elemento S8R é um elemento mais robusto, com maior grau de interpolação, possui integração reduzida e estabelece oito pontos nodais e quatro pontos de integração. O estudo é apresentado com base na avaliação da tensão máxima de tração ao longo da altura das paredes. As Figuras 5.6, 5.7 e 5.8 ilustram os gráficos referentes ao estudo de convergência das paredes de concreto do estudo de caso PH03, PV05 e PV01, respectivamente.

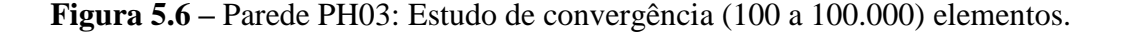

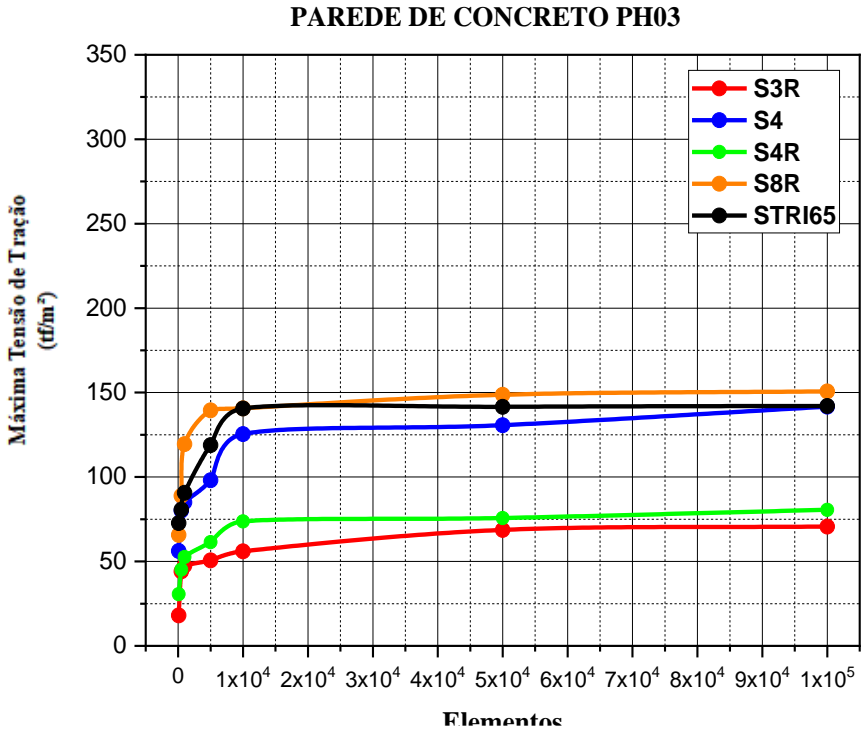

**Figura 5.7 –** Parede PV05: Estudo de convergência (100 a 100.000) elementos.

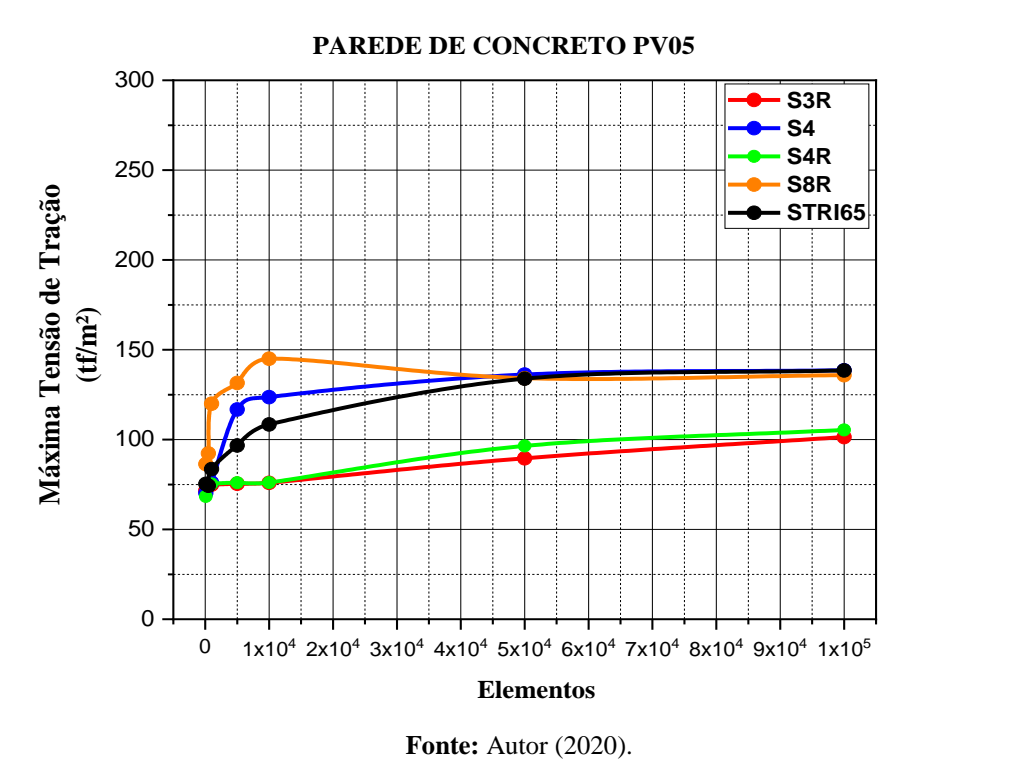

**Figura 5.8 –** Parede PV01: Estudo de convergência (100 a 100.000) elementos.

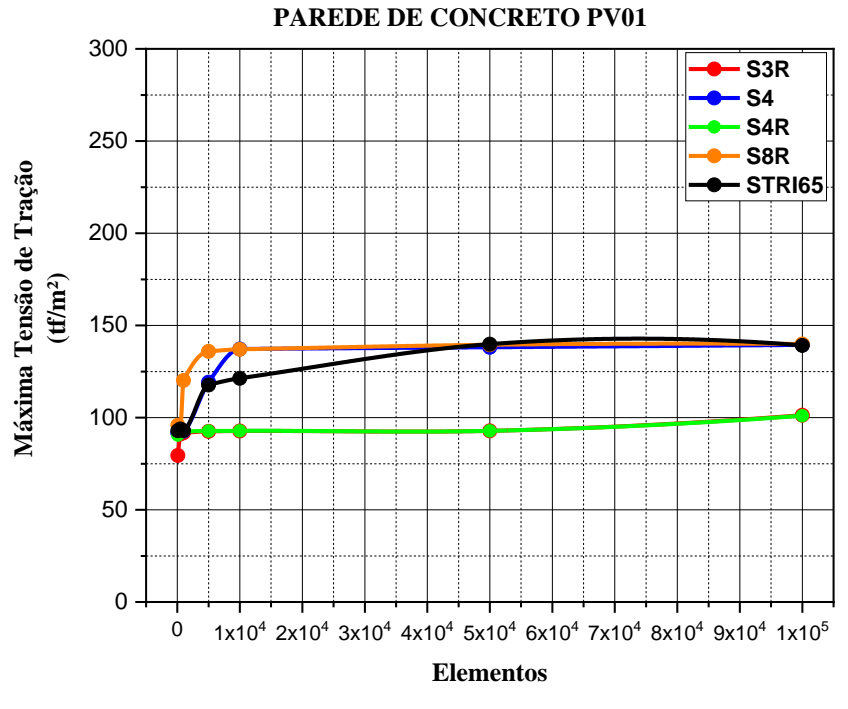

 **Fonte:** Autor (2020).

Pode-se observar nessas figuras que, em malhas a partir de 10.000 elementos finitos, os resultados da máxima tensão de tração estabelecem a convergência e é possível observar a uniformidade de alguns elementos com o aumento da densidade da malha. Nas paredes PV05 e PV01, os resultados utilizando os elementos S8R, STRI65 e S4 são praticamente os mesmos. As paredes PV05 e PV01 se destacam com base nos tipos de elementos S3R e S4R, os quais desenvolvem a convergência dos resultados da máxima tensão de tração desde praticamente o início do estudo. Isto ocorre por se tratarem de elementos mais simples, com ordem menor de interpolação do polinômio. A parede PH03 estabelece resultados um pouco diferentes das demais, em detrimento das suas características geométricas e pelo fato de possuir um maior número de aberturas em comparação às demais paredes do estudo.

Com base neste estudo de convergência, é possível analisar e identificar de forma mais precisa as principais características das tipologias de elementos contidas no contexto do trabalho. O elemento S8R possui características robustas, com pontos nodais e pontos de integração em maior número que todos os demais elementos tratados neste estudo. É o mais indicado para simulações de análises de geometrias mais detalhadas, pelo fato desses tipos de elementos terem nós nos cantos e nos meios dos seus, eles conseguem desenvolver de uma melhor forma tensões em localidades de curvatura. Entretanto é necessário utilizar polinômios de uma ordem mais alta para representar este elemento, o que ocasiona um maior custo computacional. Já os elementos do tipo STRI65, assim como o elemento S3R, possuem como desvantagem principal a sua geometria triangular, pelo fato de serem mais rígidos que os quadrilaterais apresentam convergência lenta, onde apenas com a utilização de uma malha mais refinada pode-se obter os resultados com mais precisão.

Com base nas especificações e características do sistema estrutural, o tipo de elemento que estabelece um melhor "custo x benefício" é o S4R. Baseado nos resultados deste estudo de convergência, é possível estabelecer que o elemento S4R possui o melhor desempenho com base na precisão de resultados, bem como em relação ao custo computacional. Seus resultados da máxima tensão de tração alcançam a convergência desde o início na maioria das paredes do estudo. Em torno de 1.000 a 5.000 elementos os seus resultados se aproximam aos valores obtidos na análise estrutural via MPT. Desta forma, o elemento S4R é adotado como a tipologia padrão ao se desenvolver a análise estrutural pelo ambiente computacional apresentado neste trabalho.

# **6 CONSIDERAÇÕES FINAIS**

A partir da criação do ambiente computacional integrado, o objetivo do trabalho de desenvolver a automatização da análise, dimensionamento e detalhamento de uma parede de concreto, foi realizado. Com isto, o projeto estrutural foi elaborado de modo que contenha todas as informações necessárias para otimizar o processo executivo da construção. No presente trabalho, foi elaborado um estudo voltado ao projeto estrutural deste sistema, avaliando e desenvolvendo todas as etapas que o compõe. As simulações foram desenvolvidas a partir de análises das resultantes das tensões e dos esforços internos do modelo utilizado no trabalho. As paredes foram submetidas a condições de contorno semelhantes as condições reais, sendo tratadas como estruturas de casca plana, especificando os carregamentos verticais normais, transversais e cortantes que atuam paralelamente ao plano da parede, bem como as ações horizontais que atuam perpendicularmente.

Os conceitos desenvolvidos nesse trabalho foram validados a partir da realização de um estudo de caso, com base em uma edificação construída com o sistema estrutural de parede de concreto. Durante o desenvolvimento do projeto estrutural, foi avaliado que paredes submetidas à carregamentos paralelos e perpendiculares ao seu plano apresentam tensões de compressão superiores as de tração, o que evidencia o fato de que as paredes de concreto são solicitadas mais à compressão do que à tração. Pelo fato de algumas paredes apresentarem o status negativo em relação à verificação ao dimensionamento quanto à força cortante, foi sugerido realizar a armação da parede ao cisalhamento com área de armadura calculada conforme as premissas da NBR 16055 (2012).

Os valores obtidos mostram que o concreto sozinho não suporta as solicitações de tração, levando em consideração a resistência à tração do concreto. Com isto, a recomendação da NBR 16055 (2012) de utilizar telas soldadas como armadura principal nas paredes de concreto de mostrou bastante coerente e necessária. Ao desenvolver a análise estrutural via MEF, foi possível obter vantagens, as quais dificilmente seriam possíveis com o MPT, como por exemplo, estabelecer a identificação dos resultados em qualquer ponto do domínio da parede, possibilitando desenvolver uma melhor análise e interpretação dos resultados. A partir disto, foi visto que em paredes com aberturas, existe uma tendência de concentração de tensões de tração ao longo da altura da parede em proximidade às aberturas, desta forma, a recomendação da NBR 16055 (2012) para o emprego de reforço nessas regiões se mostrou totalmente coerente.

Nesse sentido, além das áreas logo acima e abaixo das aberturas da parede de concreto, também foi observado um acúmulo de tensões de tração nas extremidades dos cantos superiores, ou seja, ao desenvolver um estudo mais aprofundado, pode ser necessária a especificação e utilização de armaduras de reforço também nessas regiões. Sequencialmente, em alguns casos, a armadura de reforço superior passa do limite da parede para a condição do item 17.8.3.1. A NBR 16055 (2012) também não determina um cálculo específico para a armadura de aberturas de portas, com isto, foi adotado o mesmo cálculo para aberturas de janelas. Seria interessante expandir as opções de aberturas, indicando uma forma mais abrangente de se desenvolver o seu reforço.

Embora o Método dos Elementos Finitos apresente uma metodologia robusta com conceitos e formulações matemáticas complexas, foi observado durante a análise de convergência que no contexto de aplicação atual, ao se utilizar determinadas tipologias de elementos, é possível obter a convergência dos resultados com uma quantidade razoável de elementos na malha. O que dentre outros fatores, tende a promover a redução do custo computacional durante a análise. Com isto, um ponto positivo de se utilizar esse método é encontrado na sua própria aplicação no sistema estrutural de paredes de concreto moldadas *in loco*.

Em detrimento das suas características sofisticadas e com menos simplificações, o MEF é um método numérico que na maioria dos casos é estabelecido como uma referência de resultados. O presente trabalho além de utilizar uma metodologia alternativa, teve como objetivo apresentar os conceitos de um ambiente computacional integrado. Desta forma, além dos pontos positivos estabelecidos pelo MEF, foi possível aperfeiçoar suas vantagens ao associar sua utilização junto o ambiente computacional. Com isto, foi possível desenvolver uma análise estrutural a partir de um método numérico avançado e com alto grau de precisão, estabelecendo mecanismos para reduzir o custo computacional e transformar a trabalhabilidade orginalmente complexa do método, em algo mais simples e intuitivo. De modo a proporcionar ao usuário a elaborar o projeto estrutural de uma parede de concreto de forma clara e automática.

A ideia é que o estudo realizado neste trabalho se torne útil ao meio técnicocientífico por utilizar um ambiente computacional que permite a realização automatizada de um projeto estrutural de uma parede de concreto moldada *in loco*. O alcance deste trabalho pode ser ainda maior, ao se desenvolver novos módulos integrados ao ambiente computacional, sendo possível abranger outras verificações que possam ajudar no desenvolvimento desse sistema estrutural.

#### **6.1. Propostas para Trabalhos Futuros**

Sugere-se uma avaliação mais profunda do sistema estrutural de paredes de concreto, analisando as forças de interação entre as paredes e abrangendo as premissas de ligações e uniformidades. Com isto, é possível adaptar o ambiente computacional integrado visando desenvolver a análise, dimensionamento e detalhamento das paredes de concreto de um edfício de forma completa e integrada. Sugere-se também desenvolver módulos que auxiliem na redução do custo computacional, uma vez que se esteja trabalhando com uma edificação completa. Esse módulo pode ser desenvolvido através de metodologias com base em computação paralela e de malhas com dimensões de elementos distintas.

Outro estudo que pode contribuir com avanços na linha deste trabalho, é a consideração de inclusão de novos módulos computacionais no ambiente voltados a outras áreas de interece da mecânica das estruturas, como por exemplo a confiabiliade estrutural. Um novo módulo pode estabelecer os cálculos referentes à probabilidade de falha utilizando o método de Monte Carlo, avaliando estatisticamente este tipo de elemento estrutural.

Uma outra sugestão de inclusão de um novo módulo computacional, seria estudar o colapso progressivo de paredes de concreto moldadas *in loco*, e implementar no ambiente computacional como seria o desenvolvimento do dimensionamento e o detalhamento contra este efeito. Como o modelo numérico deste trabalho não considerou a interação solo-estrutura, sugere-se também a inclusão deste efeito na avaliação dos esforços solicitantes de cálculo e das translações horizontais ao longo da altura do edifício, em função desta alteração nas condições de contorno do modelo.

# **REFERÊNCIAS**

ASSOCIAÇÃO BRASILEIRA DE CIMENTO PORTLAND – **ABCP. Paredes de Concreto** - Coletânea de Ativos. Rio de Janeiro. 2008.

ASSOCIAÇÃO BRASILEIRA DE NORMAS TÉCNICAS. **NBR 6118: Projeto de estruturas de concreto – Procedimento**. Rio de Janeiro. 2014.

ASSOCIAÇÃO BRASILEIRA DE NORMAS TÉCNICAS**. NBR 6120: Cargas para o cálculo de estruturas de edificações**. Rio de Janeiro. 1980.

ASSOCIAÇÃO BRASILEIRA DE NORMAS TÉCNICAS. **NBR 16055: Parede de concreto moldada in loco para a construção de edificações – Requisitos e procedimentos**. Rio de Janeiro. 2012.

A.E. Assan, **Método dos Elementos Finitos – Primeiros Passos**, Editora da Unicamp, Campinas, São Paulo, 1999.

Azevedo, A. F. M. – **Método dos Elementos Finitos**, Faculdade de Engenharia da Universidade do Porto, 2003.

BRAGUIM, T. C. **Utilização de modelos de cálculo para projeto de edifícios de paredes de concreto armado moldadas no local**. 227 ft. 2013. Dissertação (Mestrado) – Escola Politécnica da Universidade de São Paulo, Universidade de São Paulo, São Paulo. 2013.

CARVALHO, L. F. **Sistema construtivo em paredes de concreto para edifícios: dimensionamento da estrutura e aspectos construtivos.** 106 ft. 2012. Dissertação (Mestrado) – Escola de Engenharia de Estruturas, Universidade Federal de Minas Gerais, Belo Horizonto, 2016.

CORRÊA, M. R. S. (1991). **Aperfeiçoamento de modelos usualmente empregados no projeto de sistemas estruturais de edifícios**. Tese (Doutorado) – Escola de Engenharia de São Carlos, Universidade de São Paulo, 1991.

CORRÊA, M.R.S.; RAMALHO, M.A. (2003). **Projeto de edifícios de alvenaria estrutural**. São Paulo: Pini, 2003.

Cook, R.D.; Malkus, D.S.; Plesha, M.E.; and Witt, R.J., **Concepts and Applications of Finite Element Analysis.** Fourth Edition, John Wiley & Sons, 2001.

DOH, J.H. **Experimental And Theoretical Studies Of Normal And High Strength Concrete Wall Panels**. 2002, 334p. Doctor of Philosophy. Griffith University Gold Coast Campus, Australia, 2002.

FRAGOMENI, S. (1995). **Design of Normal and High Strength Reinforced Concrete Walls**. Ph.D. Thesis, University of Melbourne, Melbourne, Australia, 1995.

FRAGOMENI, S.; DOH, J. H. (2010). **Evaluation of the Simplified Concrete Wall Design Equation in AS3600-2009. Australian Journal of Structural Engineering**, v.10, No 3, P. 253-261, Australia, 2010.

**GUAN, H.; COOPER, C.; LEE, D-J.;** Ultimate strength analysis of normal and high strength concrete wall panels with varying opening configurations. **In: Engineering Structures, 2010.**

**GURFINKEL, G.;** Simple design of Concrete Walls and Structural Members under Combined Tension and Moment. **In: ACI Structural Journal, V.92, No.5, 1995.**

KESKIN, O. (1974). **Torsional effects in mansory strucures under lateral loading.** Ph.D., Thesis, Edinburgh, University of Edinburgh.

KIM, N. H.; BHAVANI, V.S. **Introdução à análise ao projeto em elementos finitos**. Rio de Janeiro: LTC, 2011.

Martha, L.F., **CIV 2118 - Método dos Elementos Finitos**, Pontifícia Universidade Católica do Rio de Janeiro – PUC RIO, Rio de Janeiro, 1994

MUNIZ, L. H. O; TAGLIALEGNA, H. M. **Sistema construtivo de parede de concreto: modelagem, análise e dimensionamento de estruturas moldadas in loco.** 85 páginas. 2017. Trabalho de Conclusão de Curso – Centro Universitário Cesmac. Maceió, 2017.

NASCIMENTO NETO, J. A. (1999). **Investigação das solicitações de cisalhamento em edifícios de alvenaria estrutural submetidos a ações horizontais.** Dissertação (Mestrado) – Escola de Engenharia de São Carlos Universidade de São Paulo, São Carlos, 1999.

NASCIMENTO NETO, J.A.; CORRÊA, M.R.S. (2002). **Análise tridimensional de edifícios em alvenaria estrutural submetidos à ação do vento.** Cadernos de Engenharia de São Carlos, n.19, p.21-100, São Carlos, 2002.

NUNES, V. Q. G. **Análise estrutural de edifícios de paredes de concreto armado**. 152 páginas. 2011. Dissertação (Mestrado) – Escola de Engenharia de São Carlos. Universidade de São Paulo, São Carlos. 2011.

RANGAN, B. V.; Rational Design of Structural Walls. **In: ACI Structural Journal, 1997.**

ROMÃO FILHO, R. S. **Desenvolvimento de programa computacional para dimensionamento de paredes portantes pré-moldadas**. 177 ft. 2016. Dissertação (Mestrado) – Escola de Engenharia de Estruturas, Universidade de São Paulo, São Paulo. 2016.

SAHEB, S. M.; DESAYI, P. (1989). **Ultimate Strength of R.C. Wall Panels in Oneway In-Plane Action**. Journal of Structural Engineering, ASCE, V.115, No 10, p. 2617- 2630, October 1989.

SANTOS, M. G. C. **Análise estrutural dos efeitos dos deslocamentos dos apoios de edifícios de paredes de concreto moldadas no local**. 273 ft. 2016. Dissertação (Mestrado) – Escola de Engenharia de São Carlos. Universidade de São Paulo, São Carlos. 2016.

SORIANO, Humberto L. **Métodos de elementos finitos em análise de estruturas**. São Paulo: editora USP, 2003.

SOUZA, R. A.; REIS, J. H. C. **Interação Solo-Estrutura para Edifícios sobre Fundações Rasas**. Acta Sci. Technol., Maringá, v. 30, n. 2, p.161-171, jun. 2008.

SOUZA, R. A. (2004). **Concreto estrutural: análise e dimensionamento de elementos com descontinuidades.** Tese (Doutorado) – Departamento de Engenharia de Estruturas e Fundações, Escola Politécnica da Universidade de São Paulo, São Paulo, 2004.

SILVA, T.F.T. **Estrutura de Interação entre Edifícios de Alvenaria Estrutural e Pavimentos em Concreto Armado**. 2005. 104p. Dissertação (Mestrado em Engenharia de Estruturas) – Escola de Engenharia de São Carlos, Universidade de São Paulo, São Carlos, 2005.

STANDARDS AUSTRALIA (2001). **AS 3600: Concrete Structures**. North Sydney, NSW, Australia 2001.

STANDARDS AUSTRALIA (2009). **AS 3600: Concrete Structures**. North Sydney, NSW, Australia 2009.

TAYLOR, C. P.; COTE, P. A.; WALLACE, J. W. Design of Slender Reinforced Concrete Walls. **In: ACI Structural Journal, V.95, Nº.4, 1998.**

TIMOSHENKO S. P. (1966). **Resistência dos materiais**. Vol. 2. Ed. LTC, Rio de Janeiro, 1966.